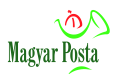

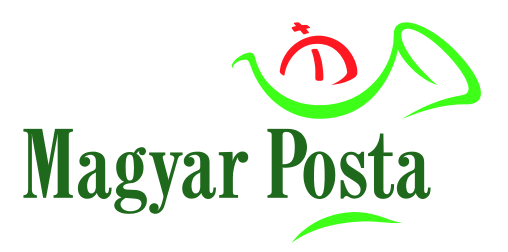

# **Másolatkészítés rend**

\_\_\_\_\_\_\_\_\_\_\_\_\_\_\_\_\_\_\_\_\_\_\_\_\_\_\_\_\_\_\_\_\_\_\_\_\_\_\_\_\_

# **Elektronikus irat hiteles papíralapú irattá alakítása központi elektronikus ügyintézési szolgáltatáshoz**

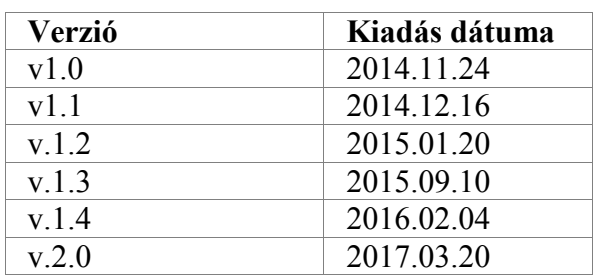

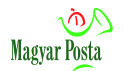

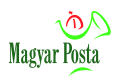

# <span id="page-2-0"></span>**Tartalom**

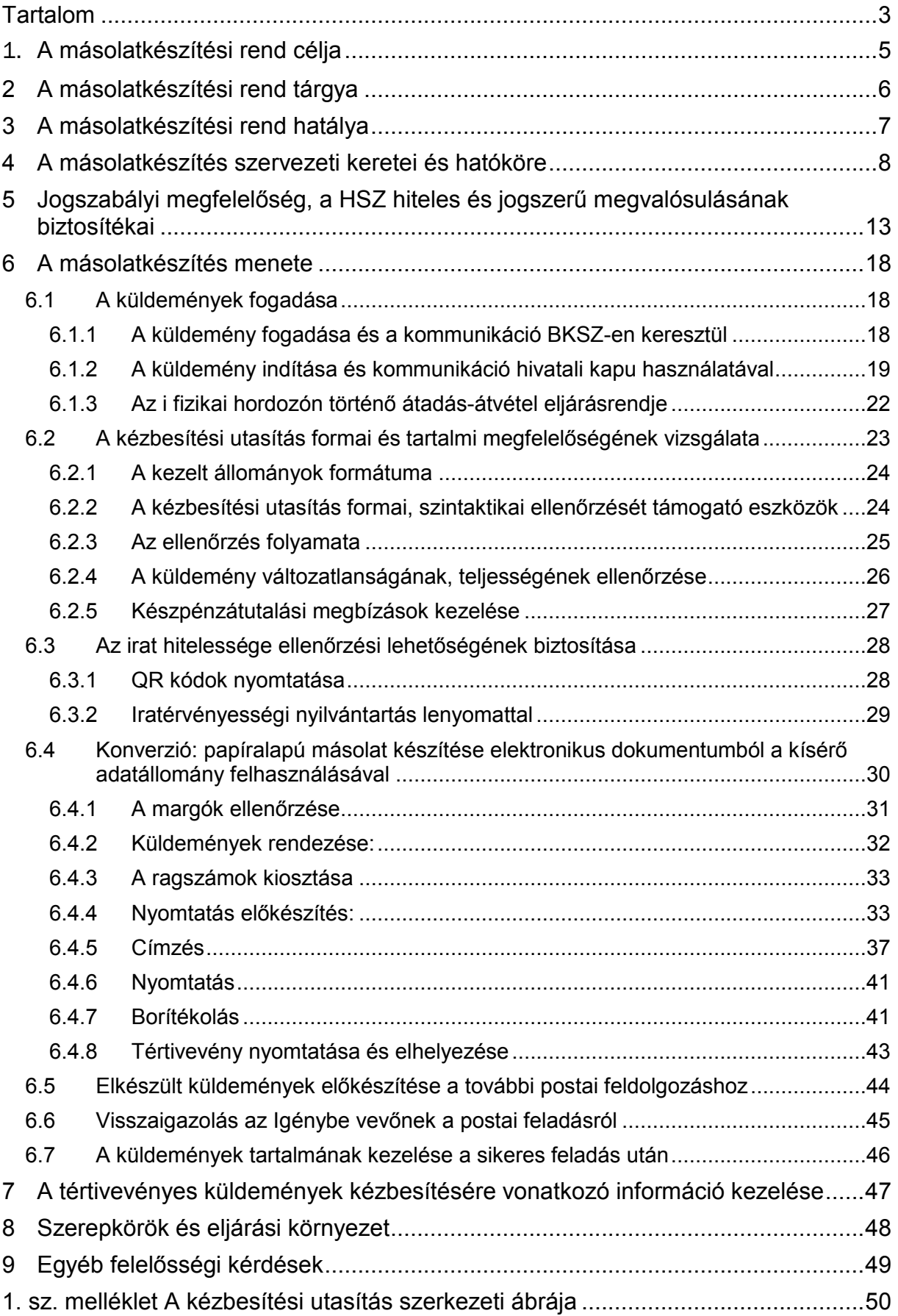

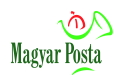

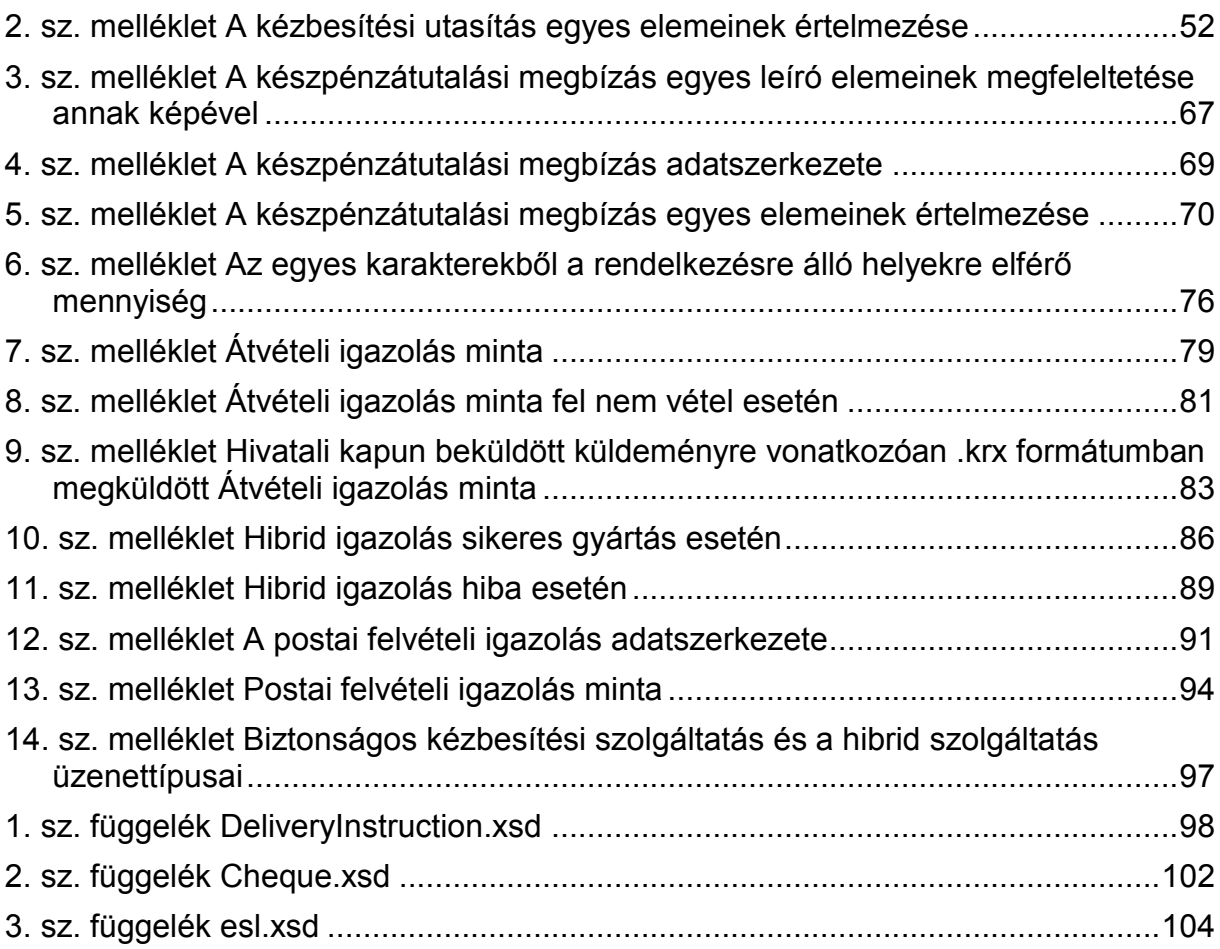

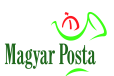

# <span id="page-4-0"></span>1. **A másolatkészítési rend célja**

A Magyar Posta Zrt. (a továbbiakban: Szolgáltató) a magyar közigazgatás igényeihez igazodva megvalósította az elektronikus formában elindított küldemények papíralapú irattá történő átalakítását a közigazgatás belső működésében már elektronizált szervei hatékony működésének megfelelő támogatásához.

E cél érdekében a Szolgáltató a vonatkozó jogszabályi előírások és a közzétett szerződési feltételei szerint az elektronikus ügyintézés és bizalmi szolgáltatás általános szabályairól szóló 2015.évi CCXXII. törvény 38. § (1) bekezdés i) pontja szerinti elektronikus irat hiteles papíralapú irattá alakítása központi elektronikus ügyintézési szolgáltatást (a továbbiakban: Szolgáltatás) nyújt, melyet a Magyar Posta által biztosított (jelen másolatkészítési rendben nem tárgyalt) küldeményforgalmi szolgáltatások egészítenek ki Hibrid Kézbesítési Szolgáltatássá.

A Szolgáltató a Szolgáltatás keretében az igénybe vevőtől biztonságos kézbesítési szolgáltatáson (a továbbiakban rövidítve: BKSZ) vagy más, az irat változatlanságát és küldésének körülményeit megfelelően bizonyítani képes csatornán keresztül érkezett elektronikus iratokat a Hibrid kézbesítési és konverziós rendszer útján hiteles papíralapú iratokká alakítja át. (elektronikus irat hiteles papíralapú irattá alakítása az elektronikus ügyintézés részletszabályairól szóló 451/2019 (XII.19.) Korm. rendelet 122 – 126. §-ainak megfelelően) Az átalakítás eljárási rendjét és a hozzá kapcsolódó információt a jelen, az elektronikus irat hiteles papíralapú irattá alakítása központi elektronikus ügyintézési szolgáltatáshoz készített másolatkészítés rend tartalmazza.

A Szolgáltatás igénybevételére a vonatkozó Általános Szerződési Feltételek alapján megkötött Egyedi szerződés és a hozzá kapcsolódó, az adatfeldolgozási és biztonsági követelményeket rendező Egyedi megállapodás nyomán vagy egy már létező keretszerződésre vonatkozó csatlakozási nyilatkozattal kerülhet sor.

Jelen másolatkészítési rend részletezi a másolatkészítés eljárási kereteit, a másolatkészítési folyamatot és az annak során érvényesített jogszabályi és műszaki követelményeket, nem tárgya a dokumentumnak a szerződéses feltételek taglalása.

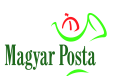

## <span id="page-5-0"></span>**2 A másolatkészítési rend tárgya**

A másolatkészítési rend tárgya a Szolgáltató által megvalósított elektronikus irat hiteles papíralapú irattá alakítása központi elektronikus ügyintézési szolgáltatás (a továbbiakban: Hibrid Szolgáltatás, HSZ) konverziós eljárásának részletes bemutatása annak érdekében, hogy a felhasználók meggyőződhessenek arról, milyen szolgáltatást vesznek igénybe, illetve megfelelően fel tudjanak készülni az ilyen küldemények feladására és a feldolgozás során visszaérkező információ kezelésére.

A Szolgáltató vállalt feladata a szolgáltatást megrendelő (a továbbiakban Igénybe vevő) által elektronikus formában, ellenőrzött körülmények között a Szolgáltatóhoz eljuttatott küldemények hiteles átalakítása papíralapú irattá, és – erre vonatkozó igény esetén – az így átalakított iratok eljuttatása a postai küldeményforgalmi rendszerbe vagy visszajuttatása az Igénybe vevőnek.

A másolatkészítési rend alapvetően a hiteles másolatkészítés feltételrendszerét mutatja be, csak eltérésként jelzi az olyan dokumentumok, illetve küldeményelemek elkészítésére vonatkozó elemeket, amelyek esetében a hiteles másolatkészítés nem követelmény.

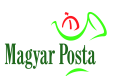

# <span id="page-6-0"></span>**3 A másolatkészítési rend hatálya**

A másolatkészítési rend személyi-szervezeti hatálya mindazokra kiterjed, akik megvalósítják, üzemeltetik, szükség esetén módosítják, ellenőrzik a Hibrid Szolgáltatást.

A másolatkészítési rend tárgyi hatálya a Hibrid Szolgáltatásra terjed ki.

A másolatkészítési rend területi hatálya a Hibrid Szolgáltatást biztosító telephely:

- 1117 Budapest, Budafoki út 107-109. szám alatti telephely
- A Szolgáltató informatikai szolgáltatóközpontja, 1087 Budapest, Asztalos Sándor u. 13.

A másolatkészítési rend időbeli hatálya a kibocsátásától a módosításáig, illetve visszavonásig terjed.

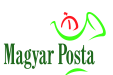

## <span id="page-7-0"></span>**4 A másolatkészítés szervezeti keretei és hatóköre**

A Szolgáltató a hiteles papíralapú másolatkészítést központi elektronikus ügyintézési szolgáltatásként (a továbbiakban, rövidítve KEÜSZ), az elektronikus ügyintézés és bizalmi szolgáltatás általános szabályairól szóló 2015.évi CCXXII. törvény (a továbbiakban rövidítve Eüsztv.), valamint az elektronikus ügyintézés részletszabályairól szóló 451/2016 (XII.19) Korm. rendelet (a továbbiakban rövidítve Eüvhr.) szabályai szerint, a 84/2012 (IV.21.) Korm. rendeletben rögzített kijelölés alapján nyújtja.

A Szolgáltatás hatóköre az alábbi feladatok ellátására terjed ki:

- érkeztetés:
	- Elektronikus dokumentumok (küldemények és adatállományok), valamint az átalakításhoz és postai továbbításhoz szükséges információt tartalmazó kézbesítési utasítások (a továbbiakban kézbesítési utasításként hivatkozzuk) fogadása elsődlegesen a Magyar Posta Zrt által a 84/2012 (IV. 21.) Korm. rendelet 4. § c) pontjában kapott felhatalmazás alapján nyújtott BKSZ útján, a Szolgáltató a fenti rendeletben kapott kijelölés alapján nyújtott szolgáltatásokat nyújtó portálfelületén és webszolgáltatáson keresztül történik.
	- A Magyar Posta a Hivatali kapun keresztüli biztonságos kézbesítést használó közigazgatási szervek konverziós igényeinek kiszolgálása érdekében együttműködik az ezt szolgáltatást a 84/2012 (IV.21.) Korm. rendelet 4. § c) pontjában kapott felhatalmazás alapján nyújtó NISZ Zrt. vel.
	- Lehetőség van arra is, hogy kizárólag a kézbesítési utasítás kerüljön biztonságos csatornán továbbításra, ebben az esetben a küldemények nagyobb átbocsátó képességű csatornán (pl. SFTP-n vagy adathordozón) is eljuttathatók, mivel az integritás ellenőrzéséhez szükséges információt a kézbesítési utasítás tartalmazza. A visszaigazolások ebben az esetben a kézbesítési utasítás továbbítására használt csatornán jutnak vissza az Igénybe vevőhöz.
	- Amennyiben az elektronikus dokumentum és a kézbesítési utasítás nem biztonságos csatornán (pl. adathordozón, helyszíni, az üzemben történő átadással) érkezik, akkor a Szolgáltató lehetőség szerint az eredeti adathordozón aláírja és időbélyeggel látja el a kapott dokumentumcsomag egészét (több dokumentumot egyben), majd az aláírt csomagról a maga számára másolatot készít. Amennyiben az eredeti adathordozó tulajdonságai miatt az aláírás az eredetin nem lehetséges, akkor az aláírásra a másolaton kerül sor és akkor ez, az átadó jelenlétében, felügyeletével készült másolat veszi át az eredeti szerepét. Az eredetit (illetve a másolatot) aláírva, időbélyegzéssel ellátva a Szolgáltató az

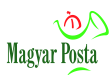

Igénybe vevőnek visszaadja. A további munka alapját az így elkészített elektronikus másolat képezi és vita esetén csak erre lehet hivatkozni.

A Szolgáltató az elektronikus dokumentumok és kézbesítési utasítások együttesét két formátumban fogadja:

- a) Az átalakítandó elektronikus dokumentumok (állományok) és a kézbesítési utasítás együttese, melyet a másolatkészítési rendben együttesen küldeményként jelölünk. A kézbesítési utasítás a küldemény első eleme és ez tartalmazza az átalakítandó (papíralapon megjelenítendő) állományok felsorolását is. Ebben az esetben a küldő feladata, hogy az egyes küldemények egymástól történő egyértelmű elválasztását, illetve a benne szereplő egyes csatolmányok egyértelmű azonosíthatóságát (különböző nevekkel) biztosítsa. Egy küldemény összesen maximum 10 állományt tartalmazhat, melyek közül az első a kézbesítési utasítás.
- b) Az Európai Unió SPOCS projektje részeként kidolgozott OCD konténer hazai megvalósításaként kialakított .krx állományba csomagolva az a) pontban leírt tartalmak (valamint esetleg más leíró adatok is, amelyek azonban nem kerülnek felhasználásra az átalakítás során). Ebben az esetben a .krx csomag szerkezete lehetővé teszi azonos nevű csatolmányok feldolgozását is, mivel a belső könyvtárszerkezet önmagában is egyértelmű azonosítást biztosít.

A beérkezett elektronikus dokumentumok előkészítése (kicsomagolása) ellenőrzése (az adatállományok ellenőrzése a vírusmentesség vizsgálata és az Általános Szerződési Feltételekben illetve az Egyedi szerződésben foglalt formátumnak való megfelelés ellenőrzése). Az beküldött állományok elnevezése során figyelni kell arra, hogy bár a kézbesítési utasítás az UTF-8-as kódolást használja, így az NTFS szabvány által megengedett összes karakter használata megengedett lenne. A különböző operációs rendszerek alapértelmezésben eltérő kódtáblákat használhatnak, tehát a biztonságos beküldéshez célszerűbb az ékezetek nélküli ANSI 7 bites karakterekből (az állománynévben általánosan tiltottak kivételével) álló neveket használni. Kerülendő az állománynéven belül a pont használata, azt csak a kiterjesztés elválasztásához használjuk.

Az ellenőrzés sikeres lezárását követően a dokumentum fogadásának visszaigazolása (Átvételi igazolás – Dispatch receipt). Ilyen pozitív visszaigazolás birtokában tekinthető a küldemény feladottnak, ugyanis amennyiben nem felet meg, akkor a befogadást megakadályozó hibáról tartalmaz az igazolás információt. Az átvételi igazolás hiánya a kommunikáció meg nem történtét, a szolgáltatás meghiúsulását jelzi.

Ha az Igénybe vevő nem kapott Átvételi igazolást, ez azt jelenti, hogy a Szolgáltató nem fogadta a küldeményt, tehát a feladás nem történt meg. Ilyen esetben célszerű egyrészt ellenőrizni, hogy a kapcsolat a biztonságos kézbesítési szolgáltatóval rendben van-e, másrészt megfelelő várakozás után ismételten megkísérelni az elküldést. Amennyiben a Szolgáltatótól független BKSZ-en keresztül történik a

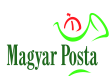

feladás, akkor az ő visszaigazolása csak az általa történt átvételt igazolja, nem jelenti azt, hogy a küldemény ténylegesen eljutott a Szolgáltatóhoz, csak ha az Átvételi igazolás megérkezett. Ez egyes esetekben akár több órát is igénybe vehet.

- A kézbesítési utasítás elemzése, a benne szereplő adatok ellentmondásmentességének ellenőrzése, a szerződésben esetleg rögzített további szabályok alkalmazása, szükség esetén visszajelzés, intézkedés kérése az Igénybe vevőtől.
- A dokumentumon szereplő elektronikus aláírás érvényességének ellenőrzése, annak eredménytelensége esetén visszajelzés az igénybe vevőnek az átalakítás meghiúsulásáról.
- Az Egyedi szerződésben rögzített, az elkészülő hiteles másolat hitelességének ellenőrizhetőségét lehetővé tevő eljárásnak megfelelő előkészítés. Egy szerződésben csak egy ellenőrzési módszer alkalmazható. (Értelemszerűen kiegészítve az ellenőrzés nem alkalmazásának lehetőségével, amire a kézbesítési utasítás <IsAuthenticCopy>="N" értékének beállítása ad módot):
	- a) Az eredeti aláírt elektronikus dokumentum QR kódok formájában történő kinyomtatása az olvasható megjelenítést követően. Az ehhez szükséges adatok előkészítése, azzal a nyomtatandó állomány kiegészítése;
	- b) lenyomaton alapuló iratérvényességi nyilvántartás bejegyzés:
		- az elektronikus irat lenyomatának és a belőle készített szövegkivonat lenyomatának elkészítése;
		- aláírt bejegyzési kérelem összeállítása és elküldése az iratérvényességi nyilvántartás KEÜSZ számára;
		- az iratérvényességi nyilvántartás KEÜSZ a bejegyzésről szóló visszaigazolásának rögzítése (naplózása);
- Másolatkészítés:
	- az elektronikus dokumentumok csoportokba, gyártási egységekbe rendezése elsődlegesen a termelés-optimalizálás szempontjai szerint. Ezt követően a postai szállítás optimalizálása érdekében a címadatok alapján kerülhet sor újabb rendezésre.
	- amennyiben a kézbesítési utasítás alapján szükséges, a postai azonosító (ajánlási, nyilvántartási ragszám) kiosztása;
	- az elektronikus iratból nyomtatási kép készítése az adott feladatra kiválasztott nyomtató(k) számára alkalmas formátumban;
	- a kézbesítési utasítás ilyen rendelkezése esetén a Magyar Posta előírásainak megfelelő (formátum, betűtípus és méret) címzőlap előkészítése, azzal a nyomtatandó állomány kiegészítése;
	- a záradékok előkészítése a kézbesítési utasítás, illetve az Egyedi szerződésben meghatározott, a dokumentum hitelességének ellenőrzését

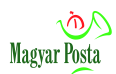

lehetővé tevő eljárás követelményeivel összhangban, azzal a nyomtatandó állomány kiegészítése;

- a gépi nyomtatást és borítékolást támogató küldeményazonosító vezérlő jelek előkészítése, azzal a nyomtatandó állomány kiegészítése;
- a nyomtató, esetenként nyomtatók meghajtására alkalmas állomány(ok) generálására az elektronikus dokumentum és az előkészített kiegészítő információ alapján;
- digitális nyomtatás a kiválasztott nyomtatón (nyomtatókon) a nagy teljesítményű nyomtatókon a megjelenítés automatizált ellenőrzésével, a vágott lapos nyomtatókon a teljességellenőrzés manuális;
- Méretre vágás, hajtogatás, borítékolás (a kézbesítési utasítás tartalmától függően);
- Amennyiben a kézbesítési utasítás előírja, a borítékon a címzettre illetve feladóra vonatkozó információ elhelyezése;
- Amennyiben a kézbesítési utasítás előírja, a tértivevény elkészítése és rögzítése a küldeményen;
- Amennyiben a kézbesítési utasítás postai feladást ír elő, az elkészült küldeményekről elektronikus feladójegyzék készítése a postai szabályoknak megfelelően;
- Az elkészült küldemények feladása a küldő nevében a Magyar Posta Országos Logisztikai Központjában (a továbbiakban rövidítve: OLK);
- A feladójegyzék ellenőrzése nyomán szükséges esetleges javítások végig vitele;
- A felvett küldeményekről visszakapott elektronikus átvételi igazolás megküldése az Igénybe vevőnek;
- illetve az elkészült hiteles másolatok átadása az Igénybe vevőnek.

A Szolgáltató az ismertetett feladatok ellátásához biztosítja a személyi és tárgyi feltételeket.

A Szolgáltatás, a feladat jellegéből következően, nem terjed ki:

a Szolgáltatónak megküldött elektronikus dokumentumok a feladás visszaigazolását követő megőrzésére, mivel az elektronikus eredetiket (a küldemények tartalmát) a sikeres feladás, átadás visszaigazolását követően a Szolgáltató haladéktalanul megsemmisíti. Az elektronikus eredeti megőrzésével kapcsolatos teendők az Igénybe vevő feladatát képezik a levéltári törvény szabályai szerint. A Szolgáltató kizárólag a kézbesítési utasítást, a feladat végrehajtása során keletkezett naplózási adatokat és a küldemény egyértelmű azonosítására alkalmas lenyomatot (hash) őrzi meg, amennyiben a szerződésben más nem szerepel, 5 éves időtartamra. A tárolt adatokból a küldemény tartalma nem ismerhető meg, viszont azonosítható, hogy egy adott elektronikus dokumentum szerepel-e benne.

A másolatkészítési rend hatóköre kiterjed a másolatkészítést megvalósító teljes informatikai rendszerre, ezen belül:

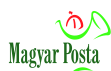

- számítástechnikai berendezésekre és eszközökre (számítógépek, nyomtatók, hálózati eszközök),
- szoftverekre (operációs rendszerek, adatbázis kezelők, adatbázisok, alkalmazások),
- adattárolókra és adathordozókra,
- az informatikai rendszerben használt dokumentációkra,
- az informatikai rendszer fizikai (biztonsági) környezetére.

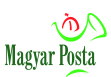

# <span id="page-12-0"></span>**5 Jogszabályi megfelelőség, a HSZ hiteles és jogszerű megvalósulásának biztosítékai**

A Szolgáltatás, illetve az ezt megvalósító informatikai rendszer megfelel az Eüsztv. 38. § (1) bekezdés i) pontja szerinti, elektronikus irat hiteles papíralapú irattá alakítása központi elektronikus ügyintézési szolgáltatásra vonatkozó, az Eüvhr.-ben megfogalmazott követelményeknek.

- 1. A Szolgáltató a HSZ keretében az alábbi folyamat szerinti tevékenységet végzi el:
	- a) A Szolgáltató az átalakítás alapjául szolgáló iraton az aláírás érvényességére és – amennyiben az adott csatolmány a kézbesítési utasítás alapján kiadmányozott irat – az aláíró kiadmányozási jogosultságára vonatkozóan végez ellenőrzéseket. Ha az elektronikus dokumentum hitelességének ellenőrzése során hibát észlel, a hibáról haladéktalanul, egy nemleges Hibrid igazolás formájában tájékoztatja az Igénybe vevőt. Az igénybe vevő ezután újra küldheti a küldeményt, és annak feldolgozása ismételten megkezdődik. A nyomtatási folyamatra alkalmatlannak bizonyult küldésért a szolgáltató nem számol fel díjat (kizárólag az esetleges SMS értesítés díja merül fel, amennyiben az ügyfél a regisztráció során ezt igényelte).
	- b) A Szolgáltató az Egyedi szerződés rendelkezésének megfelelően kivéve, ha a kézbesítési utasítás az adott csatolmány vonatkozásában nem hiteles másolat készítését írja elő – biztosítja a másolat hitelességének ellenőrizhetőségét. Az ellenőrzés lehetővé tételéhez az Eüvhr. 122. § -126 § aiban rögzített előírásoknak megfelelően két eljárást használhat:
		- ba)a teljes átalakítandó, aláírt elektronikus dokumentumot (csatolmányt) a fenti rendelet 122. § (4) bekezdés előírásainak megfelelően átalakítja nyomtatandó QR kódokká és azokat a nyomtatandó állományban az eredeti szöveget követően elhelyezi.
		- bb)az átalakítandó aláírt elektronikus dokumentum (csatolmány) lenyomatát és szöveges lenyomatát a fenti rendelet 98. §-ban rögzített lehetőségnek megfelelően iratérvényességi nyilvántartásban helyezi el (a lenyomatokat, az átalakított elektronikus dokumentum hozzáférési címét és az iratérvényességi nyilvántartás bejegyzésének címét a záradékban is elhelyezi);
	- c) Amennyiben a kézbesítési utasítás alapján a küldemény könyvelt küldeményként kerül feladásra, és a kézbesítési utasítás nem tartalmazta a szükséges postai nyilvántartási azonosítószámot, ellátja azzal a küldeményt;
	- d) Amennyiben a küldeményhez a kézbesítési utasítás szerint címzőlapot kell készíteni, úgy a kézbesítési utasítás adatai alapján elkészíti a megfelelő címzőlapot, ami jellemzően a borítékba kerülő többi dokumentumoldalnak megfelelő méretű egyoldalas nyomtatvány, amelyet a boríték befogadó

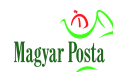

képességénél figyelembe kell venni. A címzőlap nem hiteles másolat. A kézbesítési utasítás erre vonatkozó rendelkezése alapján van lehetőség a címzés és feladó adatainak a borítékra történő nyomtatására is;

- e) Az Egyedi Szerződés és a kézbesítési utasítás ilyen rendelkezése esetén Szolgáltató elvégzi a cím létezésének (a cím helyességének) ellenőrzését, és jelzi Igénybe vevőnek a címmel kapcsolatos esetleges problémát. A címzés megváltoztatására azonban nem vállalkozik akkor sem, ha az bármilyen okból nem megfelelő. Ez következik szolgáltatói feladatköréből, illetve az iktatórendszerben tárolt adatok hitelességének követelményéből;
- f) A nyomtatás előkészítése során a dokumentum nyomtatási állományában, minden egyes oldalon elhelyezi a feldolgozó gépek vezérlését végző illetve a lap azonosítását, a teljességellenőrzést lehetővé tevő Data Matrix (ISO/IEC 16022:2006) 2 dimenziós kódot és az operátori ellenőrzést lehetővé tevő számsorozatot;
- g) A záradék tartalmazza:
	- ga)Az Eüvhr. 122. § (2) bekezdés b) pontjának megfelelően kiadmányozott dokumentum esetén záradékban az eredeti iratot kiadmányozó személy, valamint az elektronikus ügyintézést biztosító szerv nevének és az aláírás időpontjának szöveges megjelenítését, illetve elektronikus bélyegzővel ellátott elektronikus dokumentum esetén a bélyegzőhöz tartozó tanúsítvány szerint a bélyegző létrehozóját meghatározó adatokat, valamint azt a tényt, hogy az irat kiadmányozott;
	- gb)Elektronikusan aláírt, de nem kiadmányozott dokumentum esetén záradékban az az eredeti iratot aláíró személy, valamint az elektronikus ügyintézést biztosító szerv nevének és az aláírás időpontjának szöveges megjelenítését, illetve elektronikus bélyegzővel ellátott elektronikus dokumentum esetén a bélyegzőhöz tartozó tanúsítvány szerint a bélyegző létrehozóját meghatározó adatokat, és azt a tényt, hogy az irat nem kiadmányozott;
	- gc)Elektronikusan alá nem írt iratról készített hiteles másolat esetén a kézbesítési utasításban megadott adatok alapján az eredeti iratot aláíró személy, valamint az elektronikus ügyintézést biztosító szerv nevének és a dokumentum készítése időpontjának szöveges megjelenítését, illetve ahol ezek az adatok nem értelmezhetők, ott ezt a tényt;
	- gd)Elektronikusan aláírt vagy bélyegzővel ellátott vagy AVDH-val hitelesített állomány esetén az Eüvhr. 122. § (5) bekezdése szerint elvégzett elektronikus irat hitelesség-ellenőrzésének – ide értve a változatlanság és a használt tanúsítvány érvényességnek ellenőrzését – eredményét;
	- ge)Az Eüvhr 122. § (2) bekezdés e) pontjának megfelelően papíralapú másolat készítésének időpontját dátum, óra, perc, másodperc pontossággal, ami hiteles másolat esetén az iratérvényességi

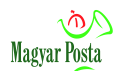

nyilvántartásba történő elhelyezési időpontját, míg nem hiteles másolat esetén a nyomtató-állomány elkészítésének időpontját jelenti;

- gf) Az Eüvhr. 122. § (2) bekezdés f) pontjának megfelelően a másolatkészítő szervezet megnevezését (Magyar Posta Zrt.) és a másolat hitelességének ellenőrizhetőségét biztosító eljárásmód – iratérvényeségi nyilvántartás vagy teljes kódolt dokumentum nyomtatása – megjelölését;
- gg)Az Eüvhr. 124. § (1) bekezdés a) pontjának és (3) bekezdésének megfelelően *"A másolat automatizált, zárt, auditált rendszerrel készült"* szöveget;
- gh)Az Eüvhr. 122. § (2) bekezdés c) pontjának megfelelően a másolat minőségét jelölő adatokat (felbontás dpi-ben, fekete-fehér vagy a színnyomás fajtája);
- gi) Az elektronikus eredeti egyértelmű azonosíthatósága érdekében az átalakítandó teljes (aláírt, illetve bélyegzővel ellátott) elektronikus dokumentum SHA256 lenyomatképző algoritmussal készített lenyomatát base64-es kódolással;
- gj) Az Igénybe vevő a kézbesítési utasításban rögzített igénye alapján feltüntetendő egyéb szöveget;
- gk)Az Eüvhr. 122. § (2) bekezdés d) pontjának megfelelően Az *"Az elektronikus iratban foglaltakkal egyező tartalmú irat"* szöveget;
- h) A Szolgáltató az ellenőrzéshez szükséges elérhetőségi címeket illetve lenyomatokat a záradék mellett QR kód (ISO/IEC 18004:2015) formájában is feltünteti;
- i) Amennyiben a küldemény tértivevényes, a Szolgáltató a kézbesítési utasítás alapján elkészíti a megfelelő tértivevényt, és azt a postai szabályoknak megfelelően elhelyezi a borítékon;
- j) Amennyiben a fenti átalakítási lépések bármelyikében a gyártást meghiúsító akadályba ütközik a Szolgáltató, haladéktalanul elektronikus bélyegzőjével és független szolgáltató által kibocsátott minősített időbélyegzővel ellátott Hibrid (meghiúsulási) igazolást küld az Igénybe vevőnek a másolatkészítés meghiúsulási okának feltüntetésével. Ezzel a másolatkészítési folyamat megszakad, az Igénybe vevő a küldeményt a jelzett hiba kijavítását követően újra megküldheti. Amennyiben a folyamat nem jut el a nyomtatásig, az Igénybe vevőnek kizárólag a regisztrációkor beállított esetleges SMS értesítés költségeit kell megtérítenie;
- k) Amennyiben a kézbesítési utasítás tartalmazza a postai feladást, akkor a Szolgáltató a megfelelő elektronikus kísérő dokumentumot (elektronikus feladójegyzék) elkészíti és az OLK-val egyeztetett időközönként elektronikus úton, a legyártott leveleket pedig az OLK feldolgozási ciklusához igazodva postai szállítással eljuttatja az OLK-ba, ahol a levelek feladása az Igénybe

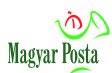

vevő nevében megtörténik. Az elektronikus feladójegyzék elkészültével párhuzamosan a Szolgáltató minden egyes feladásra alkalmasnak minősített küldemény elkészültéről elektronikus bélyegzőjével és független szolgáltató által kibocsátott minősített időbélyegzővel ellátott Hibrid igazolást küld az Igénybe vevőnek. Ez a dokumentum bizonyítja az Eüvhr. 126. § (1) bekezdés első fordulatának megfelelően az 1 munkanapos feldolgozási határidő teljesítését;

- l) A postai felvételt igazoló, az OLK által a megküldött elektronikus feladójegyzék alapján készített, elektronikus bélyegzőjével és független szolgáltató minősített időbélyezőjével ellátott elektronikus dokumentumot az OLK visszaküldi a Szolgáltatónak;
- m) A Szolgáltató ellenőrzi, hogy valamennyi küldemény sikeresen feladásra került-e és a sikeresen feladottak átalakított elektronikus példányát (csak a tartalmat) visszavonhatatlanul törli a rendszerből;
- n) Amennyiben kiderül, hogy a küldemény annak ellenére, hogy megfelelően elkészült, és arról az Igénybe vevő már Hibrid Igazolást is kapott, nem felel meg a postai követelményeknek (pl. kétszer szerepel a küldemények között, vagy azonos ragszámmal több küldemény került feladásra) újabb Hibrid (meghiúsulási) igazolás kerül kiküldésre, amely tartalmazza az elutasítás okát. Ebben az esetben a Szolgáltató számlázza az átalakítás díját, az átalakított elektronikus dokumentum tartalmát törli, a fel nem adható példányt megsemmisíti;
- o) Amennyiben sérülés vagy egyéb a Szolgáltató felelősségi körébe tartozó ok miatt a küldemény nem felvehető, úgy a Szolgáltató a küldeményt újra gyártja és ismételten feladja. Ebben az esetben az Igénybe vevő szintén második Hibrid igazolást kap. Ez esetben azonban a Szolgáltató nem számlázza az újra gyártás díját;
- p) A feldolgozást követően a Szolgáltató az OLK által készített, elektronikus bélyegzőjével és független szolgáltató minősített időbélyezőjével ellátott elektronikus dokumentumot visszaküldi az Igénybe vevőnek. Ez a dokumentum bizonyítja az Eüvhr. 126. § (1) bekezdés második fordulatának megfelelően az újabb egy munkanapos postára adási határidő teljesítését.
- q) Amennyiben a kézbesítési utasítás az k) pontban rögzített-től eltérően rendelkezik, a hiteles papíralapú másolat elkészülte után a Szolgáltató a kézbesítési utasításban és az Egyedi szerződésben meghatározottak szerint kezeli az elkészült másolatot, és biztosítja annak igazolt átadását a Megrendelő számára.
- r) A Szolgáltató a feldolgozás során keletkezett selejtes példányokat ellenőrzötten, dokumentáltan megsemmisíti és újra nyomtatja. Újra nyomtatásra csak a selejtes példányok megsemmisítését követően kerülhet

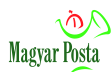

sor. A szolgáltató szavatol azért, hogy egy dokumentumot egy és csak egy példányban készít el.

- s) A megrendelések teljesítését a Szolgáltató naplózó rendszere minden érdemi folyamatlépésre kiterjedően végig kíséri, a naplózó rendszer adatait a Szolgáltató úgy tárolja, hogy azok vita esetén bizonyításra is felhasználhatóak.
- t) Az elektronikus irat átalakítására vonatkozó kézbesítési utasítást és a naplóállományokat a Szolgáltató az adatvédelmi szabályokra is tekintettel a megrendelés teljesítését követő ötödik év végéig megőrzi. Az Igénybe vevő – jogainak érvényesítéséhez, megfelelő térítés ellenében – igényelheti meghatározott naplóadatok e határidőn túli megőrzését.
- 2. Az Eüvhr. 123. § előírásainak megfelelően a szolgáltató biztosítja az alábbi személyi követelmények teljesítését:
	- a) a másolatkészítésért felelős személy büntetlen előéletű, és

b) a Szolgáltató által bevezetett ellenőrzési rendszerben a Szolgáltató szabályzata szerint független ellenőr végzi a másolatkészítés szabályszerűségének ellenőrzését.

3. A Szolgáltató az Eüvhr 124. §. (2) bekezdésének megfelelően véletlenszerű mintavételezésen alapuló ellenőrzést alkalmaz.

4. A Szolgáltató az Eüvhr. 126. § (1) bekezdésének megfelelően biztosítja, hogy az átalakított papíralapú dokumentum legfeljebb 1 munkanapon belül elkészül. Erre vonatkozó külön szerződés előzetes megkötése és a kézbesítési utasítás erre vonatkozó jelzése alapján Szolgáltató további egy munkanapon belül biztosítja a postai feladást. Az erre vonatkozó igazolások gyártási egységenként összesítve kerülnek megküldésre elektronikus úton az Igénybe vevőnek.

5. Ha a hiteles papíralapú másolat készítése a teljes elektronikus tartalom megfelelő kódolással a másolatra nyomtatott QR kódok segítségével történik, azok az ISO/IEC 18004:2015 szabvány szerintiek, QR kódolvasó alkalmazással rendelkező mobiltelefonnal értelmezhetők. A szkennerrel oldalanként egyben beolvasott QR kódok kezeléséhez, összekapcsolásához a Szolgáltató a szolgáltatás honlapjáról letölthető alkalmazást biztosít.

6. Az egységes kormányzati ügyiratkezelő rendszerből történő irattovábbítás során az elektronikus irat hiteles papíralapú irattá alakítása esetén a Szolgáltató a NISZ Nemzeti Infokommunikációs Szolgáltató Zrt. részére is biztosítja a másolatkészítés során a technikai ellenőrzés lehetőségét.

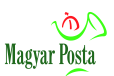

## <span id="page-17-0"></span>**6 A másolatkészítés menete**

Az alábbi fejezet a jogszabályi megfelelőség érdekében megvalósított műszaki folyamatot részletezi.

Az Eüsztv. 42. §-a alapján az elektronikus iratról az elektronikus irat hiteles papíralapú irattá alakítása szolgáltatás szabályai szerint a Kormány által kijelölt szerv által készített okirat bizonyító ereje megegyezik az eredeti okiratéval. A Kormány erre a feladatra a 84/2012 (IV.21.) Korm. rendelet 4. § n) pontjával a Magyar Posta Zrt-t jelölte ki.

A feldolgozási folyamat a következő:

## <span id="page-17-1"></span>*6.1 A küldemények fogadása*

A küldemények fogadása a hibrid kézbesítés céljából tulajdonképpen nem képezi a hiteles másolatkészítés részét, azonban ahhoz, hogy a másolatkészítés hitelessége értelmezhető legyen, elengedhetetlen, hogy az átalakítandó elektronikus eredetik beérkezésének körülményeit is egyértelműen bizonyítani lehessen. Különben nem lehetne igazolni, hogy valóban azt alakította át a Szolgáltató, amit az Igénybe vevő megrendelt. Ezért a másolatkészítési rendbe ezt a folyamatrészt is belefoglaltuk.

A folyamat zártságának biztosítása érdekében az eljuttatásra szolgáló csatornától függetlenül igaz erre a fázisra is az a követelmény, hogy minden esetben csak a sikeresen feldolgozott küldemények kerülhetnek tovább, az adott fázis sikertelensége esetén maga a küldemény a hibajelzés továbbításával együtt megsemmisítésre kerül. A szabály alól csak azok a figyelmeztetések jelentenek kivételt, amelyek nem jelentenek akadályt a gyártásban. A kézbesítési utasítást azonban a Szolgáltató minden küldeményből az Igénybe vevőnek elküldött igazolásokkal együtt megőrzi az általános elévülési időtartam (öt év) végéig.

#### <span id="page-17-2"></span>*6.1.1 A küldemény fogadása és a kommunikáció BKSZ-en keresztül*

Az elektronikus dokumentumok és kézbesítési utasítások fogadása az Igénybe vevőtől elsődlegesen a Magyar Posta Zrt. általa 84/2012. (IV.21.) Korm. rendelet 4. § c) pontjában történt kijelölés alapján megvalósított BKSZ-en keresztül történik.

Az Igénybe vevő ebben az esetben a megkötött hibrid szolgáltatási szerződése alapján rendelkezésre bocsátott, a Szolgáltató által üzemeltetett BKSZ webes portál felületén vagy a szolgáltatást Igénybe vevőnél telepített web-alkalmazásán keresztül megküldi az átalakítandó küldeményt a Szolgáltatónak. A szolgáltatás címe ebben az esetben a hybrid conversion@hmdacs.posta.hu a rendszeren belül, de a webes felületről illetve már telepített web-alkalmazás esetén nem kell a címet sem ismerni.

Egy küldeményhez egy – az átalakítás az Igénybe vevő döntésének megfelelő megvalósításához szükséges információt tartalmazó, úgynevezett kézbesítési utasítás – elektronikus, xml formátumú adatállomány és emellett maximum kilenc

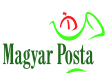

további csatolmány tartozhat. Ezek között az egyik a küldeményhez szükséges – egy vagy több – készpénzátutalási megbízás (sárga csekk) előállítását biztosító xml állomány is lehet.

Az Igénybe vevő feladata ebben az esetben valamennyi állomány elhelyezése a küldeményben, egyedi állománynevekkel biztosítva azok megkülönböztethetőségét és egyértelmű feldolgozhatóságát. A kézbesítési utasítás állomány neve minden esetben DeliveryInstruction.xml, az esetleges készpénzátutalási megbízások adatait tartalmazó állományé pedig Cheque.xml. Ez utóbbira vonatkozóan a kézbesítési utasítás nem tartalmazhatja hiteles másolatkészítés követelményét, mivel ebben az esetben nem az üzenet tartalmáról készül a másolat, hanem az xml állomány adattartalma alapján kerülnek kitöltésre a készpénzátutalási formanyomtatványok.

A küldemény fogadását a rendszer átvételi igazolás (az angol terminológiában Dispatch Receipt, a postai megfelelője a feladóvevény) megküldésével igazolja vissza. Ez a dokumentum a Szolgáltató elektronikus bélyegzőjével és független szolgáltató által biztosított időbélyegzővel ellátott, pdf formátumú és csatolt xml állományokat is magában foglaló igazolás, amely tartalmazza a küldemény – akár emberi szemmel, akár gépi úton történő – egyértelmű azonosításához szükséges információt. (a sikeres Átvételi igazolás egy mintapéldányát a [7. sz. melléklet](#page-78-0) tartalmazza). Az Átvételi igazolás a gépi feldolgozást lehetővé tevő DispatchNonDispatchCertificate.xml mellett tartalmaz egy IndexFile.xml állományt is, amely az egyes alkotóelemek lenyomatait tartalmazza, és mivel a dokumentum egésze alá van írva, így ezek az adatok is bizonyítékként szolgálhatnak a tartalomra vonatkozóan.

A befogadás részeként kerül sor a küldemény egészének spam-, illetve az egyes csatolmányok vírusmentesség szempontjából történő ellenőrzésére. Amennyiben az ellenőrzések alapján meg nem felelés gyanúja áll fenn, az Igénybe vevő az átvételi igazolásban a küldemény meg nem felelésének okára utaló hibajelzést tartalmazó nemleges Átvételi igazolást kap (egy mintát a 8[. sz. melléklet](#page-80-0) tartalmaz a beágyazott DispatchNonDispatchCertificate.xml állománnyal együtt), és a küldemény feldolgozása leáll, a küldemény tartalma megsemmisítésre kerül. A kézbesítési utasítást és a kiküldött Átvételi igazolást a rendszer eltárolja. Csak ellenőrzés utáni ismételt megküldéssel érdemes újra megkísérelni a küldemény feldolgoztatását.

Ha ez a fázis sikeresen lezárult, a BKSZ továbbítja a küldeményt a hibrid feldolgozást végző alrendszernek.

#### <span id="page-18-0"></span>*6.1.2 A küldemény indítása és kommunikáció hivatali kapu használatával*

A 84/2012. (IV.21.) Korm. rendelet 4. § c) pontja alapján a BKSZ-t a NISZ is biztosítja, ennek megfelelően a Magyar Posta Zrt. lehetővé teszi a másik kijelölt szolgáltatótól is az átalakításra szánt küldemények átvételét. Ebben az esetben is érvényes azonban az a követelmény, hogy csak azok a küldemények tekinthetők sikeresen feladottnak, amelyekről az Igénybe vevő rendelkezik a Magyar Posta Zrt.

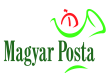

által kiadott igazolással, a NISZ rendszerének igazolása csak a küldemény hozzá történő megérkezését bizonyítja.

Ezt a kommunikációs csatornát is biztosítja a Szolgáltató a hibrid kézbesítésre szánt küldemények továbbítására. Ebben az esetben a konverzióra szánt küldeményeket az elektronikus ügyintézést biztosító szerv hivatali kapujáról (amely a szerződéskötés részeként a rendszerben már regisztrálására került) a Magyar Posta Zrt. hivatali kapujára kell megküldeni, melynek azonosítója MPZRT és a KRID-je 506341775. Ugyanezen hivatali kapu címről kapja vissza ebben az esetben az Igénybe vevő az Átvételi és Hibrid igazolásokat, illetve az aláírt elektronikus feladójegyzéket.

Ebben az esetben a küldemény az előző fejezetben részletezett elemeit az Európai Unió SPOCS projektje részeként kidolgozott OCD konténer (az erre vonatkozó részletesebb információt lásd a

[https://joinup.ec.europa.eu/catalogue/asset\\_release/ocd-omnifarious-container-e-](https://joinup.ec.europa.eu/catalogue/asset_release/ocd-omnifarious-container-e-documents)

[documents](https://joinup.ec.europa.eu/catalogue/asset_release/ocd-omnifarious-container-e-documents) címen) hazai megvalósításaként kialakított .krx állományba csomagolva szükséges átadni. A .krx állomány tulajdonképpen egy zip-pel tömörített könyvtárszerkezet, amelyet az iratkezelő rendszerek közötti adatcsere támogatására alakítottak ki eredetileg. Az állomány típusát a mimetype állomány rögzíti, amely a legfelső szintű KRX könyvtár alatt elhelyezkedő OCD könyvtárban található. Ennek tartalma "application/OCD+ZIP". Ebben a könyvtárban a kézbesítési utasítást a meta adatokat tartalmazó Metalayer könyvtárban, míg az átalakítandó állományokat a Payload könyvtár alatt elhelyezkedő ID1-IDn (ahol n a könyvtár sorszáma) alkönyvtárakban kell elhelyezni. Ebben az esetben a Cheque.xml is egy ID-vel kezdődő alkönyvtárban kaphat helyet, amennyiben szükséges. A szerkezetből következően itt arra is van lehetőség, hogy azonos névvel több különböző csatolmány kerüljön a konténerbe. A konténer eredeti funkcionalitásának megfelelően tartalmazhat más leíró információt is, amely azonban nem kerül felhasználásra a hibrid konverzió során. A küldemény szerkezetét egy egyszerű küldeményre vonatkozóan az alábbi ábra mutatja be:

| $\sqrt{\phi}$<br><b>Magyar Posta</b>                                              |        |                               |                                  |                                                                                     | Hibrid Szolgáltatás másolatkészítési rend                     |                                                                          |
|-----------------------------------------------------------------------------------|--------|-------------------------------|----------------------------------|-------------------------------------------------------------------------------------|---------------------------------------------------------------|--------------------------------------------------------------------------|
| <b>Files</b><br>⋋<br><b>Recent Zip Files</b><br>111111111-1054-20KRX<br>tesztelés | ⇐      | <b>KRX</b>                    |                                  | 111111111-1054-201702130757_1_NC65_170213_50_1_1.KRX                                |                                                               |                                                                          |
|                                                                                   | $\Box$ | <b>OCD</b><br>Type: Folder    |                                  |                                                                                     | Date modified: 2017, 02, 13, 7:57                             |                                                                          |
|                                                                                   |        | mimetype<br><b>Type: File</b> |                                  |                                                                                     | Date modified: 2015, 02, 20, 14:53<br>Size: 19 bájt → 19 bájt |                                                                          |
|                                                                                   |        | $\leftarrow$                  | ( ) ( )                          | 11111111-1054-201702130757_1_NC65_170213_50_1_1.KRX > KRX                           |                                                               |                                                                          |
|                                                                                   |        |                               | Metalayer<br>Type: Folder        |                                                                                     | Date modified: 2017. 02. 13. 7:57                             |                                                                          |
|                                                                                   |        |                               | Payload<br><b>Type: Folder</b>   |                                                                                     | Date modified: 2017. 02. 13. 7:57                             |                                                                          |
|                                                                                   |        |                               | $\leftarrow$                     | Metalayer<br>111111111-1054-201702130757_1_NC65_170213_50_1_1.KRX ▶ KRX ▶ OCD       |                                                               |                                                                          |
|                                                                                   |        |                               | f <del>t</del><br>Type: XML fájl | DeliveryInstruction.xml                                                             | Size: 16,9 KB → 8,28 KB                                       | Date modified: 2017. 02. 13. 7:57                                        |
|                                                                                   |        |                               | $\leftarrow$                     | Payload<br>11111111-1054-201702130757_1_NC65_170213_50_1_1.KRX ▶ KRX ▶ OCD          |                                                               |                                                                          |
|                                                                                   |        |                               | $ID-1$<br><b>Type: Folder</b>    |                                                                                     |                                                               | Date modified: 2017. 02. 13. 7:57                                        |
|                                                                                   |        |                               |                                  | $ID-1$<br>11111111-1054-201702130757_1_NC65_170213_50_1_1.KRX > KRX > OCD > Payload |                                                               |                                                                          |
|                                                                                   |        |                               | PDF<br>▸                         | 5_5oldal.pdf<br>Tyne: Adobe Acrobat Document                                        |                                                               | Date modified: 2016, 06, 27, 10:12<br>$Size$ 796 KR $\rightarrow$ 791 KR |

1. ábra: Egy hibrid konverzióra küldött egyszerű .krx állomány szerkezete

Ez esetben a Hibrid kézbesítési és konverziós rendszer a csomagot először kibontja, elvégzi rajta szükséges spam, vírus és szintaktikai ellenőrzést (megvizsgálja, tartalmazza-e a hibrid kézbesítéshez szükséges elemeket). Amennyiben a csomagolt elemek bármelyike spamnak vagy vírussal fertőzöttnek bizonyul, a feldolgozás leáll és ennek megfelelő, a fel nem dolgozható tartalomra vonatkozó hibajelzést és visszautasítást tartalmazó (nemleges) Átvételi igazolást küld meg a feladónak. Amennyiben a .krx állomány nem felel meg a .krx specifikáció (itt még szabványosításról nem beszélhetünk) követelményeinek, akkor a rendszer a .krx állomány értelmezhetetlenségére vonatkozó hibaüzenetet tartalmazó, visszautasító (nemleges) Átvételi igazolást küld az Igénybe vevőnek, és a feldolgozás leáll. Ebben az esetben is csak a nemleges Átvételi igazolás, illetve amennyiben értelmezhető a Kézbesítési utasítás kerül tárolásra, a küldött .krx állományt meg kell semmisíteni.

Amennyiben az üzenet hivatali kapun keresztül, .krx formátumban érkezik, az előző alfejezetben már megjelölt igazolások is .krx formátumban kerülnek visszaküldésre a küldő részére. E küldemények esetében a .krx formátum követelményeinek megfelelően az eredeti küldeményre és a válaszüzenetre vonatkozó alapinformáció a Metalayer könyvtárban található KULDEMENY\_META.xml-ben is elhelyezésre kerül. Egy .krx formátumban visszaküldött Átvételi igazolás szerkezete és képe a meta adatokkal a [9. sz. mellékletb](#page-82-0)en található meg. A különböző visszaküldött üzenettípusok azonosító jelzéseinek összefoglalását a [14. sz. melléklet](#page-96-0) tartalmazza. A nemleges Átvételi igazolás szerkezete megegyezik ezzel, annyi kiegészítéssel,

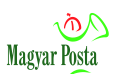

hogy a tartalomban értelemszerűen megjelenik az információ a befogadás meghiúsulásának okáról, illetve esetleg további jelzések a küldeménnyel kapcsolatban, ahogy ez a 8[. sz. mellékletb](#page-80-0)ől látható.

### <span id="page-21-0"></span>*6.1.3 Az fizikai hordozón történő átadás-átvétel eljárásrendje*

Az fizikai hordozón történő átadásnak két alesetét különböztetjük meg. Mindkét esetben a Szolgáltató – amennyiben ez technikailag lehetséges – magán az adathordozón, amennyiben ez nem lehetséges, annak az Igénybe vevő jelenlétében készült másolatán elektronikus bélyegzőt és független szolgáltató által biztosított minősített időbélyeget helyez el. Ezzel tanúsítja az átvett csomag egészének tartalmát, mint egységet.

Az aláírt csomagot a Szolgáltató visszaadja az Igénybe vevőnek. Vita esetén kizárólag ez, a Szolgáltató által aláírt példány képezheti a bizonyítás alapját, ennek megfelelően javasolt annak az Igénybe vevő általi megőrzése.

#### *6.1.3.1 Az Igénybe vevő kizárólag adathordozón küld átalakítandó küldeményeket*

Az adathordozón elhelyezett küldeményeket a Szolgáltató egyenként betölti a rendszerben telepített belső webes interfész segítségével, amely egyrészt naplózza a felöltést éppen úgy, mintha bármely más biztonságos csatornán keresztül érkezett volna a küldemény, másrészt szöveges átvételi listát generál küldeményenkénti lenyomatokkal, amely alapján biztosított az egyes küldemények egyértelmű azonosítása is, és ennek alapján történhet meg a teljességellenőrzés, illetve viták esetén is erre az aláírt átvételi listára lehet majd támaszkodni. Célszerű, ha Ilyen esetben az Igénybe vevő kellően "beszédes", az egyértelmű azonosítást lehetővé tevő állományneveket alkalmaz.

Ebben a kommunikációs megoldásban a további igazolások nem kerülnek elkészítésre és átadásra. Amennyiben az elkészült dokumentumok nem kerülnek postázásra, úgy a rendszer egy újabb átadó listát generál, és azzal lehet az átalakított dokumentumokat az Igénybe vevőnek átadni. Postai feladás esetén az Igénybe vevő adathordozón a feladójegyzék alapján készített elektronikus dokumentum az OLK elektronikus bélyegzőjével és független szolgáltató által kiadott minősített időbélyegzővel ellátott példányát kapja vissza.

#### *6.1.3.2 Az Igénybe vevő általában elektronikus beküldést használ, de üzemzavar miatt átmenetileg adathordozót vesz igénybe*

Ebben az esetben a Szolgáltató az előző fejezetben leírt, az átalakítandó dokumentumhalmaz egészére vonatkozó átadás-átvételi eljárást és igazoláskészítést követően az adathordozón elhelyezett küldeményeket egyenként betölti a rendszerben telepített belső webes interfész segítségével. Ekkor a feltöltést ugyanúgy naplózza a rendszer, mint általános esetben, és elkészülnek a megfelelő – a biztonságos kézbesítés útján érkezőkkel szerkezetileg megegyező tartalmú – igazolások is. Ezeket – mind az Átvételi, mind a Hibrid igazolásokat, valamint amennyiben az Igénybe vevő a postai feladást is megrendelte, az OLK által

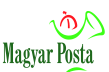

visszaküldött elektronikus bélyegzőjével és minősített időbélyegzővel ellátott az elektronikus feladójegyzék alapján készített felvételi jegyzéket – az Igénybe vevő a BKSZ-ben regisztrált címére küldi majd el a rendszer éppen úgy, mint a zavartalan kommunikáció esetében, de az igazolások a BKSZ biztosította tárhelyen várják meg a kapcsolat helyreállását. Ezt követően az Igénybe vevő az általános eljárásrendje szerint dolgozhatja fel az igazolásokat, nincs szükség külön rendkívüli feldolgozási eljárásrend kialakítására a küldő oldalán.

### <span id="page-22-0"></span>*6.2 A kézbesítési utasítás formai és tartalmi megfelelőségének vizsgálata*

A kézbesítési utasítást – azon eset kivételével, amikor azt közvetlenül a BKSZ portálon készíti a Szolgáltatás Igénybe vevője – elektronikusan alá kell írni vagy elektronikus bélyegzővel kell ellátni, egyébként a szolgáltató nem végzi el az átalakítást. Mivel a kézbesítési utasítás egy xml állomány, az aláírásra értelemszerűen XAdES [\(EN 319 132-1](http://www.etsi.org/deliver/etsi_en/319100_319199/31913201/01.01.01_60/) v1.1.1 XAdES digital signatures; Part 1: Building blocks and XAdES baseline signatures, illetve [EN 319 132-2](http://www.etsi.org/deliver/etsi_en/319100_319199/31913202/01.01.01_60/en_31913202v010101p.pdf) v1.1.1 XAdES digital signatures; Part 2: Extended XAdES signatures) szabványok szerinti aláírást szükséges alkalmazni. A rendszer kezeli a fenti szabvány a MELASZ 2.0 ajánlás szerinti interoperabilitási szűkítését, és az elsősorban a cégeljárásban használt edosszié (.es3) kiegészítést is. A hiányzó vagy nem megfelelő aláírás, illetve bélyegző esetén az Igénybe vevő az aláírt kézbesítési utasítás hiányát jelző hibaüzenetet kap nemleges Hibrid igazolás (a mintáját lásd a 11[. sz. melléklet](#page-88-0)ben) formájában és feldolgozás leáll. E szabály alól kivétel a portálon közvetlenül előállított kézbesítési utasítás, ahol az aláírás az egyszerűbb használat érdekében nem követelmény, itt viszont a változatlanságot a rendszer a visszaküldött átvételi igazolásban szereplő index.xml-ben szereplő lenyomatokhoz viszonyítva értelmezi.

Az átalakítási folyamat eredményét vagy eredménytelenségét tartalmazó Hibrid igazolás az átalakítás sikeres lezárultát, illetve a feldolgozás során feltárt esetleges hibákat, feldolgozási akadályokat vagy az Igénybe vevőt segítő információt tartalmazza. Ez az átvételi igazolás hasonló szerkezetű és tartalmú, de a küldemény feladásánál használt adatokat is rögzítő a Szolgáltató elektronikus bélyegzőjével és a független minősített szolgáltató által kibocsátott időbélyeggel ellátott, szintén pdf formátumú, beágyazott xml formátumú információt tartalmazó elektronikus dokumentum. A Hibrid igazolás egy mintapéldányát sikeres feldolgozás esetére a [10.](#page-85-0)  [sz. melléklet](#page-85-0) tartalmazza. Itt jelezzük, hogy a sikeres feldolgozás esetén is lehetnek olyan problémák, információk (pl. az egyértelmű azonosításhoz szükséges GUID átadása) amelyekről a Hibrid igazolás tájékoztat, illetve a meghiúsulást jelző Hibrid igazolások is tartalmazhatnak más problémákra utaló információkat, tehát az esetleges újraküldést megelőzően akár manuálisan, akár automatizáltan azokat mindenképpen indokolt feldolgozni.

A feldolgozási folyamat valamely későbbi fázisában a feldolgozást akadályozó hibáról, és ezért a küldemény feldolgozhatatlanságáról szóló igazolás mintapéldánya 11[. sz. mellékletb](#page-88-0)en találhatók.

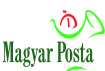

#### <span id="page-23-0"></span>*6.2.1 A kezelt állományok formátuma*

A rendszer értelemszerűen csak előre meghatározott állománytípusokat képes kezelni. A kialakítás során a Szolgáltató törekedett arra, hogy a leggyakoribb állomány formátumokat képes legyen feldolgozni. Ennek megfelelően az ÁSZF-ben a következő dokumentumokat tartalmazó csatolmányokat jelölte nyomtathatóként:

- Open Document Format (ISO/IEC 26300:2006, illetve ISO/IEC 26300-1– 3:2015), ebből gyakorlatilag az .odt, .ods és .odp formátumok nyomtathatók;
- Office Open XML (ISO/IEC 29500-1–4:2012) ebből gyakorlatilag a .docx, .xlsx és .pptx formátumok nyomtathatók;
- Portable document format (pdf, ISO 32000-1:2008) beleértve az ISO 19005- 1:2005 szabvány szerinti PDF/A archív formátumot is;
- TIFF (ISO 12639:2004);
- JPEG (ISO/IEC 10918-1–6);
- PNG (ISO/IEC 15948:2004).

Nem közvetlenül nyomtatható, de az adatok közlésére felhasználható formátum még az xml, amely a kézbesítési utasítás illetve a készpénzátutalási megbízások adattartalmát meghatározó állományok formátuma a W3C [Extensible Markup](http://www.w3.org/TR/2008/REC-xml-20081126/)  [Language XML 1.0 Fifth Edition](http://www.w3.org/TR/2008/REC-xml-20081126/) specifikációnak megfelelően.

Ezektől eltérő formátumokat a rendszer hibajelzéssel visszautasítja, és a küldemény készítése megszakad. Figyelni kell arra is, hogy az aláírt állományok kiterjesztése is egyezzen meg az eredeti kiterjesztéssel, egyébként a rendszer nem kezeli azokat.

Készpénzátutalási megbízások előállítására vonatkozó igény esetében a rendszer fogadja egy mellékletként a Cheque.xml állományt is a kitöltendő készpénzátutalási megbízásokra vonatkozó adatokkal, melynek meg kell felelnie a 2. sz. függelékben található Cheque.xsd követelményeinek

Amennyiben jelentős mennyiségben van igény ettől eltérő állományformátumok nyomtatására, a Szolgáltató az Egyedi szerződés keretében megvizsgálja annak teljesítési lehetőségét. Amennyiben a beküldött állományok formátuma nem felel meg a fenti felsorolásnak, illetve az Egyedi szerződésben megállapodott további formátumnak, az Igénybe vevő a formátum eltérésére utaló hibajelzést tartalmazó Hibrid igazolást kap, és a feldolgozás leáll.

#### <span id="page-23-1"></span>*6.2.2 A kézbesítési utasítás formai, szintaktikai ellenőrzését támogató eszközök*

A konverziós és kézbesítési feladatot leíró kézbesítési utasítás xml adatállomány szerkezetét az 1. sz. [melléklet](#page-49-0) mutatja be, a leíró (.xsd) séma-állományt az 1. sz. függelék tartalmazza. Tudni kell azonban, hogy ez a séma csak a legalapvetőbb szintaktikai összefüggéseket tartalmazza, nem alkalmas a többszörös függések kezelésére. Ezért csak abban az értelemben mérvadó, hogy kijelöli, hogy mely elemeknek kell minden kézbesítési utasításban szerepelni. (Itt jelezzük, hogy az

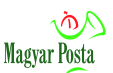

W3C XML 1.0 specifikációval összhangban a kötelező tagok esetében is van lehetőség arra, hogy csak üresen szerepeljen a tag, ha valamiért nem indokolt az értékadás.) Ugyanakkor az ebben az állományban megadott összefüggéseket a kézbesítési utasítás összeállításánál automatizáltan ellenőrizni lehet, ezzel is csökkentve a hibás beküldés lehetőségét. Az egyes iratkezelő rendszerek a saját egyedi igényeikre építve további ellenőrzéseket is beépíthetnek.

A kézbesítési utasítás egyes elemeinek részletesebb értelmezését, az alkalmazásukat segítő tájékoztatást a 2[. sz. melléklet](#page-51-0) tartalmazza. Tudni kell azonban, hogy a táblázatban megjelölt legnagyobb adatmező-hosszak csak a rendszerben kialakított adatbázis szempontjából érvényesülő korlátot jelzik. Jellemzően ezek a méretek a ténylegesen nyomtatható méretekhez képest erősen túlbiztosítottak, hogy ne fordulhasson elő olyan eset, ahol a tároló adatmezők befogadóképessége okozna szűk keresztmetszetet.

A tényleges kezelhető mezőhosszak jellemzően a nyomtatandó felülettől függenek, amely a különböző formanyomtatványokon, címzési helyeken ugyanazon, a kézbesítési utasításban szereplő adatra vonatkozóan is eltérhet. A nyomtatható betűk számának meghatározása minden esetben esetileg, a nyomtatandó szöveg függvényében történik, figyelembe véve, hogy az alkalmazott Arial betűkészlet proporcionális, azaz az eltérő betűk szélessége eltérő. Ennél az elemzésnél csak akkor kerül visszautasításra a dokumentum, ha a túlcsorduló szövegrész megakadályozná a küldemény helyes kezelését. Ahol erre lehetőség volt, ott a rendszer egyszerű csonkolással kezeli ezt a kérdést, illetve bizonyos esetekben a nem látható (az ablakon túlnyúló) területre is nyomtat. Az elhelyezhető betűk meghatározásához segítséget ad a [6. sz. melléklet](#page-75-0), amely az alkalmazott Arial betűkészlet 10 és 9 pontos betűihöz a lehetséges ablakméretekre vonatkozóan megadja, hogy az adott karakterből hány lenne elhelyezhető. Az adatok alapján egyébként pontos hossz-számításra is van lehetőség, amennyiben az adott küldő programba ezt beépítik.

#### <span id="page-24-0"></span>*6.2.3 Az ellenőrzés folyamata*

A beérkezett elektronikus adatállományok a Szolgáltató zárt informatikai rendszerében ellenőrzésre kerülnek az adatállományok specifikációinak történő megfelelése szempontjából. Az ellenőrzés lépései:

- vírus és spam ellenőrzés az egyes küldeményekre (ez még a BKSZ részeként történik meg, tehát vírusos küldemény esetében nemleges átvételi elismervény kerül kibocsátásra, el sem juthat a hibrid fázisba)
- a kézbesítési utasítás létének ellenőrzése (az előírásnak, megállapodásnak megfelelő ismert formátumú üzenetet érkezett-e)
- a kézbesítési utasítás (DeliveryInstruction.xml) állomány ellenőrzése
	- aláírás meglétének ellenőrzése (itt időbélyegzés nem követelmény)
	- sémának való megfelelés ellenőrzése
	- az egyes elemek közötti formai és tartalmi összefüggések ellenőrzése

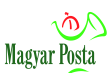

- A küldemény egészére számított lenyomat összevetése a kézbesítési utasítás <ConsignmentHash> értékével
- az egyes csatolmányok formátumának ellenőrzése
- az egyes csatolmányok lenyomatainak összevetése a kézbesítési utasításnak a megfelelő állományra vonatkozó <RecordHash> értékével.

## <span id="page-25-0"></span>*6.2.4 A küldemény változatlanságának, teljességének ellenőrzése*

A küldemény egészére vonatkozó lenyomat kiszámításához és ezen keresztül a küldemény teljességének ellenőrzéséhez egy pontosan szabályozott számítási eljárást kell használni, ugyanis a több állomány együtteséből az állományok egymás után helyezésével létrejövő állományra vonatkozó lenyomatképzési eljárás pontos szabályok nélkül nem adna egyértelmű eredményt.

Az egyértelmű kapcsolat érdekében a következőképpen kell eljárni: képezni kell valamennyi csatolmányból (a DeliveryInstruction.xml kivételével, de valamennyi alá nem írt csatolmányra is elvégezve a műveletet) az SHA256 függvény segítségével egy-egy lenyomatot, ezeket a lenyomatokat szigorúan a kézbesítési utasításban megadott sorrendnek megfelelően mindenfajta elválasztó karakter nélkül egymáshoz kell láncolni. (magát a hash-t nem szabad semmilyen újabb transzformációnak alávetni, a műveleteket közvetlenül a létrejövő 32 bájtos bájtsorozatokon kell elvégezni) Az így nyert bájtsorozaton ismételten az SHA256 függvény segítségével el kell végezni a lenyomatképzést és ez adja azt az ellenőrző adatot, amivel a teljességet ellenőrizni lehet. Ez az érték került a DeliveryInstruction.xml állomány <ConsignmentHash> elemébe is (base64 kódolással). A két adat összevetése alapján a küldemény teljessége ellenőrizhető. A csak egy csatolmányt tartalmazó küldemények esetére a rendszer megengedi azt az egyszerűsítést, hogy az egyetlen csatolmányhoz tartozó <RecordHash> értékét lehet elhelyezni a <ConsignmentHash> értékébe is.

A Szolgáltató a beérkezett küldeményből ugyanezzel az algoritmussal ismételten képezi a lenyomatot, és csak egyezés esetén engedélyezi a további lépéseket.

A kézbesítési utasítás összefüggéseinek sikeres ellenőrzése után hiteles másolatkészítés igénye esetén a másolat hitelességének ellenőrzését lehetővé tevő fázisban folytatódik a feldolgozás.

Amennyiben a küldemény nem felel meg a konverzióra alkalmasság követelményeinek, a Hibrid kézbesítési és konverziós rendszer a hiba, hiányosság azonosítását elősegítő üzenetet tartalmazó a konverzió meghiúsulására vonatkozó Hibrid igazolást (lásd 11[. sz. melléklet](#page-88-0)) küld vissza a kézbesítési utasítás továbbítását biztosító csatornán. A küldemény tartalma megsemmisítésre kerül, csak a kézbesítési utasítás, illetve a kiküldött igazolások kerülnek megőrzésre.

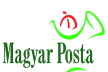

#### <span id="page-26-0"></span>*6.2.5 Készpénzátutalási megbízások kezelése*

A készpénzátutalási megbízás a másolatkészítés szempontjából egy különös mellékletfajta, hiszen ebben az esetben hiteles másolatról definíciószerűen nem beszélhetünk, mivel a Cheque.xml-ben a készpénzátutalási megbízás képét, és az azon feltüntetendő adatok egy részét nem kell megadni, de magának a készpénzátutalási megbízás formanyomtatvány helyes kitöltését mégis biztosítania kell a rendszernek. A rendszer valamennyi a Magyar Posta által jelenleg biztosított megszemélyesítési, illetve adatátadási formát képes támogatni. Készpénzátutalási megbízás küldését (gyártását) természetesen meg kell, hogy előzze az annak kezelésére vonatkozó külön postai szerződés megkötése a kiküldő szervezet részéről.

A készpénzátutalási megbízás tartalmával a használható tranzakciós- és outputkódok meghatározását a Magyar Posta Egyes Pénzforgalmi Szolgáltatásainak Általános Szerződési Feltételei II. fejezete – Fizetési számlára készpénzbefizetést lehetővé tevő szolgáltatásokról – tartalmazza, ennek részleteire a másolatkészítési rendben nem térünk ki, mivel itt kizárólag az általános szabályok érvényesülnek. A szabályzat hivatkozott fejezete elérhető a

[http://www.posta.hu/static/internet/download/PUSZ\\_02\\_II\\_fejezet\\_20150901.pdf](http://www.posta.hu/static/internet/download/PUSZ_02_II_fejezet_20150901.pdf) címen

A készpénzátutalási megbízásra vonatkozó leíró séma (xsd) állományt a Cheque.xsd-t a 2. sz. függelék, a séma szerkezetét a [4. sz. melléklet](#page-68-0) tartalmazza. Az egyes mezők értelmezésé segítő ábra a 3. sz. [mellékletb](#page-66-0)en van és az [5. sz. melléklet](#page-69-0) adja az egyes mezők értelmezéséhez az esetleg szükséges magyarázatot. Értelemszerűen az xml állomány több készpénzátutalási megbízás adatait is tartalmazhatja egy címzett számára történő megküldéshez (ebben az esetben a több címzettnek történő kiküldés értelmezhetetlen). A készpénzátutalási megbízások a borítékban elhelyezhető darabszámának kiszámításnál az adott borítéktípusban elhelyezhető rétegek számát kell figyelembe venni (a használható borítékok leírását lásd a [6.4.7](#page-40-1) fejezetben).

A készpénzátutalási megbízások adatainak kezelésénél oda kell figyelni a tranzakciós és kimeneti (output) kódok közötti a postai szabályok szerint megengedett kapcsolatokra is. Azt a Posta ellenőrzi. A két kód felvehető értékpárjait az alábbi felsorolás foglalja össze, a részleteket a korábban már hivatkozott szabályzat tartalmazza:

- Az 51-54 tranzakciókóddal igénybe vehető valamennyi outputkód (javasolt 31, 32).
- Az 55 tranzakciókód esetében a 21, 22, 23, 24, valamint 32 outputkód alkalmazható.
- Postai QR kóddal történő megszemélyesítés esetén jelenleg kizárólag 51 tranzakciókód és 31 outputkód alkalmazható.

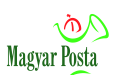

Számlalevél formátum alkalmazását a rendszer nem támogatja, mivel egy oldalon a hiteles és nem hiteles másolat elhelyezése elvi ellentmondást okozna.

## <span id="page-27-0"></span>*6.3 Az irat hitelessége ellenőrzési lehetőségének biztosítása*

A nyomtatásra az ellenőrzés adott fázisa alapján már alkalmasnak minősülő küldeményekhez a feldolgozó rendszernek biztosítania kell a másolat hitelességének ellenőrizhetőségét biztosító információt. Az ellenőrzésre a jogszabály két eljárásrendet biztosít, ezek közül az alkalmazandót az Igénybe vevő az Egyedi szerződésben határozza meg. A küldemény hitelessége ellenőrizhetőségének biztosítása az Egyedi szerződében meghatározott, a másolat hitelességének ellenőrzését lehetővé tevő módszerrel történik. A hitelesítésre vonatkozó szabad szemmel, illetve QR kód olvasására alkalmas eszközzel olvasható adatokat a másolat lapjai alján található záradék tartalmazza. Az automatizált borítékolás technológiai kötöttségei miatt a záradék minden esetben a lapok 210 mm-es oldalán – míg a vezérlő kódok az erre merőleges oldalon – helyezkednek el.

Ugyancsak az elhelyezhetőség biztosítása érdekében, amennyiben a megrendelés A6-os méretű dokumentumról hiteles másolat készítését írja elő, annak nyomtatása A5-ös oldalra középen elhelyezve történik, de a záradék ebben az esetben is a 210 mm-es oldalon helyezkedik el. Az A4 méretnél nagyobb dokumentumok esetében e szabály nem értelmezhető, de azok esetében automatizált borítékolásra amúgy sincsen lehetőség.

A küldemény tartalmazhat olyan csatolmányt is, amely esetében nem szükséges a hitelesség ellenőrizhetőségének biztosítása. (<IsAuthenticCopy>="N") Ebben az esetben az adott csatolmányról készült másolat nem tartalmaz záradékot.

#### <span id="page-27-1"></span>*6.3.1 QR kódok nyomtatása*

A logikailag legegyszerűbb megoldás, aminek alkalmazását az Eüvhr. 122. § (4) bekezdése teszi lehetővé, amikor a teljes elektronikus dokumentum – beleértve az esetleges elektronikus aláírást vagy bélyegzőt is – bithelyesen QR kódok sorozatában kerül kinyomtatásra a megszokott módon kinyomtatott és záradékkal ellátott oldalakat követően.

Ebben az esetben az ellenőrzés úgy történik, hogy megfelelő olvasó eszközzel visszaolvasva az egyes QR kódokat és azokat folytonos bitfolyammá összekapcsolva ismételten elő lehet állítani az eredeti elektronikus dokumentumot. Ennek azonosságát, illetve az aláírás érvényességét ellenőrizve lehet megállapítani a másolat hitelességét.

A fentiekben leírt elvet követve Szolgáltató feladatai a következők:

- a beérkezett elektronikus irat QR kódok sorozatává alakítása
- Az így nyert kódsorozat kinyomtatása a konvertált dokumentumot követően (önálló oldalon kezdve)

Az ellenőrzés megkönnyítésére Szolgáltató egy olyan alkalmazást biztosít, amely lehetővé teszi a QR kódok sorozatából az eredeti állomány visszaállítását. Az alkalmazás a szolgáltatás honlapjáról letölthető a hozzá tartozó kezelési utasítással együtt.

Ennél a hitelesség-ellenőrzési modellnél az alkalmazhatóság korlátja elsődlegesen a gazdasági racionalitás, egy kép információinak ilyen formában történő rögzítése az eredeti helyszükséglet sokszorosát jelentheti. A gyakorlatban ezen túlmenően alkalmazási nehézséget okozhat a borítékba elhelyezhető oldalak számának, illetve a kézbesítési utasításban megjelölt maximális nyomtatható oldalszámnak a túllépése is. Az elhelyezhető QR kódok kiválasztásánál tekintettel kellett lenni az olvasók által az egyes kódok elkülönítéséhez megkívánt távolságra, a nyomtató felbontóképességéből adódó minimális pontméretre, sőt az oldalon elhelyezkedő hajtásokra is. Mindezek lényegesen csökkentik az oldalon elhelyezhető információ mennyiségét. A kísérletek alapján egy A4-es oldalon maximum 6\*4, 117\*117 képpont méretű QR kód helyezhető el, az pedig 24 kByte információ tárolására elégséges. Ennek megfelelően maga a megoldás csak olyan esetekben ajánlható, ahol mind oldalszámban, mind az állomány méretét tekintve kis dokumentumok rögzítése a feladat. Ha szervezési és műszaki oldalról megoldható, ajánlott helyette az iratérvényességi nyilvántartás használata.

## <span id="page-28-0"></span>*6.3.2 Iratérvényességi nyilvántartás lenyomattal*

A másolat hitelessége ellenőrizhetőségének lehetővé tételére az ajánlott megoldás az iratérvényességi nyilvántartás az Eüvhr. 97-98. §-a szerinti eljárása, melynek során az iratérvényességi nyilvántartás az elektronikus dokumentumról készült lenyomatokat tárolja az irat leíró adatai mellett. E megoldás alkalmazásához a kibocsátó (jellemzően az Igénybevevő) feladata az átalakított elektronikus dokumentumhoz a folyamatos hozzáférés biztosítása.

A megoldás alapelve, hogy a kibocsátó a dokumentumot elektronikus eredetiként hozta létre, amit az ellenőrizhetőség érdekében a későbbiekben is megőriz és elérhetővé tesz. Erről az elektronikus dokumentumról készül a záradékkal ellátott hiteles papíralapú másolat, amelynek hitelességét a hiteles másolatkészítés az Eüvhr. 122-126. §-aiban foglalt követelményinek teljesítése garantálja. A hitelesség ellenőrizhetőségét az iratérvényességi KEÜSZ biztosítja, amely független harmadik félként tárolja a hiteles elektronikus dokumentum lenyomatát, a szövegkivonat lenyomatát és a dokumentum néhány azonosító adatát, hogy az azonosság, és ezen keresztül az átalakított példány hitelessége utólag, független forrásból ellenőrizhető legyen mind az elektronikus, mind a papíralapú példány vonatkozásában.

A papíralapú irat hitelesítési záradéka részeként nyomtatásra kerül az átalakított elektronikus irat elérési útvonala, lenyomata, valamint az iratérvényességi nyilvántartásban szereplő bejegyzés elérési útvonala (49\*49 pixeles QR kódok formájában is). Az iratérvényességi nyilvántartásban tárolásra kerül az eredeti irat szövegkivonatának a lenyomata is, amely elvileg utólagos azonosság-ellenőrzés

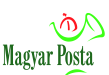

alapjául szolgálhat az eredeti dokumentum hiányában is. .Az ellenőrzést lehetővé tevő lenyomatot az eredeti kibocsátótól és a másolat készítőjétől is független szervezet őrzi, így az átalakított papíralapú irat birtokosa nincs kiszolgáltatott helyzetben sem az irat előállítójával sem a másolatkészítővel szemben.

A fentiekben leírt elvet követve Szolgáltató feladatai a következők:

- a beérkezett elektronikus irat SHA-256 lenyomatának elkészítése és a lenyomat base64 kódolása;
- szövegkivonat előállítása (A feldolgozott állomány szöveges elemeinek tartalma, szóközök nélkül, ékezetes karakterek ékezet nélküli karakterré alakításával, UTF-8 karakterkódolás alkalmazásával) és a szövegkivonat lenyomatának elkészítése SHA256 függvénnyel és utána base64 kódolással;
- a bejegyzési kérelem készítése és elküldése megfelelő biztonságos csatornán az iratérvényességi nyilvántartáshoz.

Ha az iratérvényességi nyilvántartás visszautasítja a bejegyzést, a Szolgáltató megvizsgálja a hiba okát. Ha olyan hibáról van szó, amely előzetesen is az Igénybe vevő által megállapítható lett volna (ilyen lehet pl., ha egy küldeményen belül két csatolmány egyedi azonosítója, GUID-ja megegyezik, vagy rövid idővel egymás után érkeznek azonos GUID-dal küldemények) akkor a küldeményt erre utaló hibajelzéssel visszautasítja. Ha az a hiba oka, hogy az adott egyedi azonosítóval már korábban szerepelt dokumentum az iratérvényességi nyilvántartásban, akkor lecseréli a GUID-ot, és ismételten megkísérli a bejegyzést. Ebben az esetben a konverziót követően küldött Hibrid igazolás (lásd a 11[. sz. mellékletb](#page-88-0)en található HybridNonReceiptCertificate.xml ismertetése után szereplő megjegyzést is) fog tartalmazni a GUID cseréjére vonatkozó információt, illetve magát az új GUID-ot. Ugyanitt kerül megadásara GUID értéke akkor is, ha az Igénybe vevő eredetileg szándékosan nem adott értéket a DeliveryInstruction.xml állomány <AttachmentGuid> tagjának.

Ha a két rendszer között a kapcsolat vagy a szolgáltatás valamiért kiesett, illetve az átvitel hibás, a rendszer többször megismétli a bejegyzési kérelmet. Visszautasításra csak a bejegyzés tartós ellehetetlenülése esetén kerül sor erre utaló Hibrid igazolás megküldésével. Az iratérvényességi nyilvántartás pozitív visszajelzése esetén a rendszer az iratérvényességi nyilvántartás válaszát naplózza és a másolatkészítési folyamat folytatódik.

#### <span id="page-29-0"></span>*6.4 Konverzió: papíralapú másolat készítése elektronikus dokumentumból a kísérő adatállomány felhasználásával*

Az hitelesség ellenőrizhetőségét biztosító megoldás végrehajtását követően már csak két, a nyomtatásra való alkalmasságot biztosítani hivatott lépés van hátra a nyomtatási folyamat előtt: a nyomtatási terület megfelelőségének ellenőrzése és ragszámmal egyedileg el nem látott könyvelt küldemény esetében az ajánlási ragszám kiosztása. Ez után a tényleges nyomtatás következik. Az ebben a

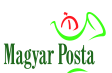

fejezetben leírt feladatok már a nyomtatást és borítékolást vezérlő rendszer felügyelete alatt történnek.

A másolatkészítés zárt informatikai rendszerben automatikusan történik. A megrendelések teljesítése a gyártás teljes ciklusában Hibrid kézbesítési és konverziós rendszer felügyelete alatt zajlik. A rendszer az állományok beérkezésétől az informatikai feldolgozáson, nyomtatáson, borítékoláson keresztül a hagyományos küldeményforgalmi feladásig, illetve feladásra vonatkozó információ ellenőrzéséig támogatja illetve követi a küldemények útját. A rendszerben minden munkafolyamat, esemény eltárolásra, naplózásra kerül a biztonsági előírásoknak, szabályoknak megfelelően. Az informatikai feldolgozás során minden lépés azonosító adatai adatbázisba kerülnek. A gyártási munka kezdetének és végének, a dokumentum lenyomatának adatain felül az egyes küldemények azonosító adatai (ragszám) is adatbázisban kerülnek tárolásra. A borítékablakban, szükség esetén a borítékon, illetve az egyes oldalakon elhelyezett Data Matrix (ISO/IEC 16022:2006) kód segítségével a borítékolási folyamat során minden egyes elkészült borítékról és annak tartalmáról közvetlen, azonnali információ áll rendelkezésre.

Szolgáltató a konverzió során a következő feladatokat végzi el:

#### <span id="page-30-0"></span>*6.4.1 A margók ellenőrzése*

Az Egyedi szerződés 1. C melléklet 5. c) pontja szerint minden gyártásra kerülő oldalon a következőket kell az Igénybe vevőnek biztosítania: felül legalább 5 mm, jobb és bal oldalon legalább 10-10 mm margót kell üresen hagynia. Amennyiben az oldalon záradékot kell elhelyezni (hiteles másolatkészítése szerepel a kézbesítési utasításban), úgy az alsó szabadon tartandó sáv magassága 20 mm, egyébként 5 mm.

A fenti margók szükségesek a vezérlő információ és a záradék elhelyezéséhez, illetve a zavartalan kinyomtatáshoz. Egyébként az oldal szélére nyomtatott vezérlőjelek elfedhetnék a tartalmat, illetve fordítva a tartalom zavarhatná a vezérlőjelek értelmezését, ami megakadályozná a megfelelő feldolgozást.

A követelmény értelmezésénél négy fontos körülményt kell figyelembe venni

1. A rendszer nem képes megkülönböztetni, hogy egy kép vagy nyomtatott szöveg milyen színnel kerül megjelenítésre. Ennek megfelelően akár fehér színű képelemek sem kerülhetnek a szerződésben rögzített margó területére. Ennek megfelelően például a legjellemzőbb A4-es oldal 210\*297 mm-es felületén legfeljebb 190\*287 mm-es egyszerű másolatként megjeleníthető képet lehet elhelyezni. Ha hiteles másolatra van szükség, akkor a maximális felhasználható terület 190\*272 mm. Ha szöveges dokumentumról van szó, akkor különösen a fej- illetve lábléc tartalmára, pozíciójára kell vigyázni. (egyetlen belógó vonalvég is meghiúsítja a másolatkészítést) Szöveges dokumentum esetében is figyelembe kell venni, hogy az esetleg a fej- vagy láblécben elhelyezett képekre – azok keretére – is érvényes a margó követelmény függetlenül a pixelek színétől. Az üres, csak soremelést tartalmazó sor is elfoglalt sornak számít, nem lehet pl. az alsó vagy felső szegély beállítására használni.

2.Az előbbi követelménnyel függ össze, hogy oda kell figyelni az elektronikus aláírás esetleges képi megjelenítésének helyére. Ez sem kerülhet a nem nyomtatható területre. A beállítást úgy kell megoldani, hogy az se lógjon a tiltott területbe.

3. A borítékoló rendszer feldolgozási logikájából, illetve a borítékban történő elhelyezés lehetőségéből következően a borítékoló gépet vezérlő Data Matrix kódoknak mindig a 210 mm-es oldalra merőleges oldalon kell elhelyezkedniük, tehát egy fekvő (landscape) elhelyezkedésű A4-es oldalnál az alsó és felső szélen kell a 10-10 mm-t biztosítani, és a páratlan-páros oldaltól függően bal, illetve jobb oldalon kell szabad helyet hagyni a záradéknak. Ugyanígy a 210 mm-es oldalon helyezkedik el minden esetben az A5-ös oldalak záradéka is, míg az A6-os küldemények hiteles másolatát a záradék kezelhetősége érdekében A5-ös odalak közepére nyomtatja a rendszer.

4. Kerülendő, mivel megakadályozza a feldolgozást, az olyan küldeményoldal, amely korábban a Hibrid kézbesítési és konverziós rendszerrel legyártott hiteles papíralapú másolatról szkennelés vagy más képalkotó eljárás útján készített elektronikus képet tartalmaz az oldalsó vezérlőjelekkel együtt. A két egymás mellé kerülő Data Matrix működési zavart okoz a feldolgozó rendszerben, és ez nem csak az adott küldemény selejtté válását okozza. Amennyiben ilyen oldal képét ismételten el akarják küldeni akár ugyanannak, akár más címzettnek, az kizárólag a vezérlőjelek nélkül kezelhető.

#### <span id="page-31-0"></span>*6.4.2 Küldemények rendezése:*

- A küldemények legyártásához és a postai feladás előkészítéséhez az előkészítés során a rendszer a következő rendezésekre biztosít lehetőséget: előállítandó küldemények csoportosítása a gyártás optimalizálása érdekében a nyomtatási formátum, papírigény, színes nyomtatási igény alapján,
- illetve a postai feldolgozás optimalizálási követelményeinek megfelelően, a címadatok alapján.

Ennek megfelelően a rendszer az Átvételi igazolás visszaküldését követően a további munkalépéseket nem beérkezési sorrendben, hanem az Eüvhr. 126. § (1) bekezdése által lehetővé tett 1 munkanapos feldolgozásra rendelkezésre álló időablakon belül az azonos jellegű küldeményeket a gépi feldolgozásra alkalmas tömegben összevárva dolgozza fel a küldeményeket, illetve amennyiben az Igénybe vevő a papíralapú másolat postai küldeményként való feladását igényli, a feladást további egy munkanap alatt biztosítja.

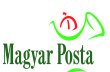

#### <span id="page-32-0"></span>*6.4.3 A ragszámok kiosztása*

Amennyiben az Igénybe vevő rendelkezik az OLK-val külön megkötött tömeges feladási szerződéssel, és ennek részeként lehetőséget kapott saját ajánlási ragszámtartomány kezelésére, úgy lehetősége van az ajánlási ragszámokat közvetlenül megadni a kézbesítési utasítás <RegCode> tagjában. Tudni kell azonban, hogy a Szolgáltató közvetlenül kizárólag az OLK-n keresztül ad fel, tehát ha az Igénybe vevő nem OLK által kiadott ragszámtartományból ad meg ragszámot a rendszer hibajelzéssel visszautasítja a küldeményt. Ugyanez következik be akkor is, ha a megadott ragszám ellenőrzőkódja nem felel meg a képzési szabálynak.

Mivel a rendszer nem tárolja az Igénybe vevő által kiosztott ajánlási ragszámokat adatbázisban, ezért nem képes ellenőrizni, hogy az Igénybe vevő tévedésből vagy szándékosan mely ajánlási ragszámokat használta fel ismételten. Az ilyen jellegű hiba csak a levelek feladása során derül ki, ahol az OLK jogosult ilyen adatbázis kezelésére. Az ilyen küldemények esetében, annak ellenére, hogy az legyártásra került és a rendszer ki is küldte a sikeres gyártásról szóló Hibrid igazolást, előfordulhat visszautasítás, azaz a Hibrid igazolást követően még nem kizárt, hogy az Igénybe vevő egy nemleges Hibrid igazolást kap utóbb. Ez egyben azt jelzi, hogy a postai feladás meghiúsult, de a gyártás megtörtént, tehát az, mivel az Igénybe vevő megrendelésének megfelelően megtörtént, számlázásra kerül. Az OLK által visszaküldött küldeményt viszont megsemmisíti a Szolgáltató, és törli a küldemény addig elektronikus formában rendelkezésre álló tartalmát is. (a kézbesítési utasítás és a gyártási adatok minden más küldeményhez hasonlóan továbbra is rendelkezésre állnak az általános megőrzési időn belül) Csak ismételt megküldéssel, megfelelő ajánlási ragszámmal ellátva lehet elküldeni a küldeményt.

Amennyiben valamely könyvelt küldemény esetében <RegCode> tag üresen marad a kézbesítési utasításban, és a szerződés alapján a Szolgáltató jogosult az adott Igénybe vevő nevében könyvelt küldeményt feladni, akkor Szolgáltató látja el ragszámmal a küldeményt. Ebben az esetben az előbb vázolt hiba fellépése logikailag kizárt, minden ismétlődés a Szolgáltató felelősségi körébe tartozik. Az ajánlási ragszámot a Hibrid igazolás megfelelő rovatában kapja vissza az igénybe vevő, ennek alapján lehet a küldeményre vonatkozó információt utóbb a visszaküldött, a feladást tanúsító jegyzékben (aláírt, módosított e-feladójegyzék) megtalálni.

#### <span id="page-32-1"></span>*6.4.4 Nyomtatás előkészítés:*

A rendszer az elektronikus irat (csatolmány) nyomtatási képén az elektronikus eredeti nyomtatott képének megjelenítése mellett a következő adatokat helyezi el

 A konverziós technológiához szükséges *vezérlő és ellenőrző jelek* az alábbiak szerint (itt is érvényes a margók értelmezésére a [6.4.1](#page-30-0) fejezetben adott követelményrendszer):

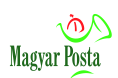

- o a borítékoló-gépek vezérlését végző és a folyamatkövetést lehetővé tevő Data Matrix (ISO/IEC 16022:2006) 2D pontkód elhelyezése minden egyes oldal nyomatképén a jobb illetve bal oldali margón, valamint a címzőlap megfelelő pozíciójában;
- o Az oldalak, illetve a gyártási egységek emberi szemmel történő azonosítását lehetővé tevő azonosító számsorok (Service Data Line – SDL) elhelyezése a jobb- illetve bal oldali margón.
- *Záradék*: A konverzió során minden hiteles másolatként megrendelt oldalon, az oldal aljára (az alsó szél meghatározásról lásd a [6.4.1](#page-30-0) pontban tett megjegyzést) egységes szerkezetű, egy állományra vonatkozóan minden oldalon azonos szövegű záradékot készít (Arial Narrow 6 pontos betűtípussal), az alábbi adattartalommal:
	- o Elektronikusan aláírt irat esetén az elektronikus aláíráshoz tartozó tanúsítványból az aláíró személy, valamint a tanúsítvány kibocsátását igénylő elektronikus ügyintézést biztosító szerv nevének és az aláírás időpontjának szöveges megjelenítését, Amennyiben az aláírás nem tartalmazza az elektronikus ügyintézést biztosító szervezet nevét, úgy a szervezet nevét a záradékhoz a kézbesítési utasítás <SigRentOrgName> tagjából veszi a rendszer;
	- o Elektronikus bélyegzővel ellátott elektronikus dokumentum esetén a bélyegzőhöz tartozó tanúsítványból a bélyegző létrehozóját leíró adatokat. Amennyiben a kézbesítési utasítás <SigRentPersName> tagja tartalmaz nevet, azt jeleníti meg aláíró személyként. Amennyiben nincs ilyen tag vagy üres, jelzi, hogy a használó személye nem megadott;
	- o Alá nem írt, valamint le nem bélyegzett elektronikus irat esetén a fenti adatokat a kézbesítési utasítás alapján, illetve amennyiben ezek nem értelmezhetők akkor ezt a tényt. Felhasznált kézbesítési utasítás tag-ok <SigRentOrgName> <SigRentPersName> amennyiben ki vannak töltve, egyébként üres. Ekkor is jelzi azonban, hogy az aláírás ellenőrzés nem értelmezhető;
	- o Az elektronikus irat hitelesség-ellenőrzésének eredményét; Amennyiben nincs aláírva vagy bélyegzővel ellátva, a záradékban jelzi, hogy az aláírás ellenőrzés nem értelmezhető. Amennyiben a visszavonási lista (CRL), illetve a valós idejű tanúsítvány-ellenőrzési szolgáltatás (OCSP) elérési útvonala nem szerepel a tanúsítványban vagy nem elérhetők, a bizalmi lánc hiányát jelzi.
	- o Kiadmányozott irat estében (ezt a kézbesítési utasítás <IsIssued> tagjének "Y" értéke jelzi), a vizsgálat kiterjed arra is, hogy a kiadmányozó elektronikus aláírásának, illetve bélyegzőjének SHA1 ujjlenyomata szerepel-e az adott szervezet által kiadmányozásra jogosultként

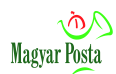

megadottak között. Amennyiben nem, a záradék a "kiadmányozásra nem jogosult" szöveget is tartalmazza;

- o A másolat készítésének időpontját dátum, óra, perc, másodperc pontossággal; Az időpont megadása itt minden esetben UTC (egyezményes koordinált világidő) szerint történik. Ezt jelzi az időadat végén szereplő Z (zero) egyezményes jelzés. Az UTC egy, illetve nyári időszámítás időszakában két órával kevesebb, mint a magyar helyi idő;
- o A másolatkészítő szervezet megnevezését (Magyar Posta Zrt.);
- o Az irat hitelességének ellenőrizhetőségét biztosító megoldás megnevezését
	- "*A másolat hitelesítése a 451/2016 (XII.19) Kormányrendelet 122. § (4) bekezdése szerint történik*";
	- *"A másolat hitelesítése iratérvényességi nyilvántartás használatával történik";*

szövegek egyikét a szerződésnek megfelelően;

- o *"A másolat automatizált, zárt, auditált rendszerrel készült"* szöveget;
- o A másolat minőségét jelölő adatokat (felbontás dpi-ben, fekete-fehér vagy a színes nyomás); Az ehhez szükséges adatokat a kézbesítési utasítás <DPI> és <Color> tag-jei tartalmazzák;
- o Az irat egyedi, véletlenszerű (nem sorszám, nem iktatószám) 128 bites, azaz 16 bájton, hexadeximális jegyekkel ábrázolt azonosítóját, amelyet az RFC 4122 szabvány Microsoft interpretációja szerint lehet képezni [\(https://msdn.microsoft.com/en-us/library/aa373931.aspx\)](https://msdn.microsoft.com/en-us/library/aa373931.aspx), amely alapján akár az iratérvényességi nyilvántartásban, akár az Igénybe vevőnél az irat azonosítható. A felhasznált kézbesítési utasítás tag <AttachmentGuid>. Az AttachmentGUID értékének megadásakor figyelni kell arra, hogy az iratérvényességi nyilvátartás a hexadecimális karakterek ábrázolásához kizárólag a kis betűket fogad el. Nagy betűs adatszolgáltatás esetén a rendszer nem megfelelő GUID-ra vonatkozó hibajelzássel megáll. Amennyiben a tag a kézbesítési utasításban üres, a rendszer generál GUID-ot, azt küldi meg az iratérvényességi nyilvántartásba, és azt helyzi el a záradékban, valamint visszaküldi a Hibrid igazolásban is;
- o Az elektronikus dokumentum (illetve elérhetővé tett példányának) az elérését lehetővé tevő címét. Iratérvényességi nyilvántartás KEÜSZ használata esetén a kitöltése a 451/2016 (XII.19.) Korm. rendelet 98. § (1) bekezdése alapján az Igénybe vevő feladata. A felhasznált kézbesítési utasítás tag <AttachmentIssuerURL>. A rendszer megköveteli, hogy a megadott <AttachmentIssuerURL> struktúrájában valódi internetes cím legyen (a cím meglétét a rendszer nem ellenőrzi,

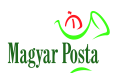

hiszen a záradék készítésének pillanatában a megléte még nem követelmény);

- o Iratérvényességi nyilvántartás használata esetén az iratérvényességi nyilvántartásnak a Szolgáltatót kiszolgáló szegmense címét; jelenleg ez egységesen a [https://iraterv.kekkh.gov.hu/;](https://iraterv.kekkh.gov.hu/)
- o Az elektronikus dokumentum (amennyiben aláírt, természetesen az aláírással együtt) SHA256 lenyomatképző algoritmussal készített lenyomatát base64-es kódolással; Ezt a kézbesítési utasítás <RecordHash> tag-je is tartalmazza, de a rendszer ellenőrzésként újra számítja már az integritás ellenőrzésekor;
- o Iratérvényességi nyilvántartás használata esetében a kanonizált szövegkivonat SHA256 lenyomatképző algoritmussal készített lenyomatát base64-es kódolással; (ezt a rendszer számítja – az algoritmus leírása a [6.3.2](#page-28-0) fejezetben található);
- o A rendszer lehetőséget biztosít a záradékban egy, az Igénybe vevő által megadott szöveg feltüntetésére. A szöveget a kézbesítési utasítás <CopyAuth> tag-je tartalmazza. Ez természetesen csak igény esetén használandó;
- o Az *"Az elektronikus iratban foglaltakkal egyező tartalmú irat"* szöveget;
- o Iratérvényességi nyilvántartáshasználata esetében két 49x49 pixeles, azaz a megfelelő hibatűrés mellett 154 bájt információt hordozni képes QR kódot. Tartalmuk a dokumentumról tárolt adatok elérésének megkönnyítését szolgálja. Ennek megfelelően a két QR kód első helyen tartalmazza az átalakított elektronikus dokumentum, illetve az Iratérvényességi Nyilvántartás KEÜSZ bejegyzés elérhetőségét. Az ez után következő adatokat szóköz (hexa 20) választja el, ami az URL képzés szabályait rögzítő (RFC 3986) szabvány szerint a cím végét jelzi. A szabvány előírásait helyesen értelmező eszközök (alkalmazások) el is érik ezen adatok alapján az érintett webhelyeket. Egyes alkalmazások azonban a szóközt tévesen egy, egyébként az URL szabvány szerint nem értelmezhető jelek leírására szolgáló módszerrel, "%20" kóddal helyettesítik. A téves (a szabványnak meg nem felelő) helyettesítés következtében a további információt is a cím részeként értelmezik ami így természetesen egy nem létező címet ír le. Ha nem sikerül egy a szabványnak megfelelő működésre képes QR kód olvasó alkalmazást használni, ki kell másolni a QR kódból kinyert adatokat, és böngészőbe csak a ténylegesen a címhez tartozó részt másolva lehet elérni a szükséges webhelyeket. A címeket a két QR kódban a dokumentumról illetve a szövegkivonatról SHA 256 függvénnyel készített lenyomat követi base64 kódolással. Ez a két 36 bájton ábrázolt kódsorozatot azért tartalmazzák a kódok, hogy azokat
ne kelljen begépelni, a QR kód olvasóból bemásolható vagy elküldhető a böngészőbe. Végül az első QR kód hivatali kapus beküldés esetén tartalmazza a küldemény 27 digites érkeztető számát. A fentiekből következik az is, hogy a hivatkozott három, illetve két elem a két elválasztó szóközzel együtt sem haladhatja meg a 154 bájt hosszat, és ezt a hozzáférési cím kialakításánál figyelembe kell venni. (Szerencsére a másik két elem hossza rögzített, így a felhasználható címhossz egyértelmű, legfeljebb 46 karakter.)

o A QR kódos hitelesség-ellenőrzést biztosító megoldás esetében csak egy 49x49 pixeles QR kód kerül a záradék mellé. Ez az eredeti elektronikus dokumentum SHA 256 függvénnyel készített lenyomatát tartalmazza base64 kódolással, hogy azonosítás céljából összevethető legyen az eredeti és a másolat lenyomata.

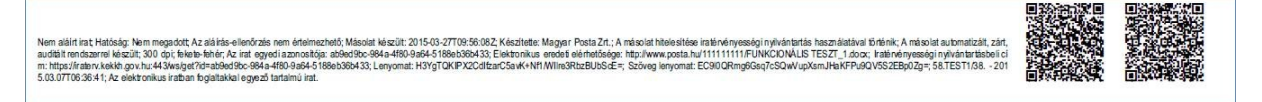

2. ábra A záradék egy (kicsinyített) példája lenyomatos iratérvényességi nyilvántartás alkalmazásával

#### *6.4.5 Címzés*

A rendszer mind borítékon mind címzőlapon képes a címzési adatokat feltüntetni, a kialakítást a kézbesítési utasítás vezérli. A boríték típusának meghatározása a kézbesítési utasítás három adatának figyelembe vételével történik. (ezek közül az <EnvWindow> megadása kötelező, míg az <EnvIdentifier> és <EnvType> opcionális). A rendszer gépi borítékolást biztosít C6/5, C5 és C4-es borítékokkal, és van lehetőség kézi borítékolással TC4, illetve TB4 méretű borítékok igénybe vételére is. Van lehetőség egy-, illetve kétablakos és ablak nélküli (standard) borítékok felhasználására és a rendszer szerződés alapján képes az egyes szerződésekhez megjelölt egyedi (külön nyomtatott) borítékok kezelésére is. Erre szolgál az <EnvIdentifier> tag a kézbesítési utasításban, amely az egyedi (színű vagy nyomatú, a méret itt sem térhet el) boríték a szerződésben rögzített nevét tartalmazza.

- *Címzőlap előállítása:* A címzőlap előállítása és beillesztése abban az esetben szükséges, ha a kézbesítési utasítás <IsAddressPageIncluded> tag-jának értéke "Y". A címzőlap jelenleg minden esetben egy önálló A4-es oldal. Címzőlap egy- és kétablakos borítékok esetén egyaránt használható, (<EnvWindow>=1 vagy 2) de ablak nélküli borítéknál a használata teljesen értelmetlen, ezért ilyen esetben a rendszer hibát jelez. Az ablakok számának megadása viszont minden esetben kötelező (akkor is, ha a készítendő dokumentum nem borítékolt, ez az xsd szerkezeti kötöttségéből adódik).
- *Boríték közvetlen nyomtatása*: A rendszer közvetlenül képes a címzést, igény esetén logót (a rendszer korlátaiból adódóan ez csak fekete-fehér és nem nagy felbontású lehet) is a borítékra nyomtatni. A kézbesítési utasítás <EnvAddressNeeded> tag-je határozza meg, hogy mely adatokat kell

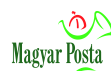

kinyomtatni. A lehetséges értékkészlet "N"=egyiket sem; "S"=feladót; "R"=címzettet; "A"=a feladót és a címzettet egyaránt. Az <EnvAddressNeeded> megadása kötelező, de a rendszer borítékolatlan küldeményeknél és címzőlap használata esetén nem értékeli ki. A logóra vonatkozóan a szerződésben kell előzetesen megállapodni, a kézbesítési utasítás <EnvLogoName> tag-je az Egyedi szerződésben rögzített állománynevet jelölhet csak.

- Lehetőség van arra is, hogy az Igénybe vevő a küldemény első lapján maga helyezze el a címzés adatait, illetve ezt lehetővé tevő küldeményforgalmi szerződés alapján maga helyezze el az ajánlási ragszámot is a címoldalon. Ebben az esetben értelemszerűen az ablakos boríték használata követelmény. A regisztrációs vonalkód elhelyezésének, illetve a saját címzésnek előfeltétele, hogy az Igénybe vevő rendelkezzen a postai Bevizsgáló Labor pozitív vizsgálati eredményével a vonalkódos postai azonosítók megfelelőségének és postai küldemények gépi feldolgozhatóságának bevizsgálásáról.
- Tudni kell azonban, hogy sem a címzési adatokat, sem regisztrációs vonalkódot utólag nem lehet elhelyezni az aláírt elektronikus dokumentumban, ha hiteles másolat a követelmény. Ha tehát egy elektronikus ügyintézést biztosító szerv címet és ajánlási ragszámot is tartalmazó küldeményt akar elektronikus formában előkészíteni, akkor mind a címet, mind az ajánlási ragszámot még a dokumentum kiadmányozása (és ennek részeként elektronikus aláírása) előtt kell a dokumentumban elhelyezni, amihez valószínűleg a belső folyamatszervezését is módosítania kell. Értelemszerűen erre az esetre is érvényes, hogy kizárólag az OLK által kiadott ajánlási ragszámtartomány alkalmazható, és a <RegCode> tag-et ebben az esetben is ki kell tölteni, a kézbesítési utasításban, hiszen különben az ajánlási ragszámok kezelése (akár az elektronikus feladójegyzékben, akár tértivevényeken) nem megoldható, tehát a küldeményt a rendszer visszautasítja.

A kézbesítési utasításból a címzésben – akár címzőlapon, akár borítékon történik – az alábbi adatokat kell megjeleníteni, illetve a következő mezőket kell felhasználni a postai szabályozásoknak megfelelően:

A címzettre vonatkozó adatcsoport (a kézbesítési utasítás egyes elemeinek részletes leírása, illetve ahol értelmezhető, a felvehető értékek a 2[. sz. melléklet](#page-51-0)ben találhatók, itt csak az alapértelmezést mutatjuk be a nyomtatás szemszögéből)

<Name1> - címzett neve <Name2> - címzett neve – opcionális kiegészítés <City> - címzett települése <Street> - címzett utca, házszáma <BuildingIntAddress> - címzett épületen belüli címe (opcionális) <ZIP> - címzett irányítószáma

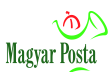

<Country> - címzett ország (ISO 3166-1:2013 szerinti Alpha-2 országkód, kivéve a HU-t, amit nem jelenít meg)

#### A feladóra vonatkozó adatcsoport

<RentPersName> - feladó neve <RentCity> - feladó városa <RentAddress> - feladó postai címe, utca, házszám <RentZIP> - feladó irányítószáma

#### Kezelési jelzések adatcsoport

- <RegCode> Amennyiben LetType= "OT", "T", "TE", "A" vagy "AE" (akár kapott, akár kiosztott) az ajánlási ragszám (más küldeménytípusoknál nem értelmezett) Ezt a rendszer a Code 128 szabvány szerint, a postai előírásoknak megfelelően nyomtatja
- <SK> saját kézbe történő kézbesítés jelzései. Csak LetType= "OT", "T", "TE", esetében értelmezett, és magán a borítékon is feltünteti
- Mind a feladó, mind a címzett adatainál van lehetőség vonalkód nyomtatására is, erre a célra a <Barcode> és a <RentBarcode> mezők szolgálnak. Ezek nem postai célokat szolgáló azonosítók, hanem az Igénybe vevő saját későbbi feldolgozásához tartalmaznak információt. Itt figyelni kell arra, hogy a Code 128 (ISO/IEC 15417:2007) szabvány adottságaiból következően a numerikus és alfanumerikus kódok helyszükséglete lényegesen eltér, tehát az adott kódszerkezetre vonatkozóan kell megvizsgálni, hogy az elfér-e a nyomtatásra rendelkezésre álló helyen. Használata csak rendszeresen kiküldött és visszavárt küldemények illetve tértivevények esetében indokolt, alkalmazását eseti egyeztetésnek kell megelőznie.

Amennyiben egy küldeményt több címzettnek kíván az Igénybe vevő elküldeni, úgy a kézbesítési utasításban kötelezően megadandó <NumberOfRecipients> tagot a címzettek számának megfelelő értékkel kell átadni, és ennyi <recipient> blokkot is meg kell adni a kézbesítési utasítás <recipients> blokkjában. Ha egy igénybe vevő tervezi, hogy több címzettnek azonos levelet küld ki egy kézbesítési utasítás használatával, (A rendszerben egyébként –, ha nincs az Igénybe vevő által megadott GUID – korlátlan számban lehet ugyanazt a küldeményt egyedileg kiküldeni), akkor a szerződéskötés során nem választhatja az ajánlási ragszámok általa történő kezelését. A konverziót követően minden így előállított küldemény már egyedi hibrid illetve feladási igazolást kap, és a feladási listában is önálló tételként szerepelnek az egyes elkészült küldemények.

A kézbesítési utasítás a további fejlesztések lehetővé tétele érdekében tartalmaz egy <CleanAddress> tagot, amely a Magyar Posta cím-adatbázisának felhasználását lesz hivatott vezérelni. Ez a tag jelenleg kizárólag passzív állapotnak megfelelően állítható be (lásd 2[. sz. melléklet\)](#page-51-0), de mivel opcionális, célszerűbb nem is használni.

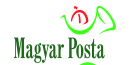

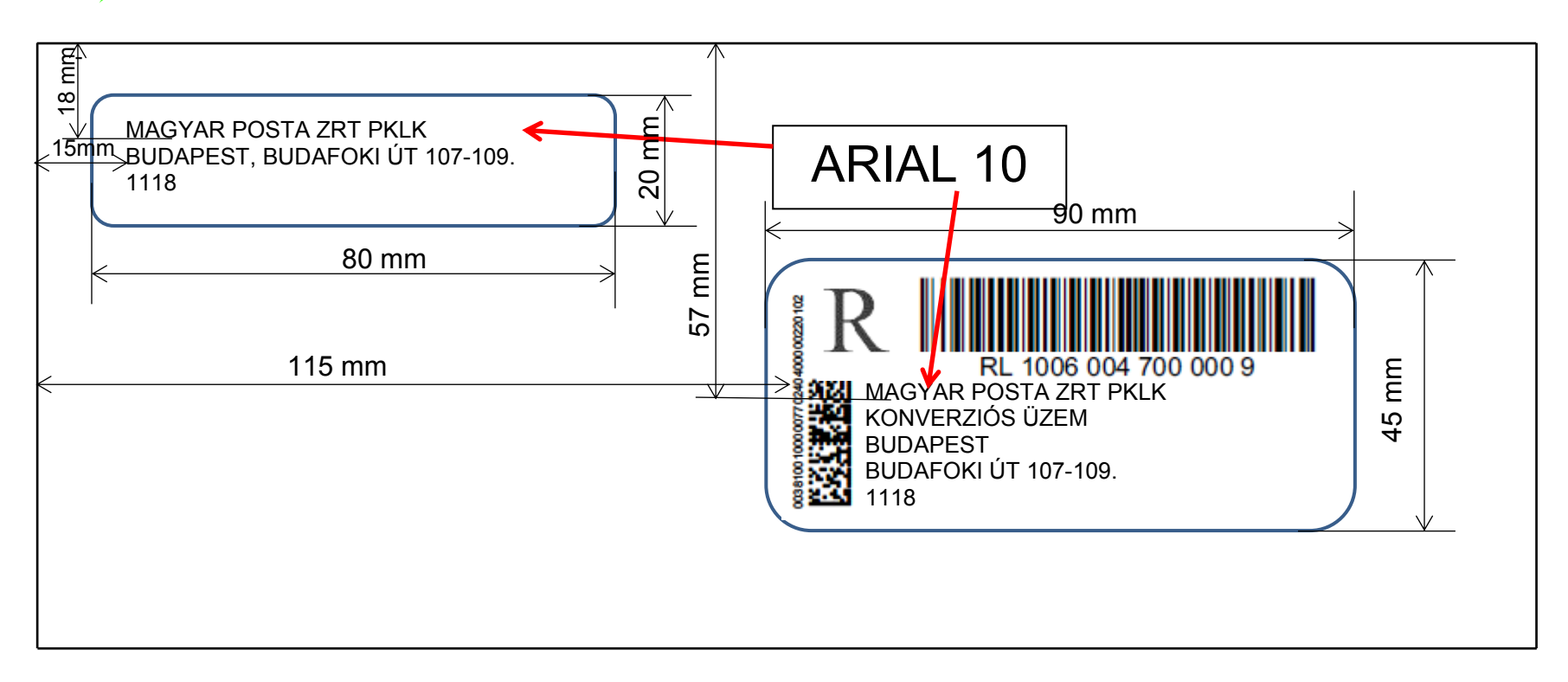

3. ábra A címzés fő befogadó méretei (a méretek mind az ablakos és a nem ablakos borítékok esetében, és minden borítékméretnél irányadóak)

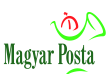

#### *6.4.6 Nyomtatás*

A nyomtató-állományok Hibrid kézbesítési és konverziós rendszerből kerülnek a nyomtató-szerverekre, majd a nyomtatókra. A vezérlő szoftver ellenőrzi a kiküldött és az eredeti állományok egyezőségét. Mivel a nyomtatásra kiküldött és az érkezett állományok bit szintű azonossága a lenyomatképzéssel ellenőrzött, és a rendszer biztosítja a nyomtatásra küldött és a ténylegesen kinyomtatott állományok egyezőségét, az ellenőrzés ebben a fázisban, ahogy az Eüvhr. 124. § (2) bekezdése lehetővé teszi, véletlenszerű mintavételezéssel történik.

A nyomtatás digitális nyomtatási eljárással történik, alapvetően nagy kapacitású, korszerű és megbízható Canon OCÉ nyomtatók alkalmazásával. A Szolgáltató alapesetben a nyomtatást 300 dpi felbontással, A4 méretű, 80-90 gr-os fehér papíron, egyszínű fekete nyomtatással biztosítja.

Az Igénybe vevő és a Szolgáltató közötti Egyedi szerződésben rögzítettek szerint a nyomtatható méret A6, illetve készpénz-átutalási megbízás mérettől A0 méretig terjedhet, a maximális felbontás 600 dpi. A Szolgáltató színes nyomtatást is biztosít.

Amennyiben a nyomtatandó darabszám nem éri el a tekercses nyomtatón racionálisan (az adott napon) legyártható mennyiséget, illetve a nyomtatandó oldalak mérete meghaladja a tekercses nyomtatón gyárthatót, a Szolgáltató vágott lapos, illetve különleges széles nyomtatón készíti el a küldeményeket és ezeket az erre szolgáló hajtogatógépen hajtogatja, illetve kézzel borítékolja. A rendszer ezekben az esetekben is biztosítja a legyártott küldemények teljességének ellenőrzését.

A nyomtatás során előáll a hiteles papíralapú másolat hitelesítési záradékkal, szükség esetén címzőlappal és tértivevénnyel, a feldolgozó gépek vezérlését és a teljesség ellenőrzését lehetővé tévő Data Matrix (ISO/IEC 16022:2006) kódokkal, illetve az operátori ellenőrzést lehetővé tevő számsorozattal.

#### *6.4.7 Borítékolás*

A borítékolás nem kötelező, hanem alapértelmezett, választható eleme a folyamatnak. Amennyiben az Igénybe vevő a kézbesítési utasításban rögzítve így rendelkezett, személyes átvétellel a kinyomtatott, borítékolt vagy nem borítékolt, hajtogatott küldeményekhez (hiteles papíralapú másolatokhoz) is hozzájuthat.

A borítékolás – ha ezt az Igénybe vevő a kézbesítési utasításban megrendeli – a C 6/5, C/5, C/4 méretű borítékok használata esetén ugyancsak automatikus gépi megoldással történik, CMC 250 borítékoló gépekkel, a nyomtatott dokumentumok margóján elhelyezett Data Matrix vezérlőkódok felhasználásával.

A géppel feldolgozható borítékok méretei:

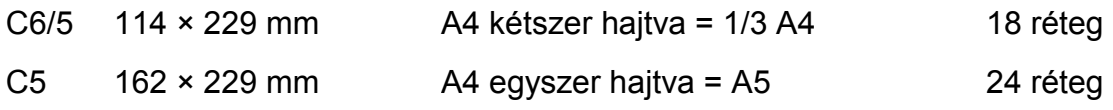

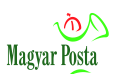

#### C4 229 × 324 mm A4 24 réteg

Választott boríték méret függvényében, amelyet a kézbesítési utasítás <EnvType> tagja tartalmaz, a küldemény lapjainak maximális száma az következő felsorolásban található. Alapesetben, amennyiben a küldemény a választott borítékba rakható lapoknál több lapot tartalmaz, elutasításra kerül, és ezt a körülményt jelzi a megküldött Hibrid igazolás. Van lehetőség arra is, hogy az adott skálán belül az Egyedi szerződés erre vonatkozó megállapodása alapján rugalmas borítékkezelést biztosítson a szolgáltató, azaz, ha a kézbesítési utasításban megadott méretbe nem fér bele a küldemény, akkor eggyel nagyobb borítékot alkalmazzon. Ez a rugalmasság azonban a fentiekből következően nem korlátlan. Az ilyen kezelési módra vonatkozóan az Egyedi szerződés tartalmaz rendelkezést, az a kézbesítési utasítással nem változtatható. Az elhelyezhető lapok száma normál papír esetén a következő:

- $C_6/5$  maximum 6 lap, melyből címzőlap használata esetén 1 lap a Posta által előállított címzőlap, ebbe a boríték típusba így maximum 5 lapos (10 oldalas) küldemény helyezhető el;
- $-C 5 maximum 12$  lap. melyből címzőlap használata esetén 1 lap a Posta által előállított címzőlap, ebbe a boríték típusba így maximum 11 lapos küldemény helyezhető el;
- $C$  4 maximum 24 lap, melyből címzőlap használata esetén 1 lap a Posta által előállított címzőlap, ebbe a boríték típusba így maximum 23 lapos küldemény helyezhető el.

A több csatolmányt tartalmazó küldemények esetében a kezelhető lapok számának meghatározásánál figyelembe kell venni azt is, hogy a különböző mellékletek mindenképpen önálló lapon helyezkednek el (tehát maradhatnak nem használható oldalak).

A gépi borítékolás esetében a rendszer a nyomtatás típusa (színes vs. fekete-fehér. illetve felbontás), az egy vagy kétoldalas nyomtatás, a bekerülő lapok mérete és a papír típusa szempontjából csak összesen 4 féle dokumentumot tud kezelni. Ezek közül kettő csak 1 lapos melléklet lehet. Egyéb esetekben csak kézi borítékolás lehetséges.

A TB/4-es tasakokba a töltés már minden esetben kézzel történik, ennek megfelelően itt a kézi munka felárát is meg kell fizetni. Kézi borítékolás előfordulhat alacsony napi példányszám és hibás nyomatok újra nyomtatása esetén is, de ez a gyártó kockázata.

Egyedi Szerződésben rögzített módon van lehetőség egyedi színű vagy nyomatú borítékok használatára, ebben az esetben a kézbesítési utasítás <EnvIdentifier> tagja tartalmazza az adott szerződésben használható egyedi boríték megnevezését. Természetesen a borítéknak az első pédány gyártásakor már rndelkezésre kell állni a gyártás helyszínén. Itt arra kell még figyelni, hogy az <EnvIdentifier> tagba beírt "StandardEnvelope" érték felülírja a kézbesítési utasítás egyéb a borítékra vonatkozó

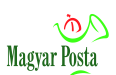

utasításait, és ablak nélküli borítékot alkalmaz a rendszer akkor is, ha boríték ablakainak számát meghatározó <EnvWindow> tag értéke nem nulla. Éppen ezért, mivel a <EnvIdentifier> tag nem kötelező, ha nincs speciális boríték használatára vonatkozó szerződés, célszerűbb egyáltalán nem használni.

### *6.4.8 Tértivevény nyomtatása és elhelyezése*

Amennyiben a konverzióra megküldött küldemények kézbesítési utasításának <LetType> mezőjében T (tértivevényes), TE (tértivevényes elsőbbségi), vagy OT (hivatalos irat tértivevénnyel) szerepel, a rendszer a tértivevény nyomtatását és a küldeményen történő elhelyezését is biztosítja.

Ehhez a kézbesítési utasításból az alábbi adatokat kell megjeleníteni, illetve a következő mezőket kell felhasználni a postai szabályozásoknak megfelelően:

<RetAddressName1> - Visszaküldési címzett a tértivevényhez <RetAddressName2> - Visszaküldési címzett a tértivevényhez – opcionális kiegészítés <RetAddressCity> - Visszaküldési cím a tértivevényhez – település <RetAddressStreet> - Visszaküldési cím a tértivevényhez – utca, házszám <RetBuildingIntAddress> - Visszaküldési cím a tértivevényhez – épületen belüli cím, opcionális <RetAddressZIP> - Visszaküldési cím a tértivevényhez – irányítószám <RetAddressCountry> - Visszaküldési cím a tértivevényhez – ország (ISO 3166-1:2013 szerinti Alpha-2 országkód – Belföldi tértivevényen nem nyomtatandó) <RentPersName> - feladó neve <RentCity> -feladó városa <RentAddress> - feladó postai címe, utca, házszám <RentZIP> - feladó irányítószáma <RequestId> - a küldemény tárgya vagy az Igénybe vevő által a küldeményhez rendelt azonosító <DocumentType> - Szabad szöveg, amely a hivatalos irat tértivevény B/ mezője 5. sorába nyomtatandó <Attachment1> - Szabad szöveg, amely a hivatalos irat tértivevény B/ mezője 6. sorában a bal oldalra nyomtatandó <Attachment2> - Szabad szöveg, amely a hivatalos irat tértivevény B/ mezője 6. sorában a jobb oldalra nyomtatandó <ReturnBarcode> - A hivatalos irat tértivevény B/ mezőjébe nyomtatandó vonalkód <AwayMarker> - Az átvevő távolléte esetén hagyandó értesítés típusa Kizárólag a hivatalos irat tértivevénye esetén használható (azaz ha <LetType> =OT) <RegCode> - valamennyi könyvelt küldemény esetén az ajánlási ragszám <EReturnReceipt> - Elektronikus tértivevény igényelt Ezt az információt az ajánlási ragszám nyomtatásánál használják fel, ilyenkor egy T kerül a kezdő R elé. Csak belföldi küldemények esetében értelmezett, ha LetType = T, TE, vagy OT és a feladó rendelkezik erre vonatkozó szerződéssel <SK> - Speciális kezelési jelzés a tértivevényre nyomtatandó. Csak azokban az esetekben értelmezett, ha LetType=T vagy LetType=TE vagy LetType=OT Az elkészült tértivevényeket a rendszer felragasztja a borítékra. A <ReturnBarcode>

tag vonatkozásában különösen figyelni kell az alkalmazott kód megválasztásánál, mert a szűkös hely csak korlátozott hosszúságú kódsorozat megjelenítését teszi lehetővé, és a Code 128 szabványnak megfelelően ennek hossza a kódolt tartalom jellegétől is függ.

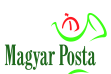

Itt is jelezzük, hogy a postai szabályok szerint külföldre a "hivatalos irat" küldeménytípus nem értelmezhető, ennek megfelelően a rendszer a külföldre címzett hivatalos iratok címzését átalakítja és nemzetközi tértivevényes elsőbbségi, küldeménnyé alakítja, ez a díjak elszámolásánál fog megjelenni. Hasonlóképpen a nemzetközi könyvelt küldeményeket mindenképpen elsőbbségiként kell feladni. (Ezeket az átalakításokat a rendszer csak figyelmeztetésként jelzi).

### *6.5 Elkészült küldemények előkészítése a további postai feldolgozáshoz*

A nyomtatást és borítékolást követően az elkészült küldeményeket a rendszer felkészíti a további postai feldolgozásra.

A rendszer biztosítja, hogy az egyes postai többletszolgáltatások igénybevételéhez szükséges azonosító, illetve nyomtatvány a borítékon a kézbesítési utasításnak megfelelően elhelyezésre kerüljön:

- Ajánlott küldemény esetén a ragszám
- Tértivevényes küldemény esetén a rendszer által nyomtatott tértivevény
- Az igényelt többletszolgáltatás nyomtatott képe (pl. elsőbbségi).

A borítékolást követően történik az egységláda, illetve szállítási konténer képzés, és azok zárása. A küldemények az OLK-nak történő átadásra előkészítésekor a meta adatok is végleges állapotba kerülnek. Mivel a meta adatok tartalmazzák (a postai többletszolgáltatás megrendelése esetén) a küldemény ragszámát, illetve a tértivevény egyéb adatait, ezek alapján kerül legyártásra az elektronikus feladójegyzék, amelyet közvetlenül, elektronikus úton juttat el a rendszer az OLKnak, hogy ott felkészülhessenek a küldemények jellegüknek megfelelő felvételére. Az elektronikus feladójegyzék szerkezetét e dokumentum nem részletezi, mivel azzal közvetlenül az Igénybe vevő nem találkozik.

Ezzel párhuzamosan küldi meg a rendszer az Igénybe vevőnek a sikeres gyártásra vonatkozó Hibrid igazolást. (Lásd [10. sz. melléklet](#page-85-0)) Ez a dokumentum, ahogy már jeleztük, a Posta elektronikus bélyegzőjével és független minősített szolgáltató időbélyegével tanúsítja az Eüvhr 126. § (1) bekezdésében rögzített egy munkanapos feldolgozási határidő teljesítését. Az egyes küldemények azonosító adatait alapesetben a Hibrid igazolásba ágyazott HybridNonReceiptCertificate.xml-ből emelhetők ki, de a Hivatali kapun keresztül küldött küldemények eseteben a KULDEMENY\_META.xml is tartalmazza az egyértelmű összerendeléshez szükséges adatokat.

Az elkészült és egységládákba csomagolt küldeményeket a Magyar Posta Zrt. saját szállítási rendszere veszi át és továbbítja ütemezetten az OLK-ba. A Szolgáltató itt biztosítja az Eüvhr 126. § (1) bekezdés második fordulatának megfelelően, hogy egy munkanapon belül az elkészült küldemények felvételre is kerüljenek.

Az elkészült elektronikus feladójegyzékeket a rendszer jelenleg 4 óránként ütemezetten küldi meg elektronikus úton az OLK-nak. Az OLK e feladójegyzékek

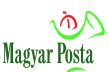

alapján veszi fel a feladásra elkészített küldeményeket, a könyvelt küldemények esetében tételes átvétel történik. Miután a felvétel megtörtént, az OLK a feladójegyzék alapján készített átvételt igazoló dokumentumot elektronikus bélyegzőjével látja el, és a lezáráskor független szolgáltató által kibocsátott minősített időbélyeget helyez el rajta. Az így készített hiteles dokumentumot eljuttatja a hibrid konverziós rendszerhez.

#### *6.6 Visszaigazolás az Igénybe vevőnek a postai feladásról*

Az OLK által aláírt, a postai felvételt igazoló elektronikus dokumentumot, gépi feldolgozásra alkalmas xml formátumban a Hibrid kézbesítési és konverziós rendszer BKSZ útján, a beérkező küldeményekkel azonos, az Egyedi szerződésben rögzített csatornán juttatja vissza az Igénybe vevőhöz. A postai felvételt igazoló elektronikus dokumentum szerkezetére vonatkozó séma információt (.xsd) a 3. sz függelék tartalmazza, az adatszerkezetet a [12. sz. melléklet](#page-90-0), a [13. sz. melléklet](#page-93-0) pedig egy mintát mutat be. Mivel ezeket az adatokat csak fogadni szükséges, itt nem részletezzük az egyes adatok értékkészletét, azokat maga a séma tartalmazza. Ennek figyelembe vételével alakíthatják ki az iratkezelési szoftverek fejlesztői a saját feldolgozási folyamatukat, amely a feladási adatokat visszavezeti az iratkezelő rendszerbe. Itt természetesen figyelembe kell venni a postai kezelés sajátosságait, hogy a posta egyedileg csak a könyvelt küldeményeket azonosítja az ajánlási ragszámok alapján, tehát a visszaérkezett feladóvevényből egyértelműen már csak a könyvelt küldemények követhetők, az úgynevezett tömeges küldemények esetében már csak az azonos tulajdonságú küldeményekből feladatt darabszámokat lehet ellenőrizni.

Amennyiben az OLK egy küldeményt nem vesz fel, azaz a megküldött listában visszautasítottként szerepel (mert például kétszer küldtek be küldeményt ugyanazzal az ajánlási ragszámmal vagy a címzés nem alkalmas kézbesítésre), a Szolgáltató a visszaérkezett lista alapján kezeli a feladott küldeményeket érintő eltéréseket. Így előfordulhat, hogy egy már Hibrid igazolással rendelkező küldeményre a rendszer az átvételi lista megérkezése után második, nemleges Hibrid igazolást küld ki mivel az nem volt alkalmas levélpostai továbbításra. Ezekben az esetekben a Szolgáltató a gyártást leszámlázza, de a postai díjak már nem merülnek fel.

Abban a kivételes esetben, ha egy küldemény annak ellenére, hogy legyártásra került, nem érkezik meg az OLK-hoz, azaz a visszaérkezett jegyzéken hiányként szerepel, a Szolgáltató azt ismételten legyártja. Ebben az esetben egy második Hibrid igazolás is kibocsátásra kerül, de ez az Igénybe vevő számára nem jelent semmiféle újabb kötelezettséget, viszont számolnia kell azzal, hogy az érintett küldemény csak később kerül ténylegesen postai feladásra, annak ellenére, hogy egyszer már legyártották. Értelemszerűen a küldemény meg fog jelenni egy későbbi átvételi igazolásban. Az eltérések kezelését követően a rendszer egy BKSZ küldemény formájában megküldi az OLK-tól visszaérkezett a postai felvételt igazoló állományokat az Igénybe vevőnek. A megküldött állomány neve alapján

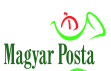

#### megállapítható, mely időszakban készült küldeményekre vonatkozik a jegyzék. A név szerkezete a következő:

Első három karakter "EFJ" Elválasztó " $\_,$ Újabb három karakter: a partner rövidítése Elválasztó " A szerződés azonosítója (jelenleg 4 karakter) Elválasztó " Dátum 8 karakteren (4 év 2hó 2nap, elválasztó nélkül) Elválasztó "\_" Küldés időpontja (jelenleg 4 óránként – 0600, 1000, 1400, 1800, 2200, 0200) Például: EFJ\_OH1\_1054\_20161108\_1400

Amennyiben az átalakítandó küldemény Hivatali kapun keresztül érkezett, akkor az átvételi igazolás is ezen az úton kerül visszaküldésre, és a KULDEMENY\_META.xml is tartalmazza az átadási igazolással kapcsolatban rendelkezésre álló leíró adatokat.

A sikeresen feladott küldemények esetében az OLK által adott visszaigazolás időpontjától számítva a hagyományos küldeményforgalmi (postai) szolgáltatások következnek, melyek eredményeként a küldemények a kézbesítési utasításban kijelölt postai úton eljutnak a címzetthez. Az általános postai kézbesítési szabályoknak megfelelően, könyvelt küldemények esetében a címzett aláírásával igazolja az átvételt.

#### *6.7 A küldemények tartalmának kezelése a sikeres feladás után*

A küldemények tartalma az OLK általi igazolt átvételt követően visszavonhatatlanul törlésre kerül a rendszerből, csak a küldemény egyértelmű azonosításához szükséges lenyomat, a kézbesítési utasítás, a Posta által kibocsátott, elektronikus, bélyegzővel és minősített időbélyegzővel ellátott igazolások, valamint a küldeménnyel kapcsolatban végzett feldolgozási lépésekre vonatkozó naplózási adatok kerülnek megőrzésre a küldemény által érintett jogok elévüléséig, azaz általános esetben öt évig. A tartós megőrzést nagy biztonságú tároló rendszer szolgálja. Ebből az ügyfelek a Magyar Posta ügyfélszolgálatán keresztül igényelhetnek érintettségük igazolását követően adatokat.

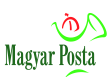

# **7 A tértivevényes küldemények kézbesítésére vonatkozó információ kezelése**

A továbbiakban a tértivevényes küldemény kezelésének leírása a hibrid rendszerből kiinduló postai küldeményekre vonatkozik, azonban erre vonatkozó szerződés alapján, hagyományos úton indított küldemények esetén is megvalósíthatóak ezek a kezelési módok.

A tértivevények négy módon juthatnak vissza az eredetileg elektronikus iratot indító Igénybe vevőhöz:

- Eredeti fizikai formájukban (papír), hagyományos postai csatornán
- Elektronikus, hiteles képi másolat formájában, az inverz hibrid csatornán.
- A Posta E-tértivevény szolgáltatásának igénybe vételével, mely a tértivevény visszaérkezésére vonatkozó adatokat elektronikusan (kép és xml adatok formájában) hozzáférhetővé teszi a megrendelő számára. Ebben az esetben utóbb maga a tértivevény is visszaérkezik az Igénybe vevőhöz, és bizonyítékként azt használja fel, azaz az elektronikus másolat lényegében információs célokat szolgál, önmagában bizonyítékként csak korlátozottan használható fel.
- Elektronikus, hiteles képi másolat és az azt kiegészítő xml dokumentum formájában, amely feldolgozásra alkalmas formában tartalmazza a tértivevény optikai karakterfelismeréssel történt feldolgozása során kinyert adatokat. Ez utóbbiak természetesen nem részei a hiteles másolatnak, viszont jelentős mértékben megkönnyítik a gépi feldolgozást.

Emellett a Posta normál elektronikus szolgáltatásai között elérhető a portál, amely lehetővé teszi a tértivevényes küldemények állapotának követését is.

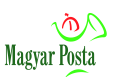

# **8 Szerepkörök és eljárási környezet**

Az alábbiak a jogszabályi megfelelőség érdekében biztosított eljárási környezetet tárgyalják.

A feldolgozás során elkülönült szerepkörök biztosítják az egyértelmű felelősségmegosztást:

- előkészítő operátor,
- rendszeradminisztrátor,
- nyomtatási vezető,
- borítékolási vezető,
- minőségellenőr,
- supervisor.

Az egyes szerepkörök feladatait és felelősségeiket, valamint a szerepkörök betöltésére megbízott vagy feljogosított személyek körét a gyártó üzem folyamatszabályozása tartalmazza, amely külön belső munkautasításban került rögzítésre.

A feladat- és felelősség-megosztás egyaránt vonatkozik az alábbi folyamatokra:

- érkeztetés
- másolatkészítés
	- az adatállományok rendezése
	- az elektronikus iratból nyomtatási kép készítése
	- a nyomtatást és gépi borítékolást támogató küldeményazonosító vezérlő jelek előkészítése
	- a Magyar Posta előírásainak megfelelő címzés kialakítása
	- a záradék előkészítése
	- digitális nyomtatás
	- borítékolás
- iratérvényességi nyilvántartásba bejegyzési kérelem elkészítése
- informatikai rendszer üzemeltetése
- nyomdatechnikai eszközök üzemeltetése.

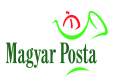

# **9 Egyéb felelősségi kérdések**

Az Eüvhr.126. § (3) bekezdése alapján az elektronikus irat hiteles papíralapú irattá alakítása KEÜSZ nyújtása során a szolgáltató az Igénybe vevő elektronikus ügyintézést biztosító szerv adatfeldolgozójaként jár el. Azaz az adatkezelő megbízása alapján, adatfeldolgozási tevékenységként végzi el az átalakítást, a Megrendelő (vagy képviselője) részéről megadott utasítások szerint, az Adatkezelő irányítása alatt, önálló döntéseket az adatok feldolgozásával kapcsolatban nem hoz, nem hozhat. Döntései kizárólag munkaszervezési jellegűek, és a gyártásra vonatkozó 1 munkanapos határidő betartásáért felelős önállóan.

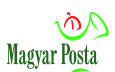

## **1. sz. melléklet A kézbesítési utasítás szerkezeti ábrája**

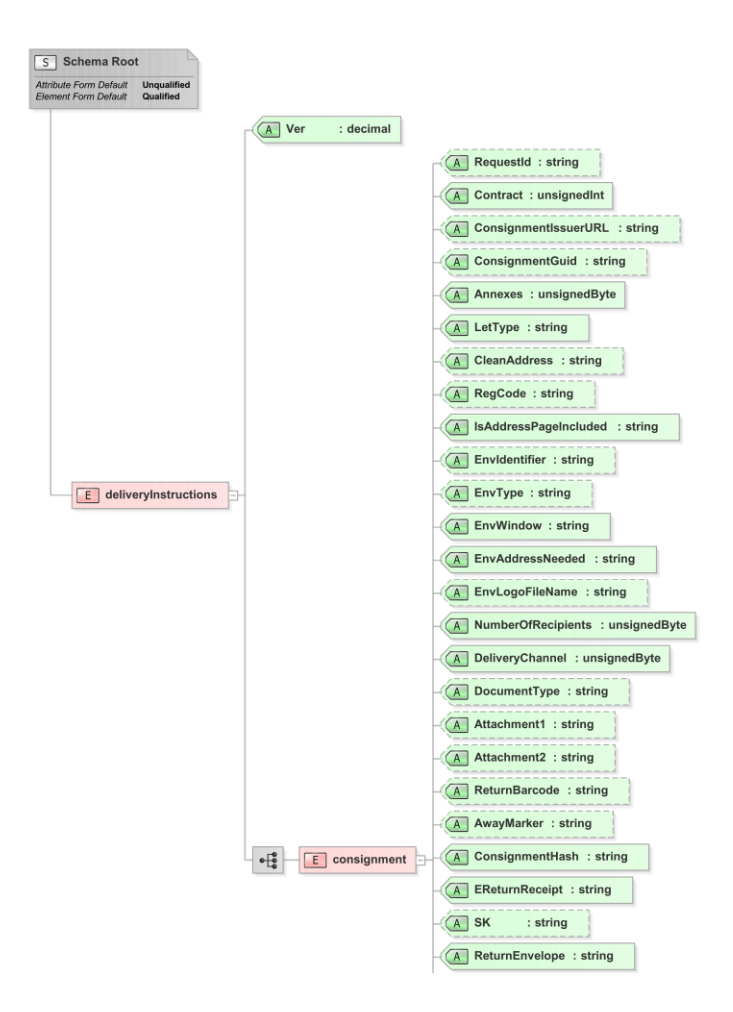

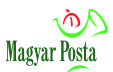

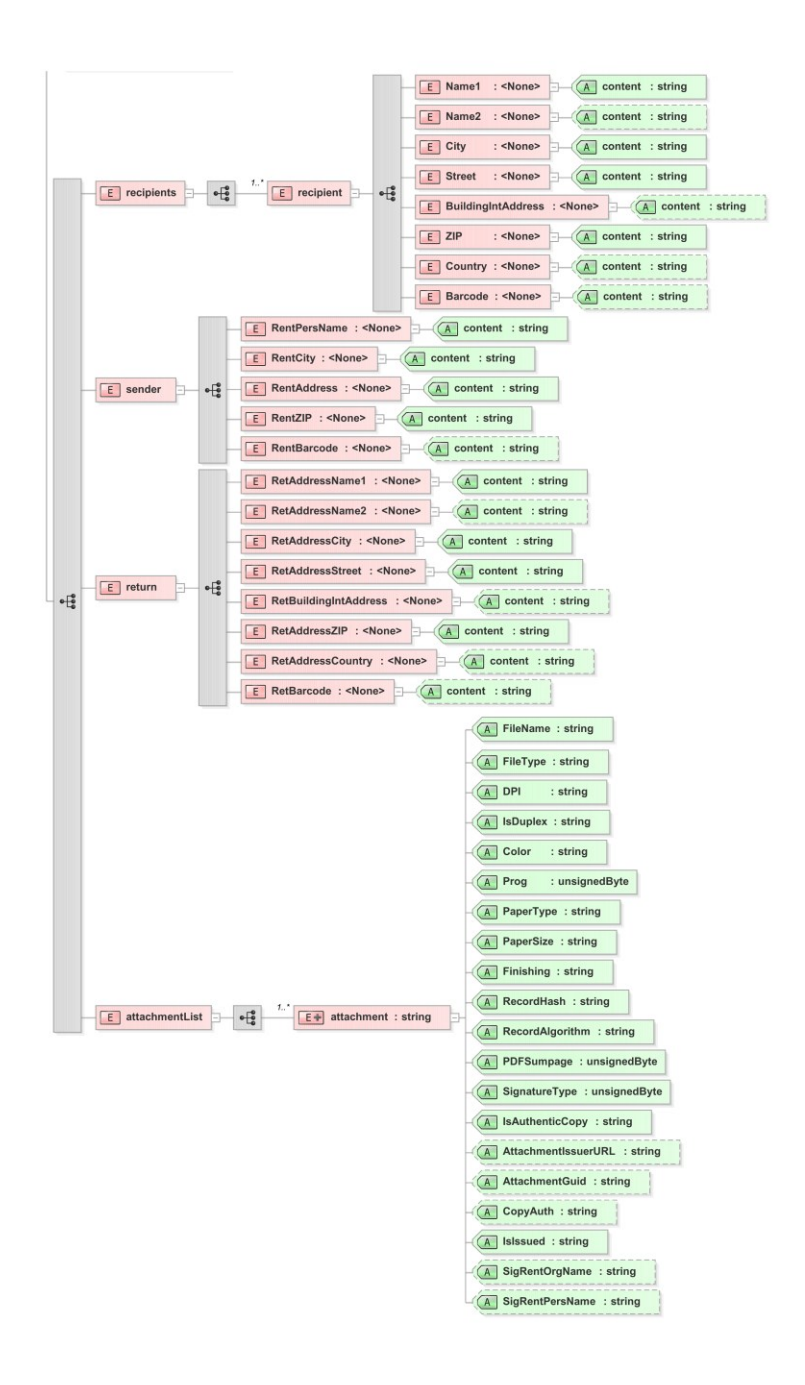

. ábra: A kézbesítési utasítás adatszerkezete

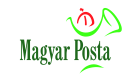

# **2. sz. melléklet A kézbesítési utasítás egyes elemeinek értelmezése**

<span id="page-51-0"></span>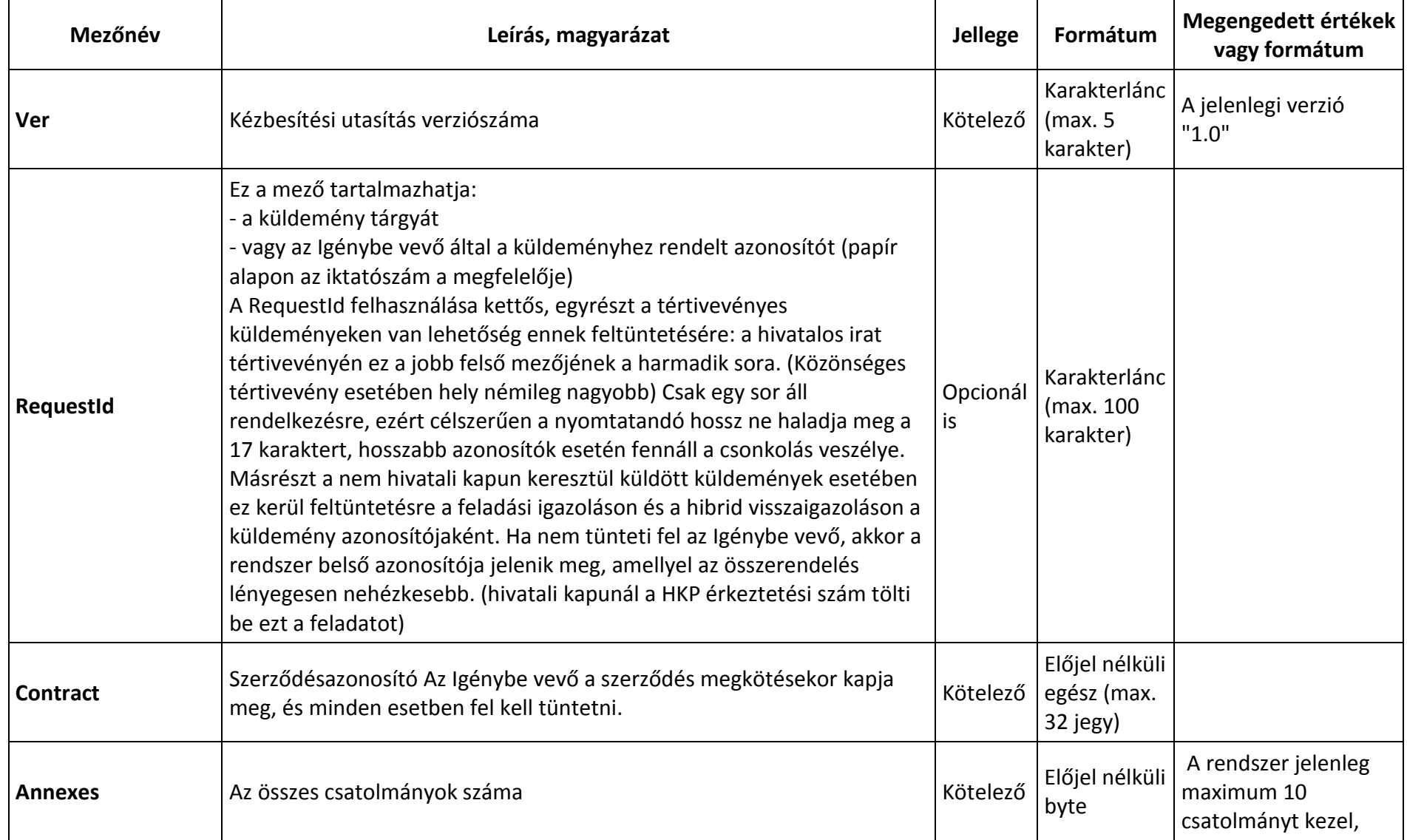

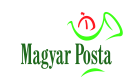

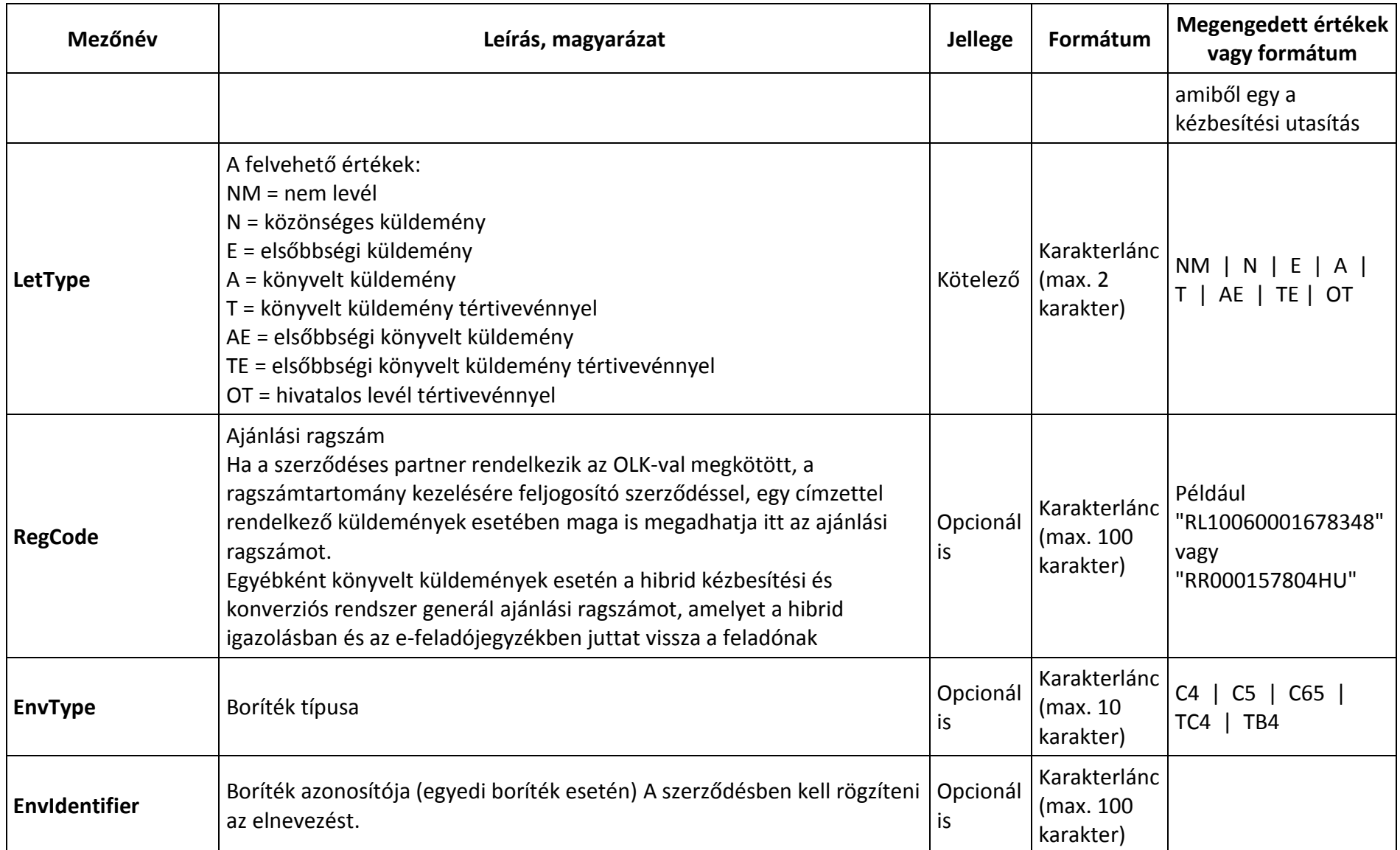

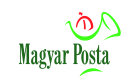

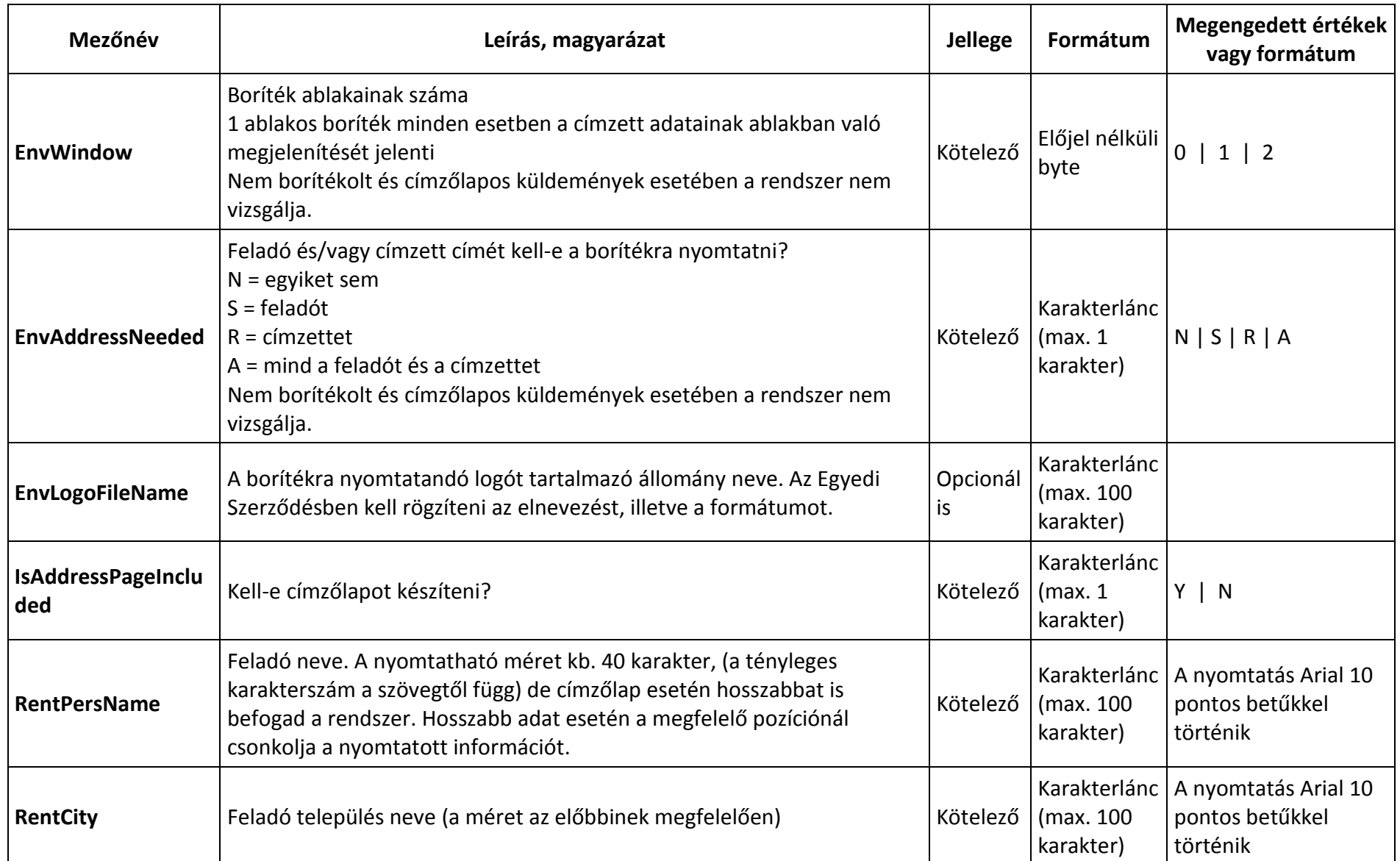

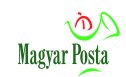

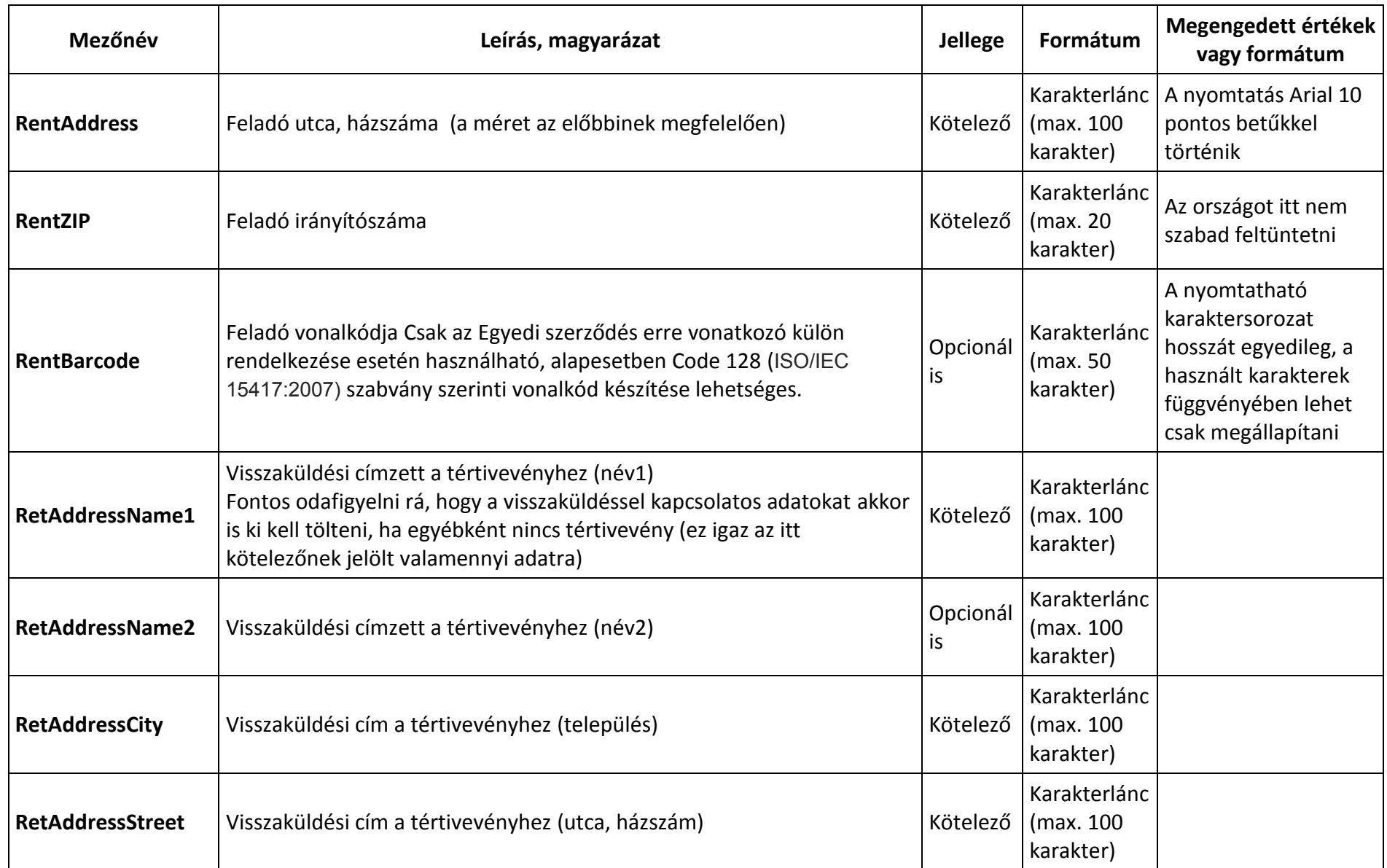

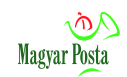

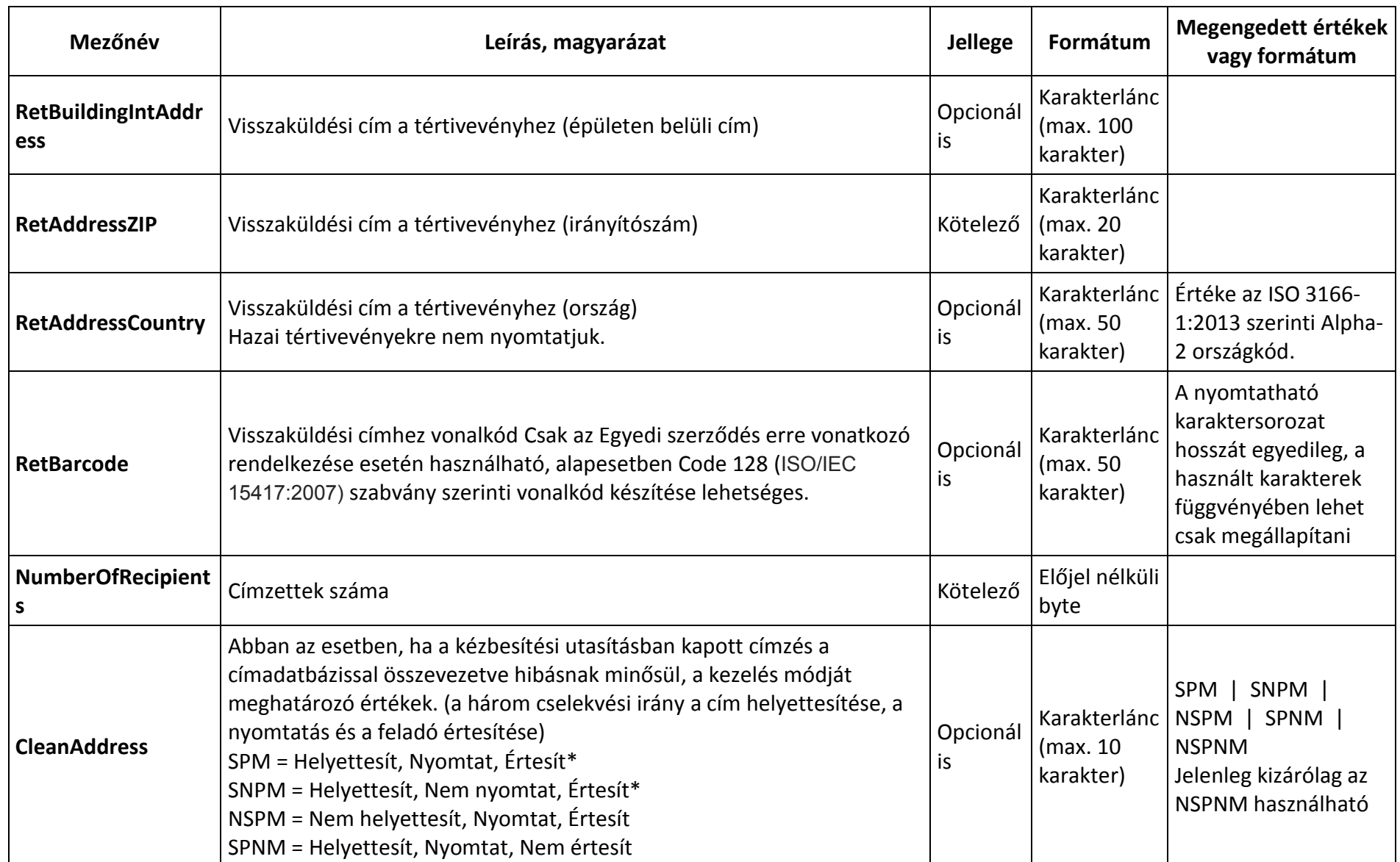

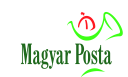

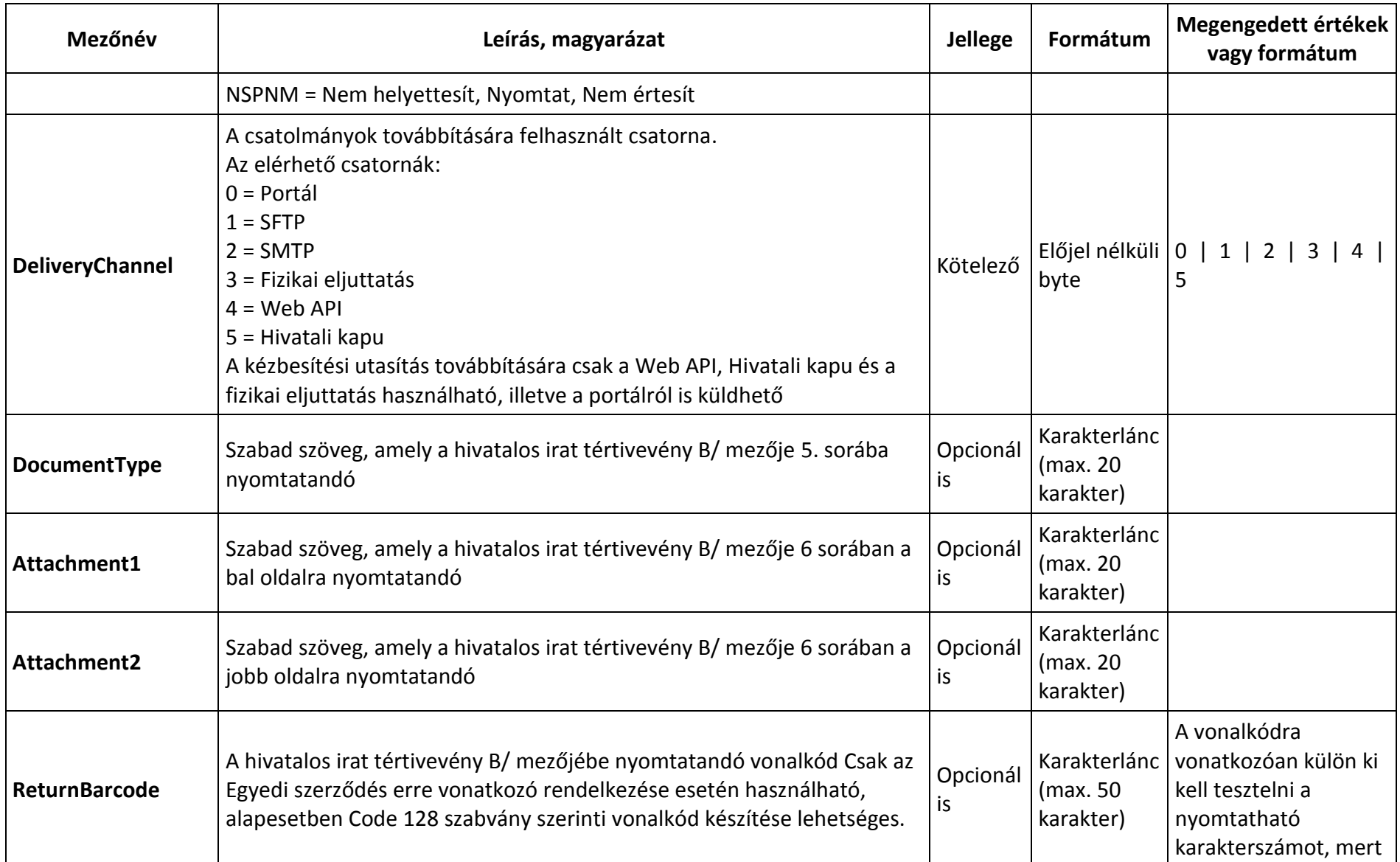

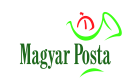

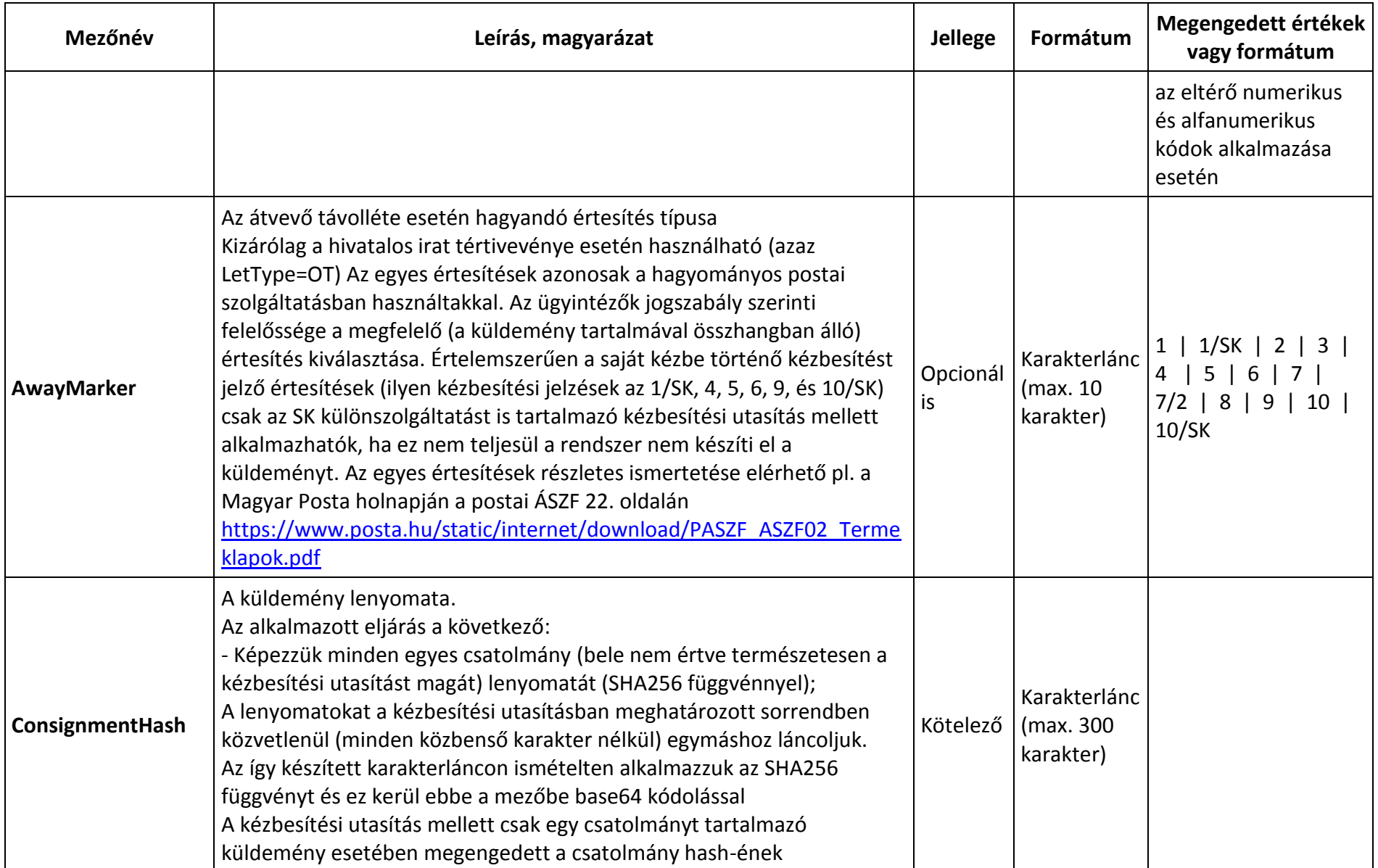

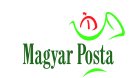

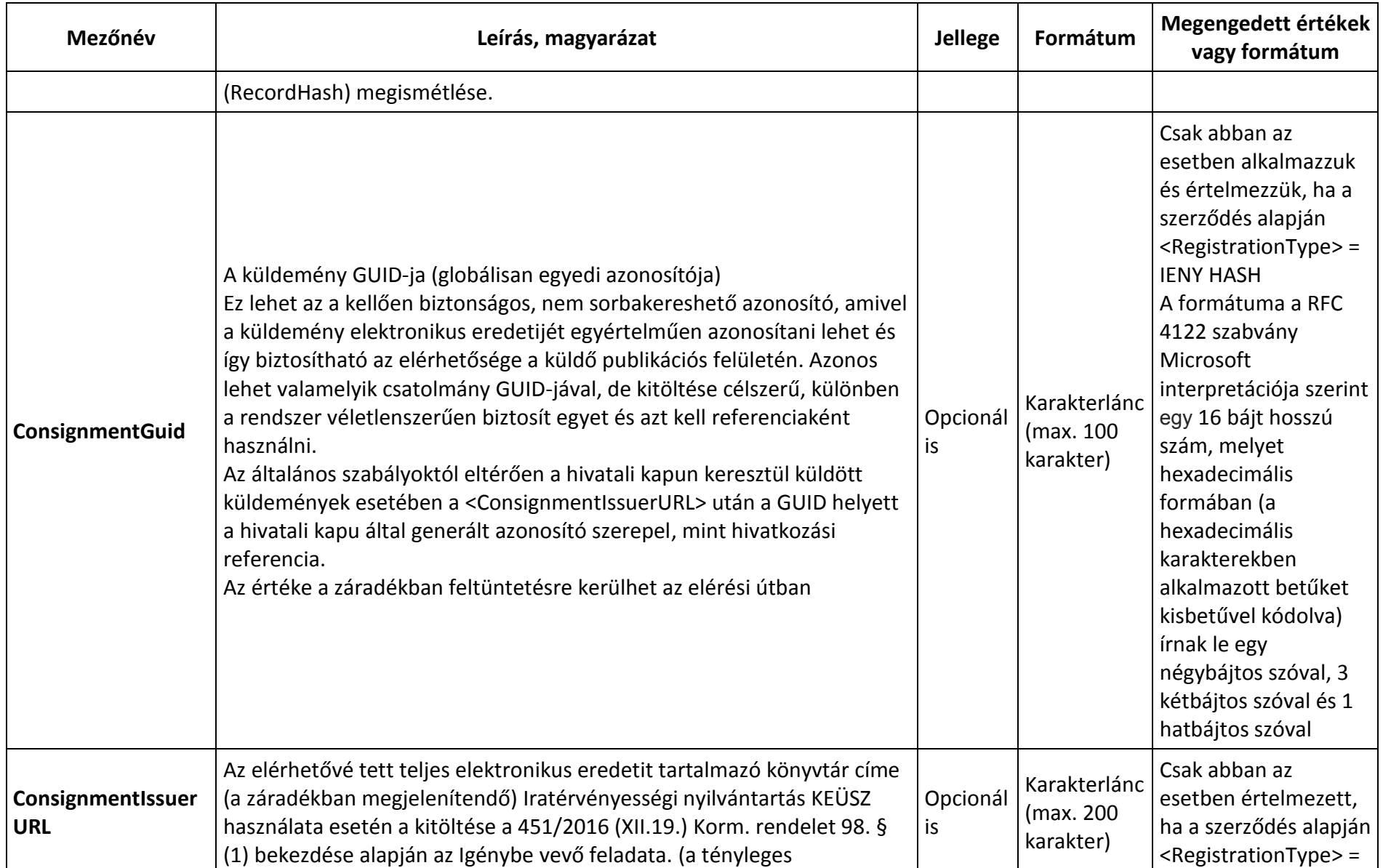

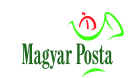

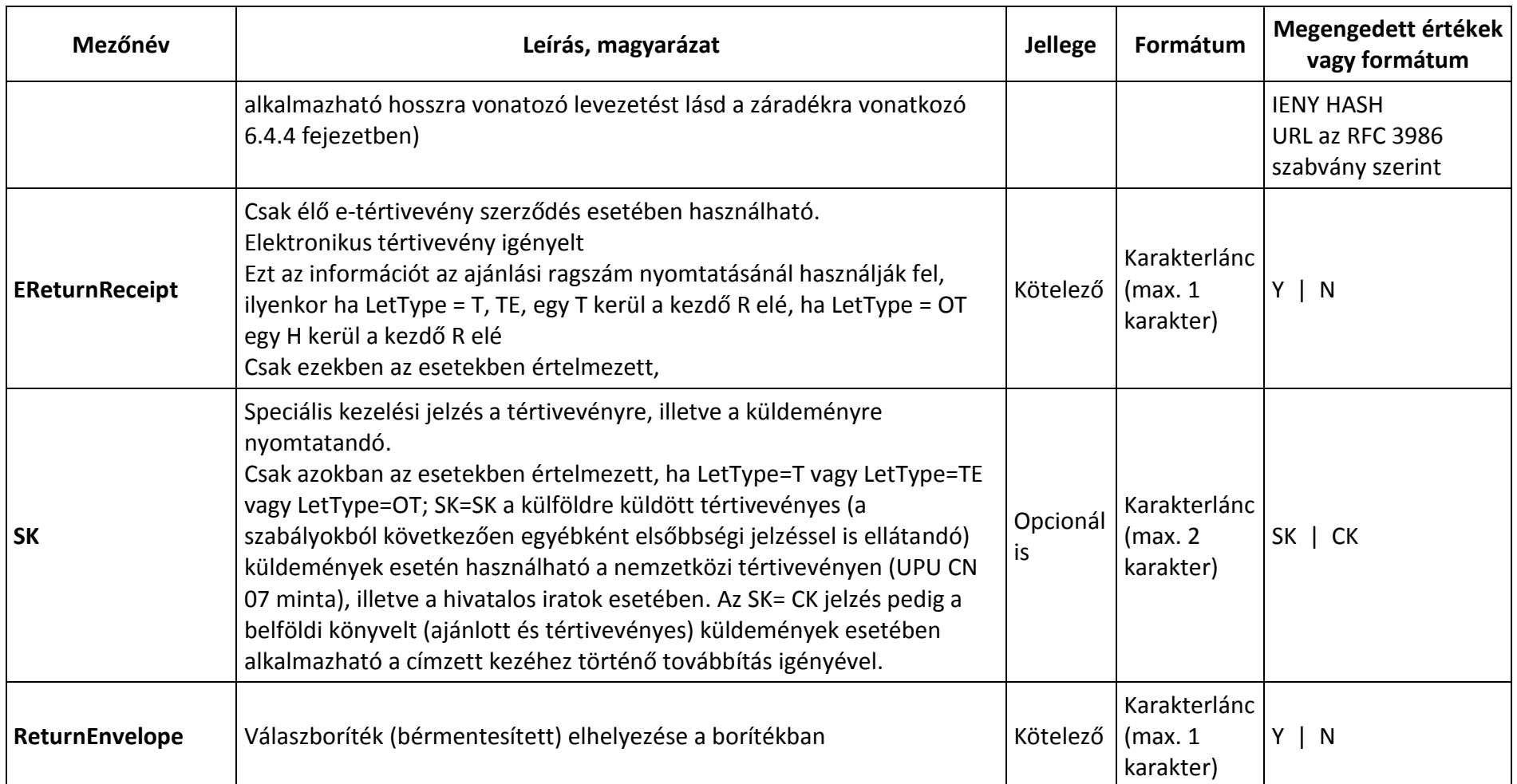

**Címzettenként egy-egy adatcsomag:**

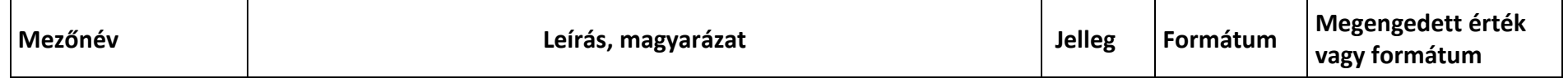

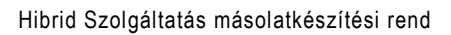

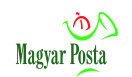

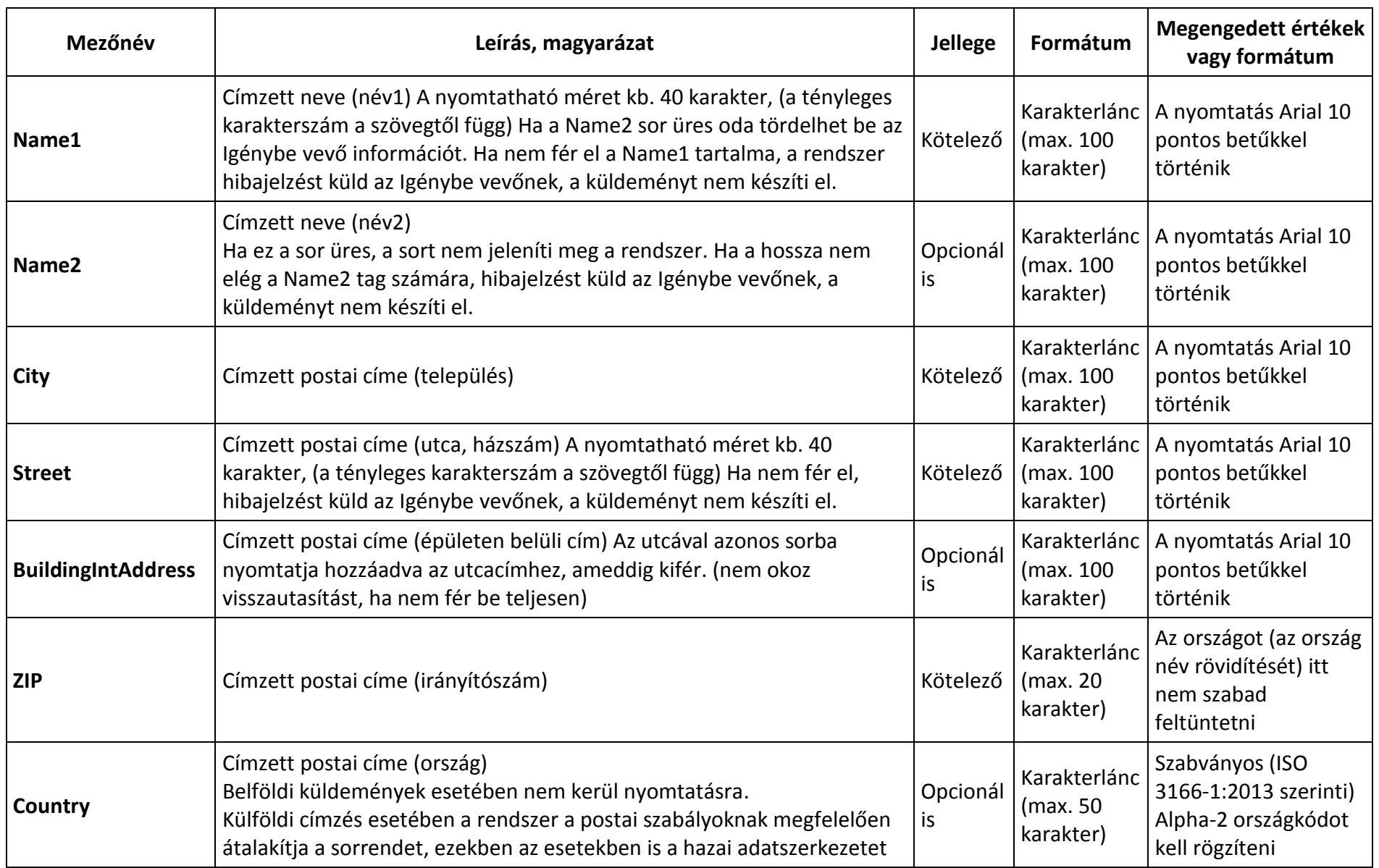

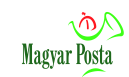

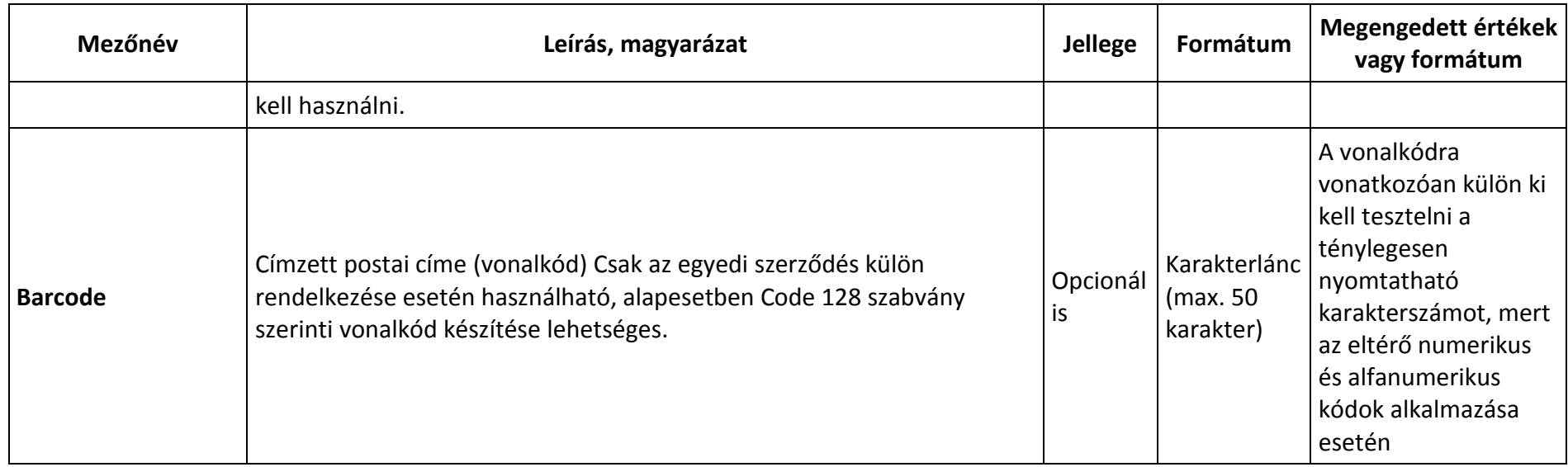

#### **Minden egyes csatolmányhoz egy- egy adatcsomag:**

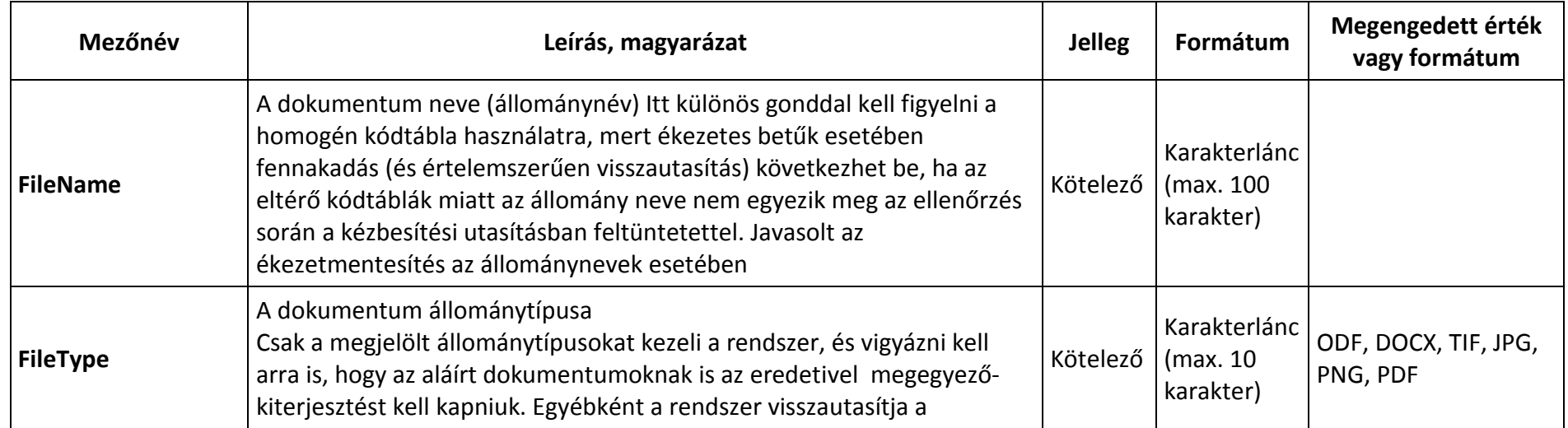

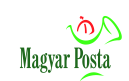

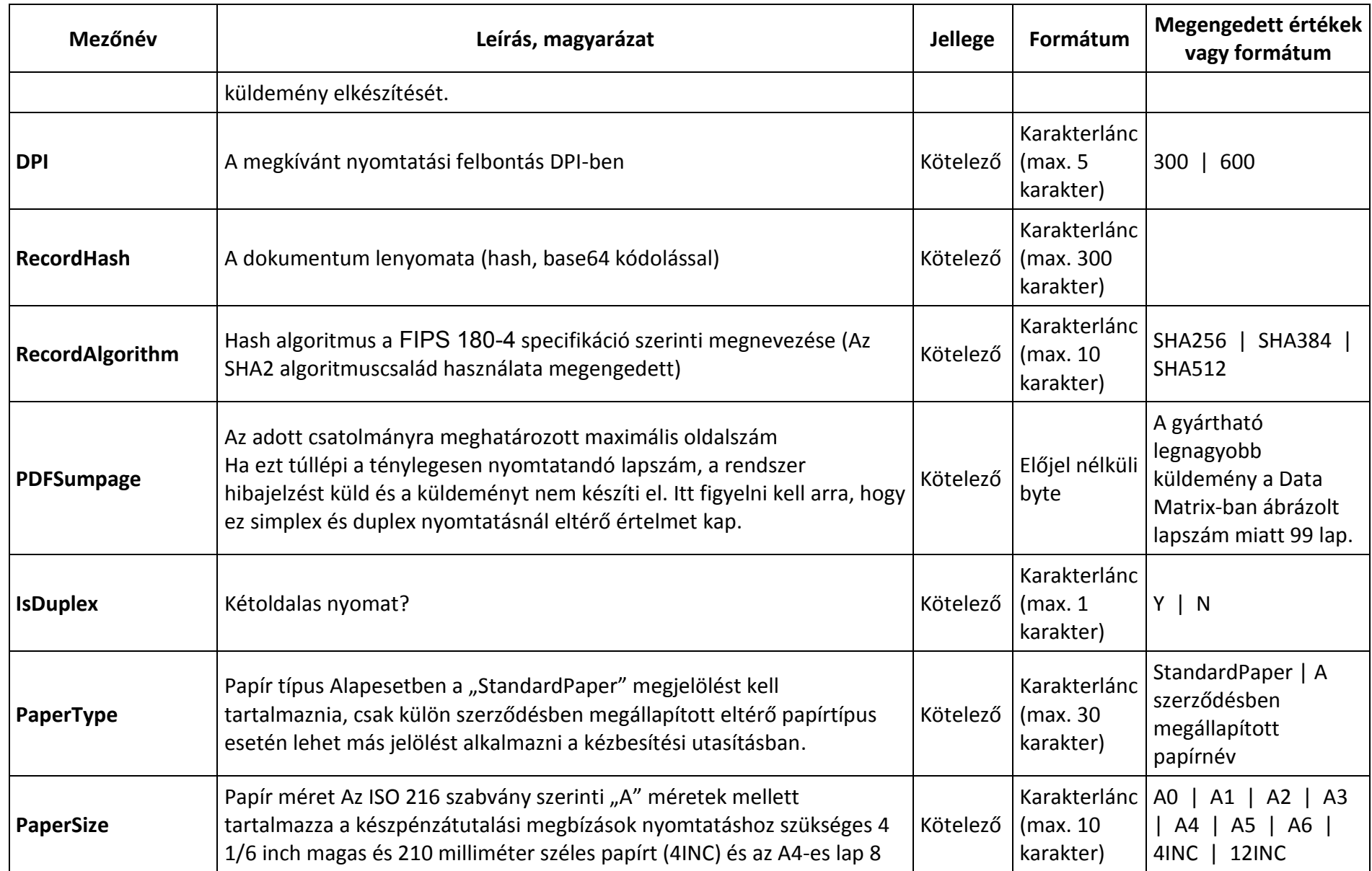

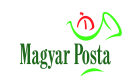

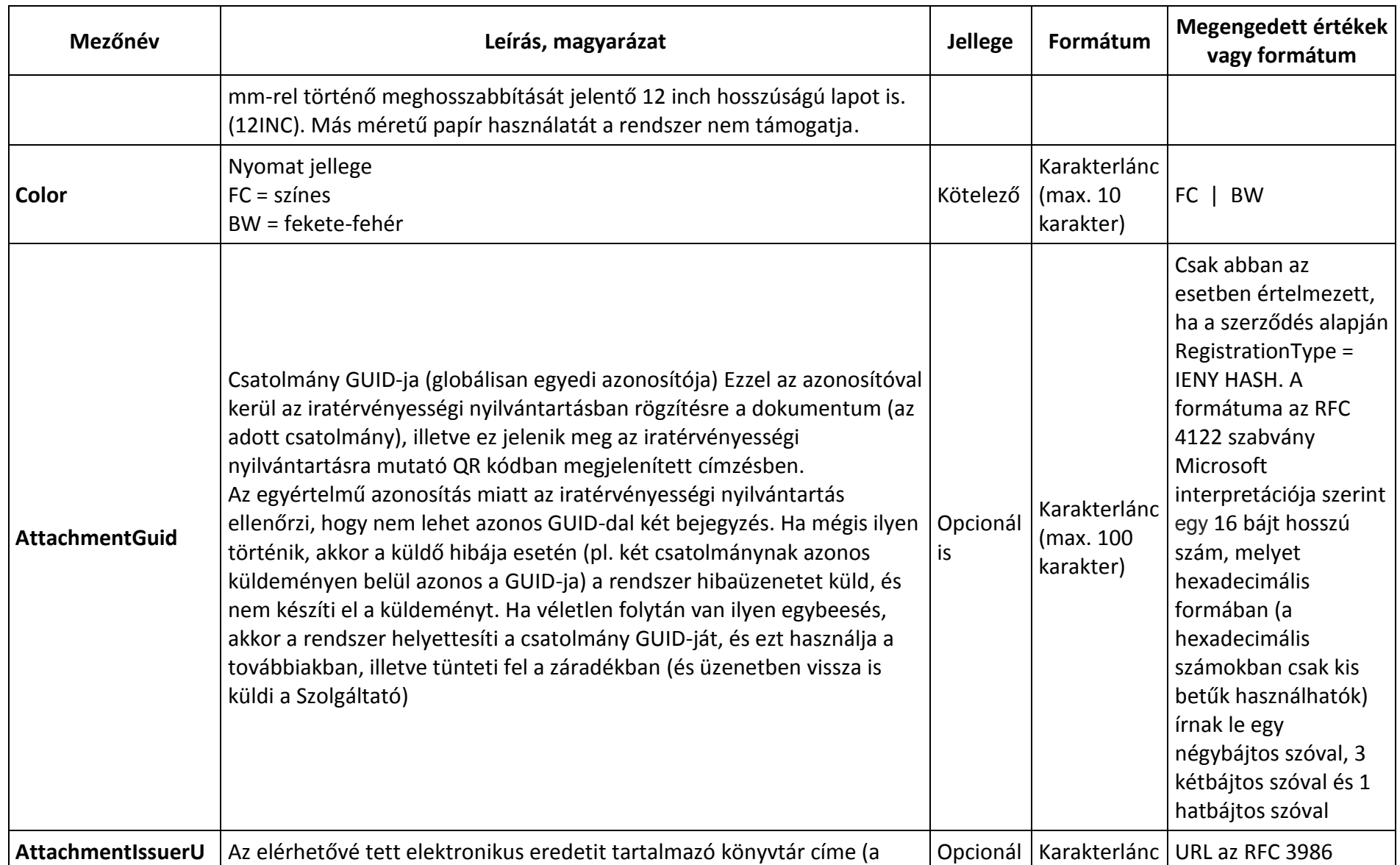

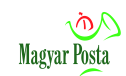

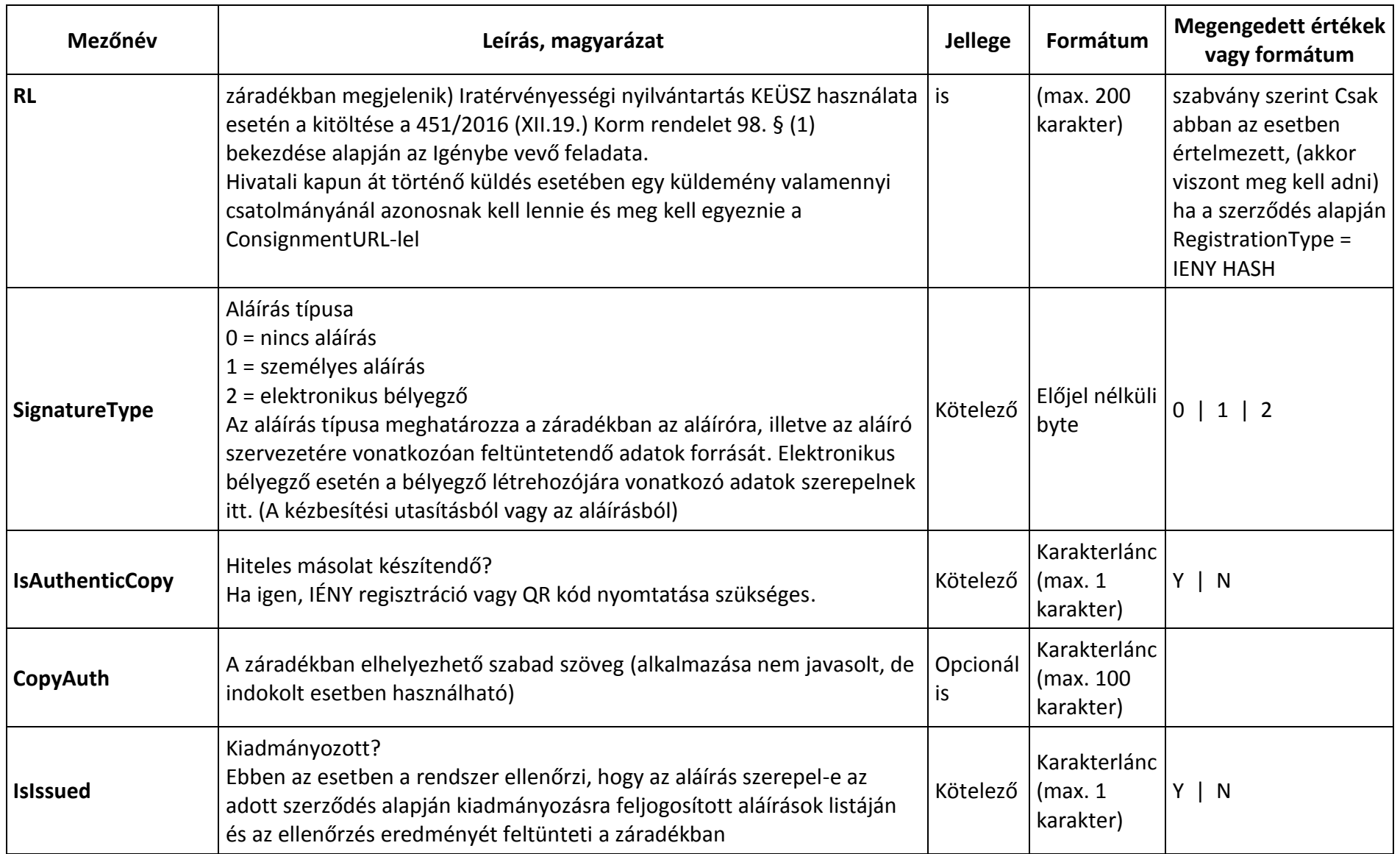

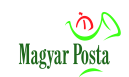

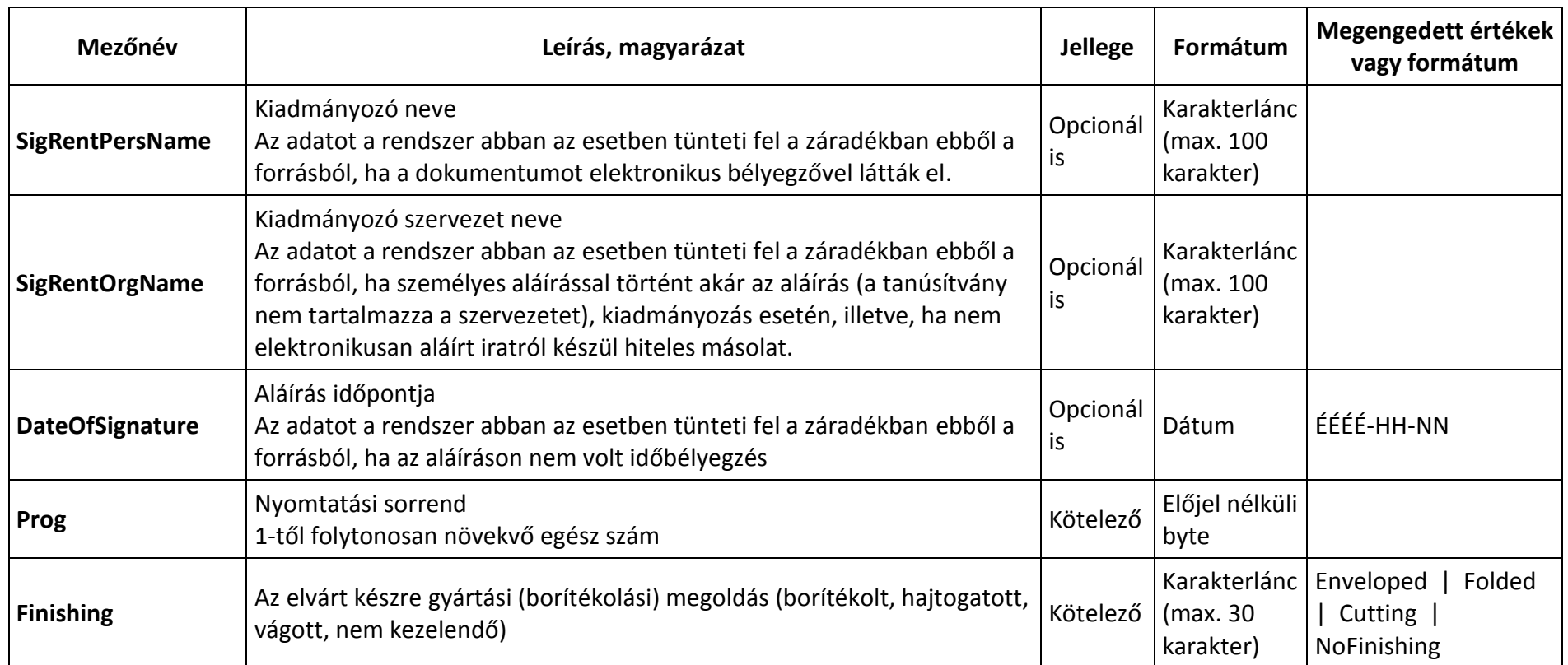

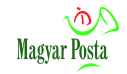

# **3. sz. melléklet A készpénzátutalási megbízás egyes leíró elemeinek megfeleltetése annak képével**

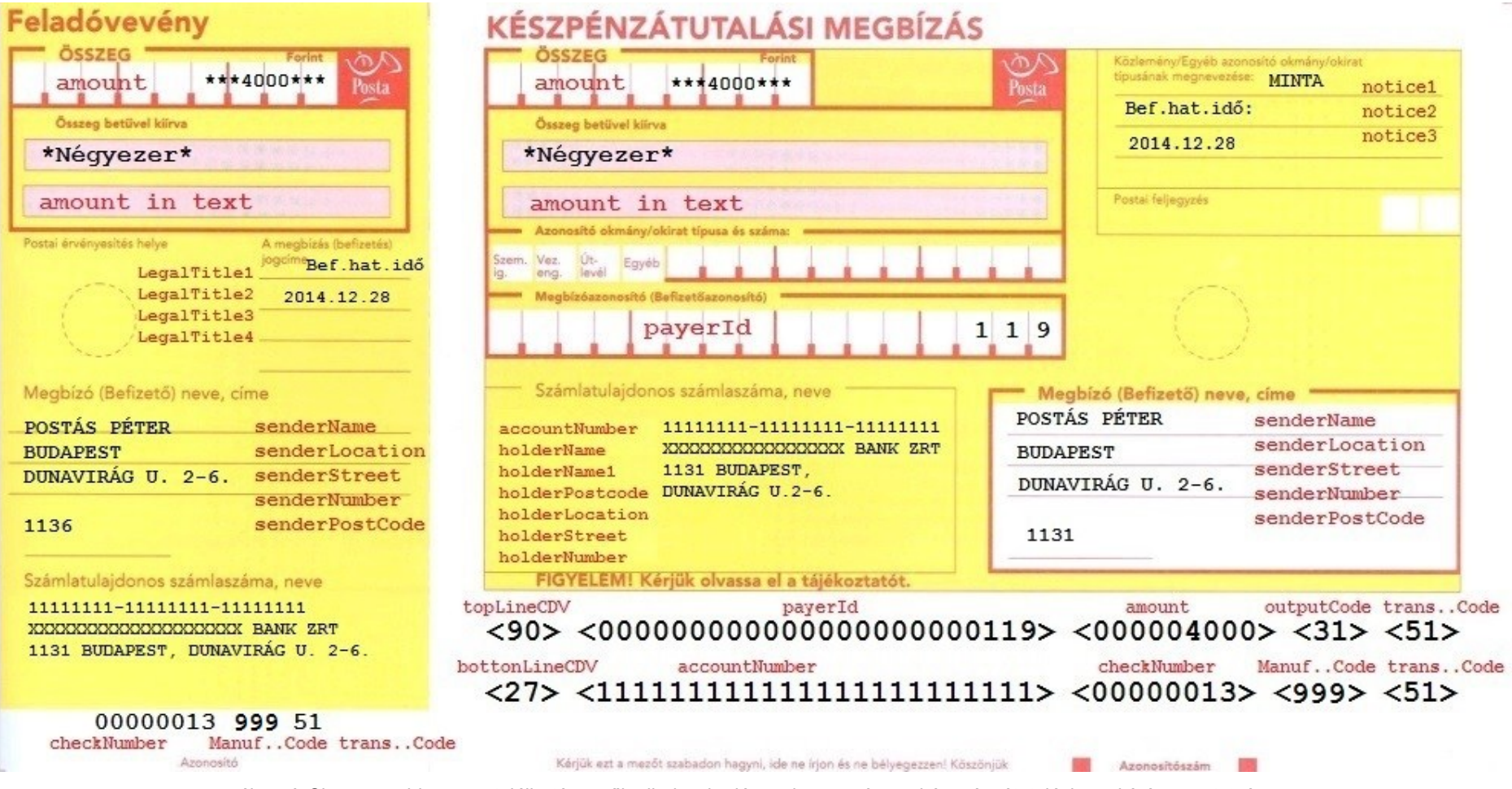

5. ábra: A Cheque.xml-ben megtalálható mezők elhelyezkedése a hagyományos készpénzátutalási megbízásnyomtatványon

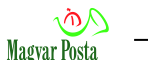

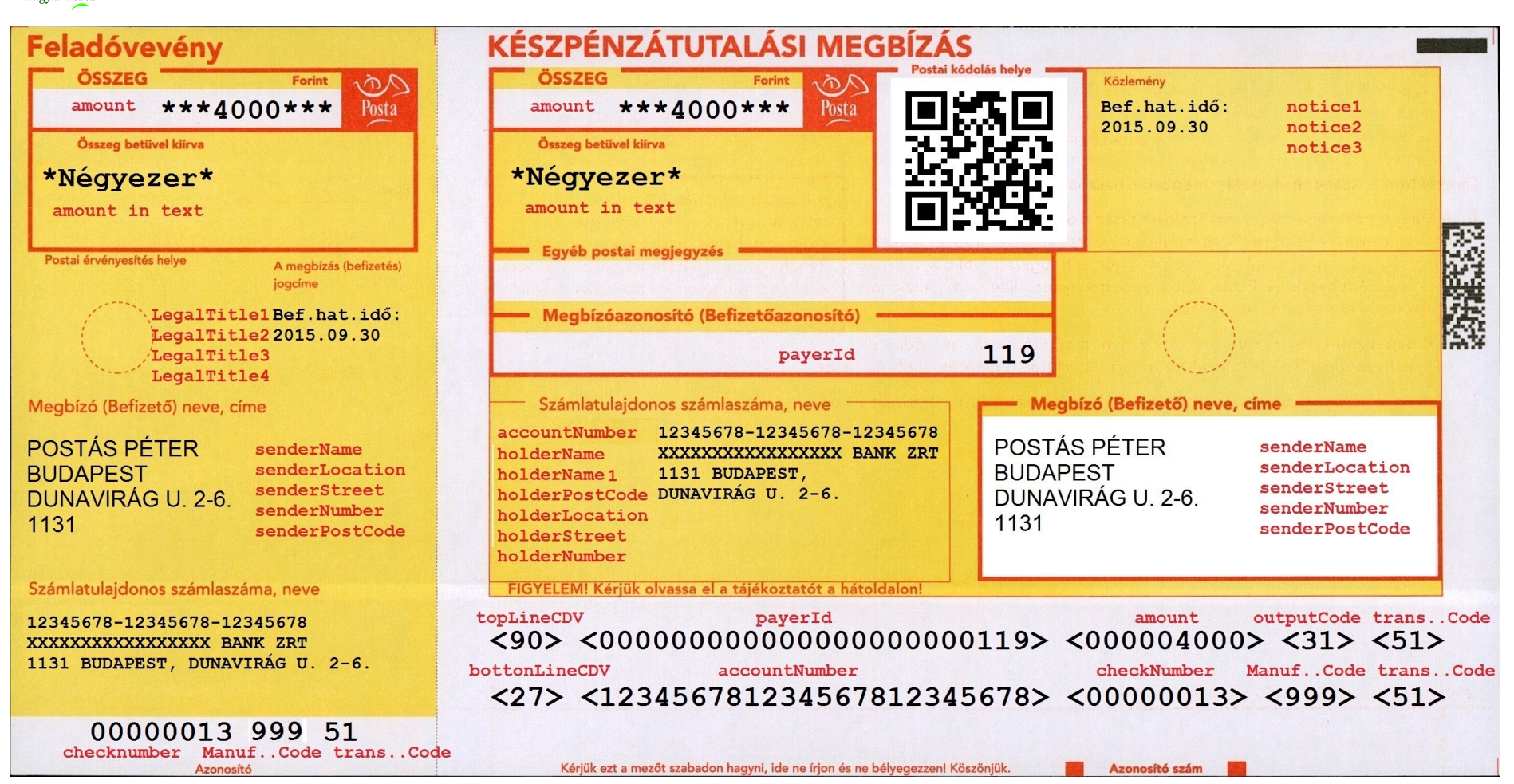

6. ábra: A Cheque.xml-ben megtalálható mezők elhelyezkedése a QR kóddal is ellátott készpénzátutalási megbízás nyomtatványon. A készpénzátutalási megbízáson több számított mező is található, ezek nem képezik az xml állomány részét.

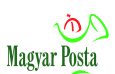

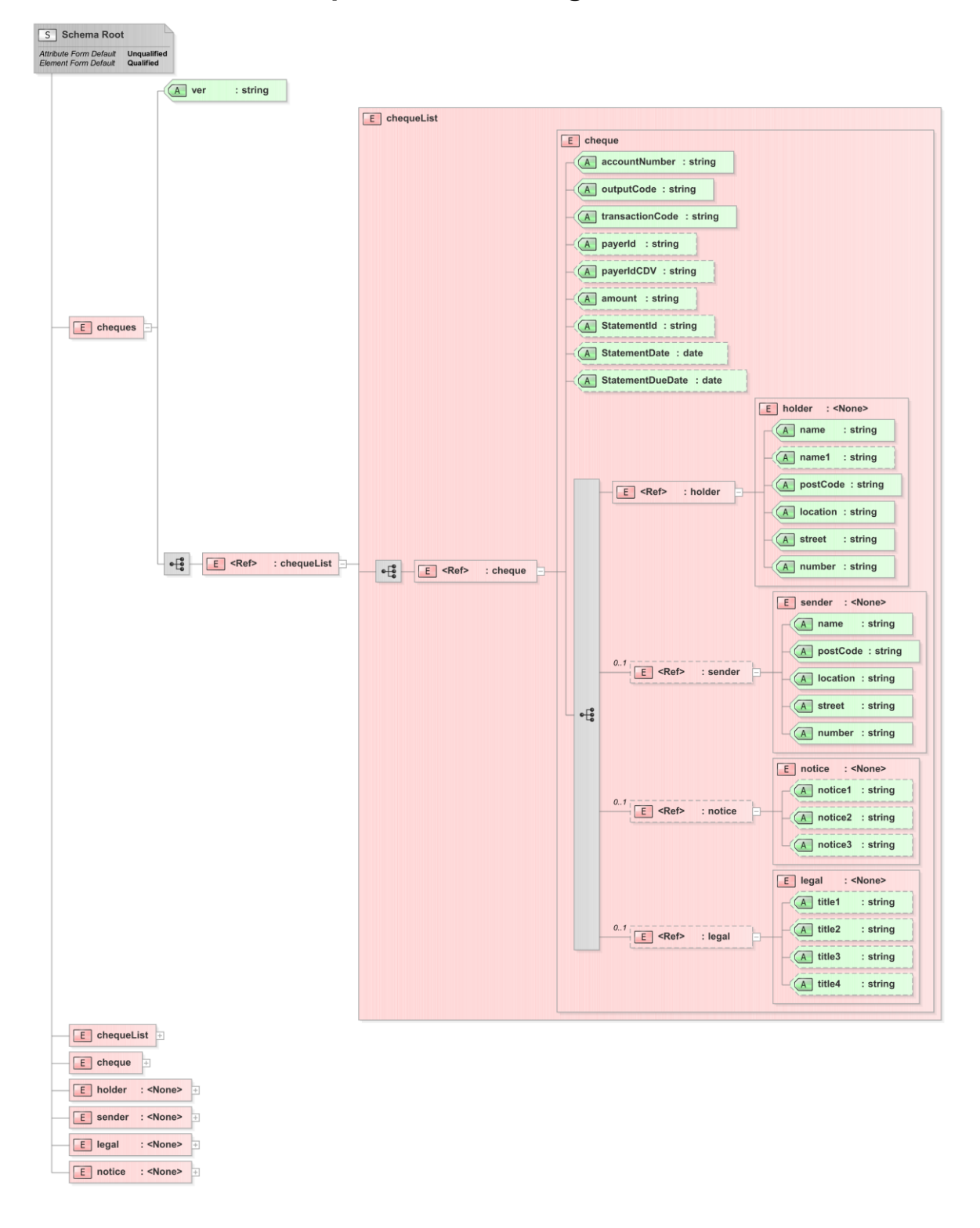

## **4. sz. melléklet A készpénzátutalási megbízás adatszerkezete**

7. ábra: A készpénzátutalási megbízás adatszerkezete

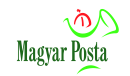

# **5. sz. melléklet A készpénzátutalási megbízás egyes elemeinek értelmezése**

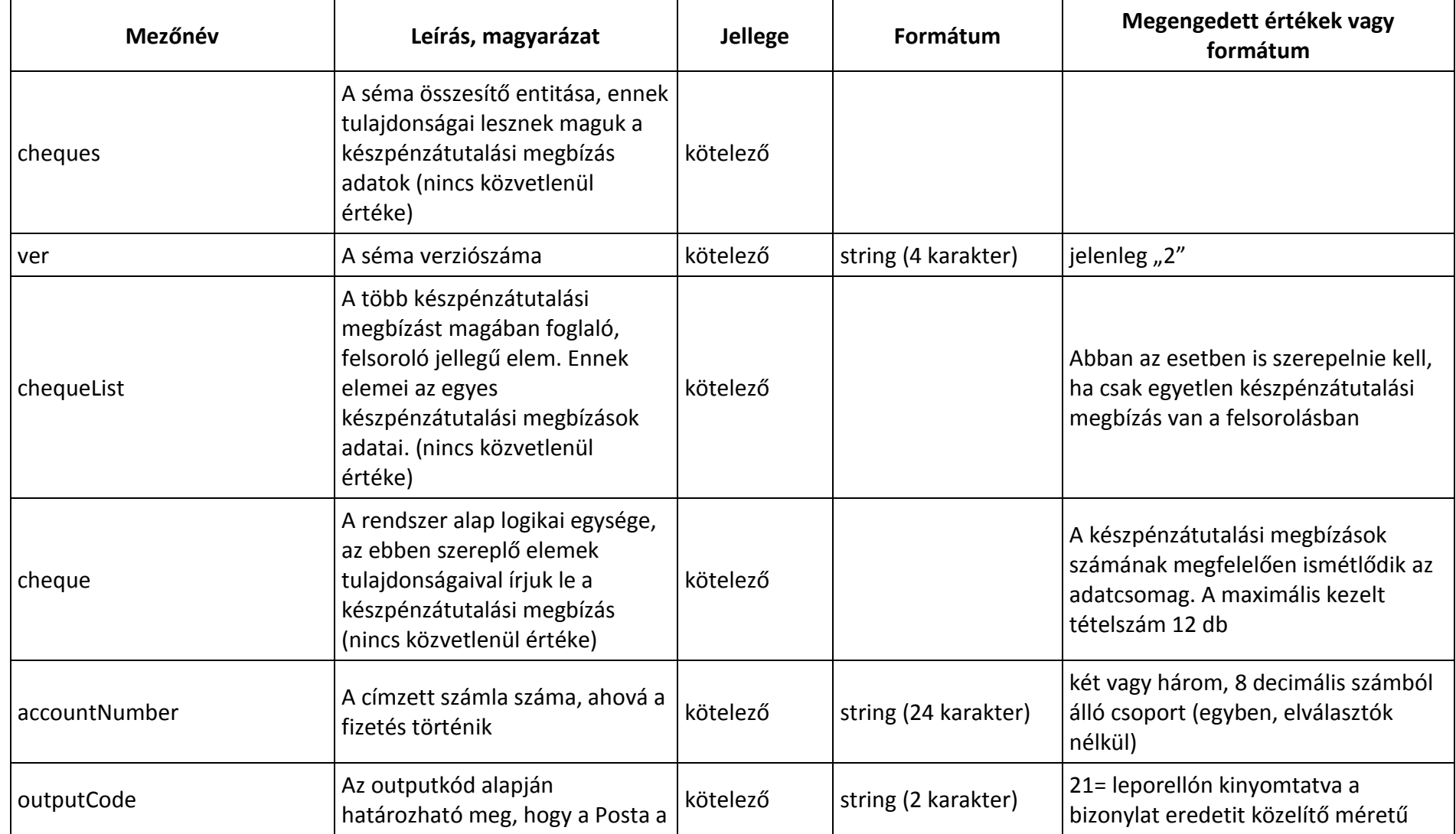

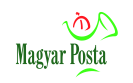

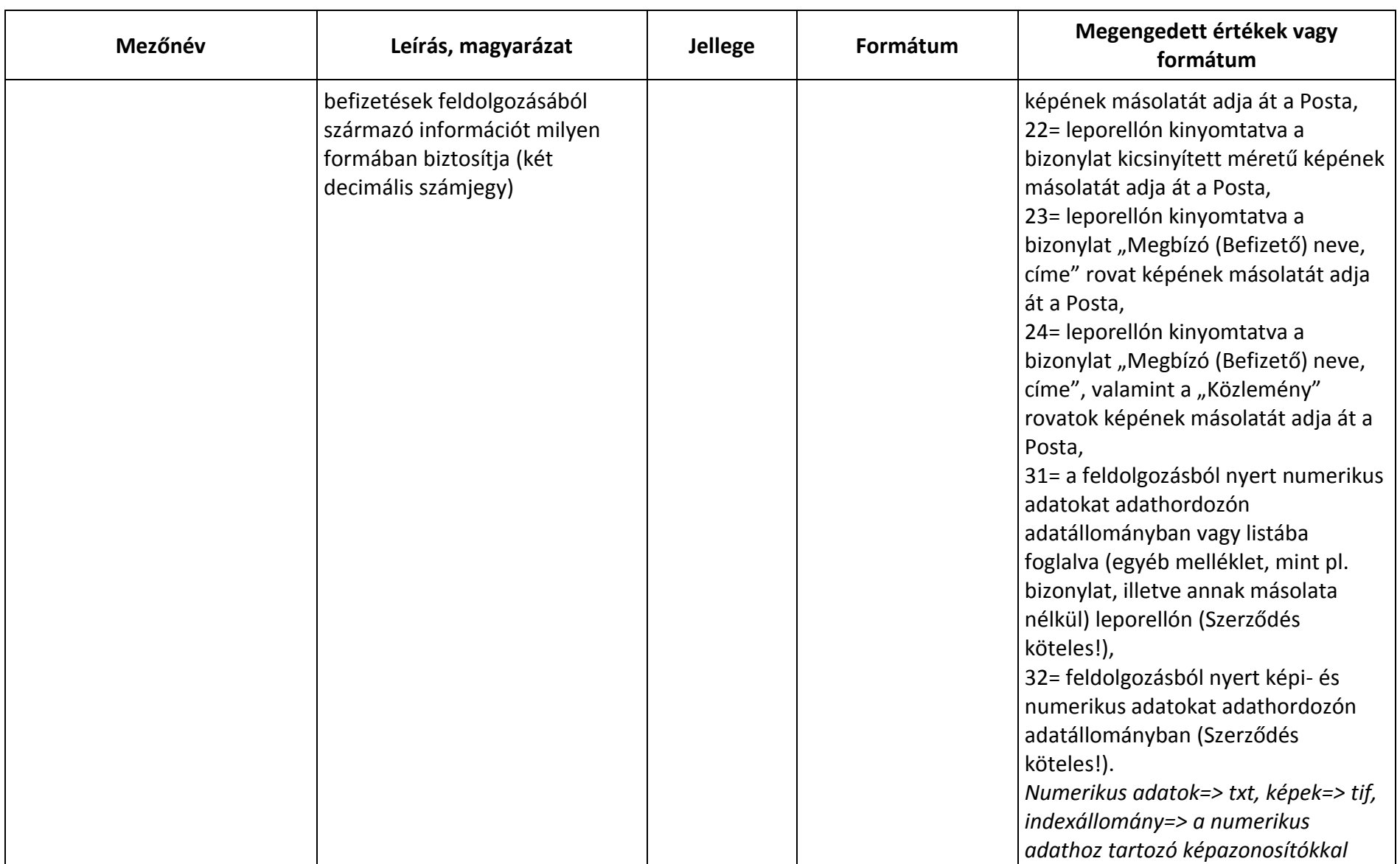

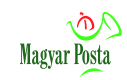

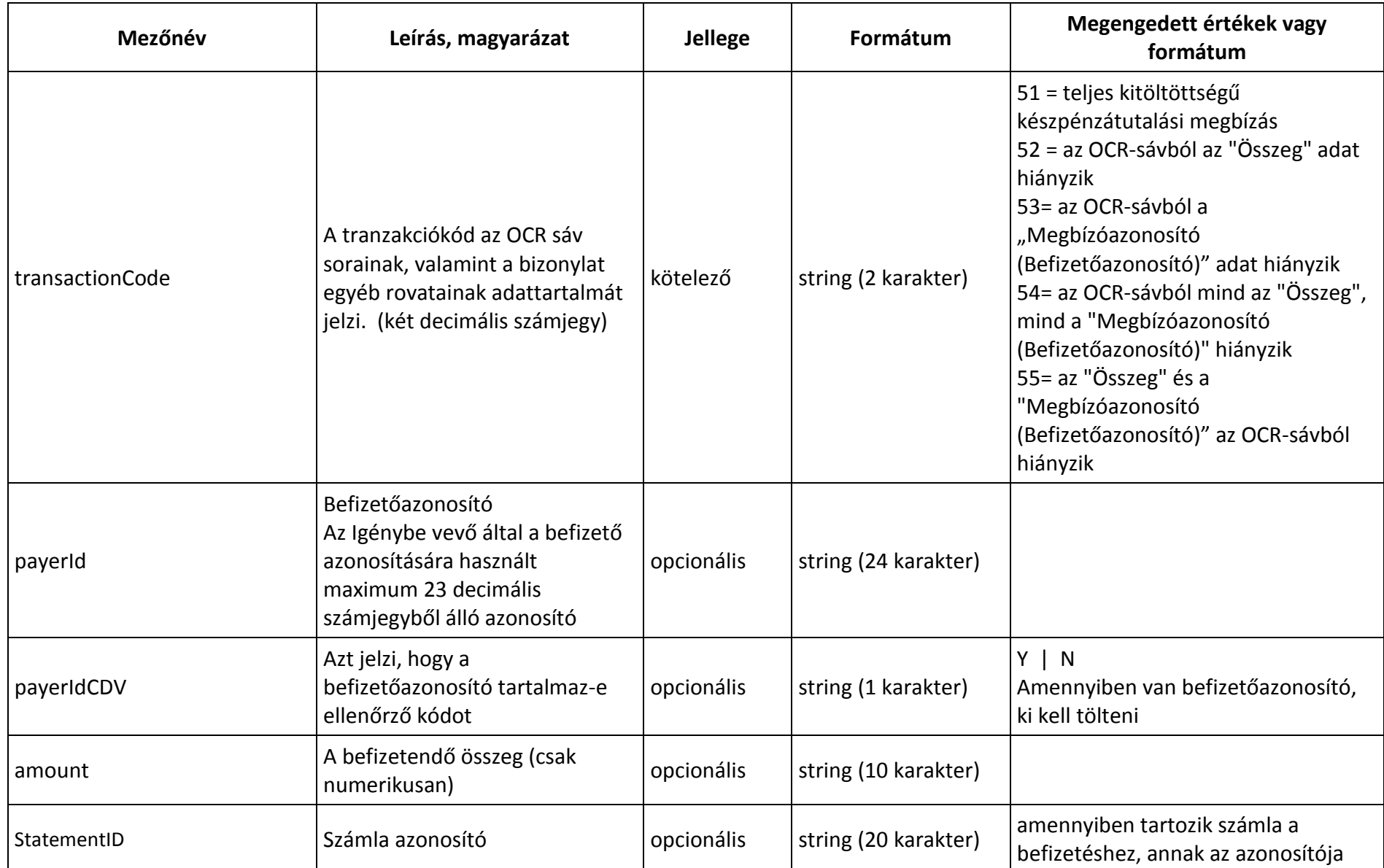
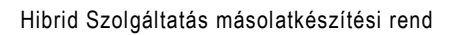

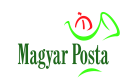

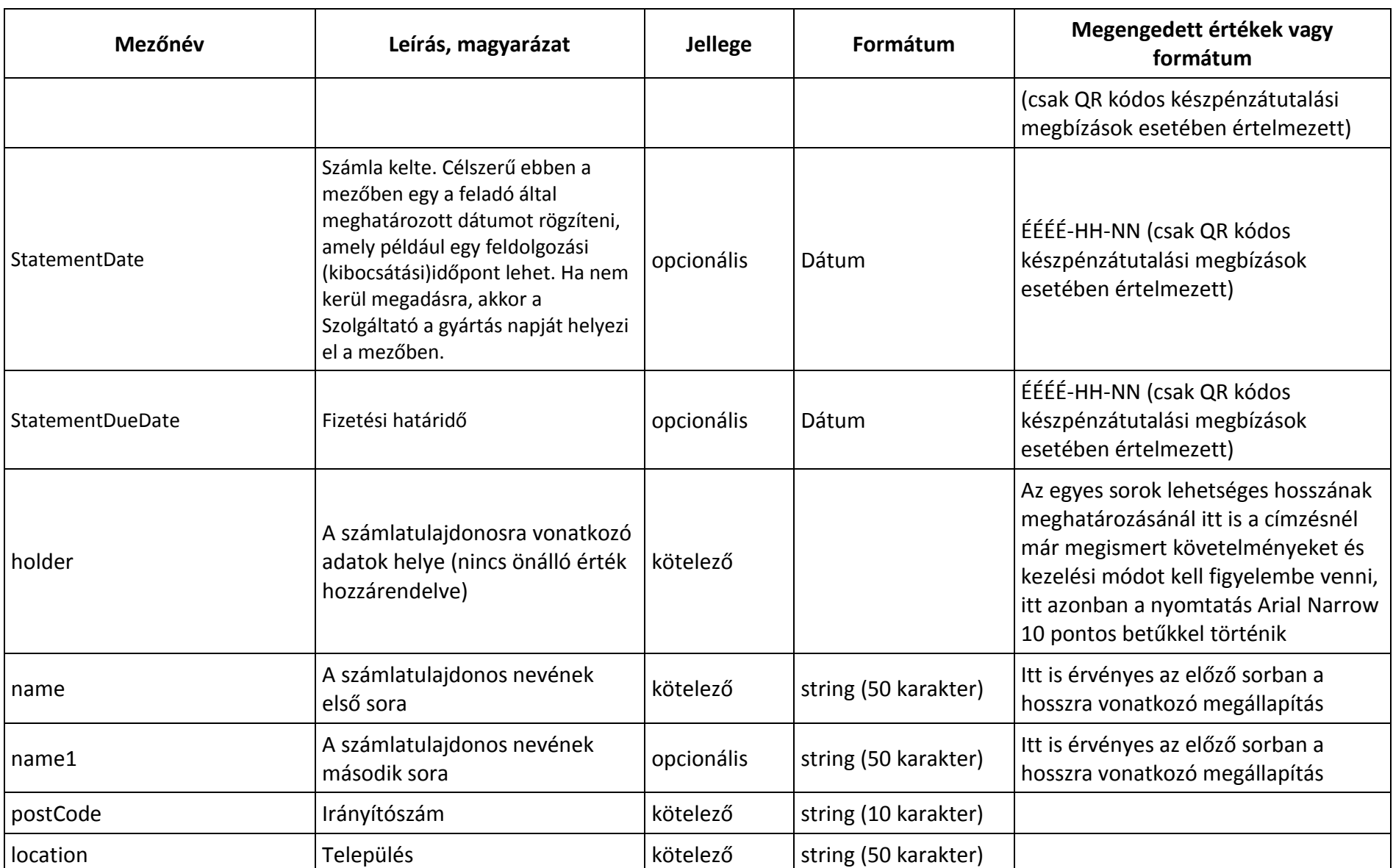

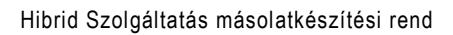

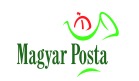

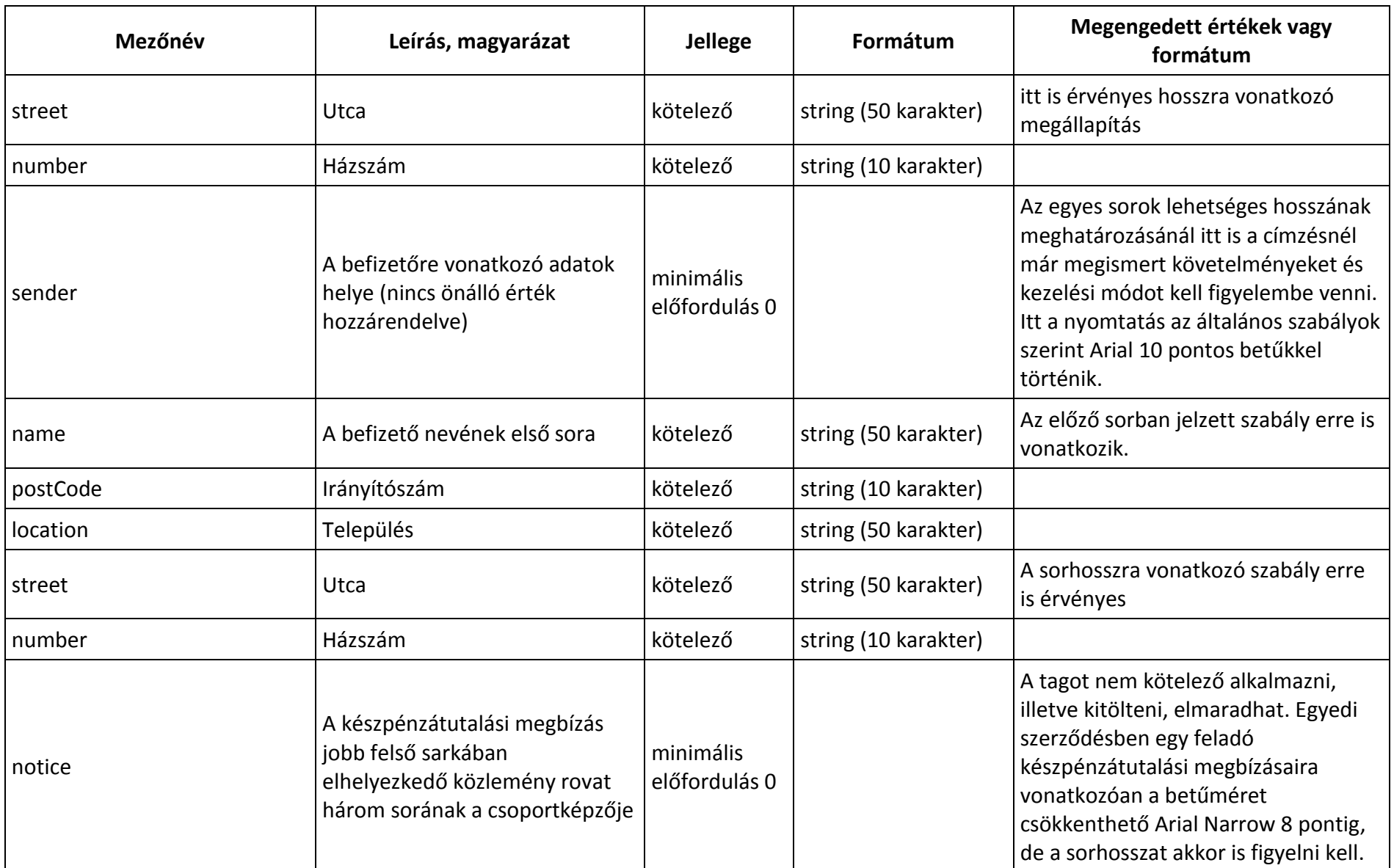

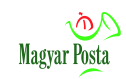

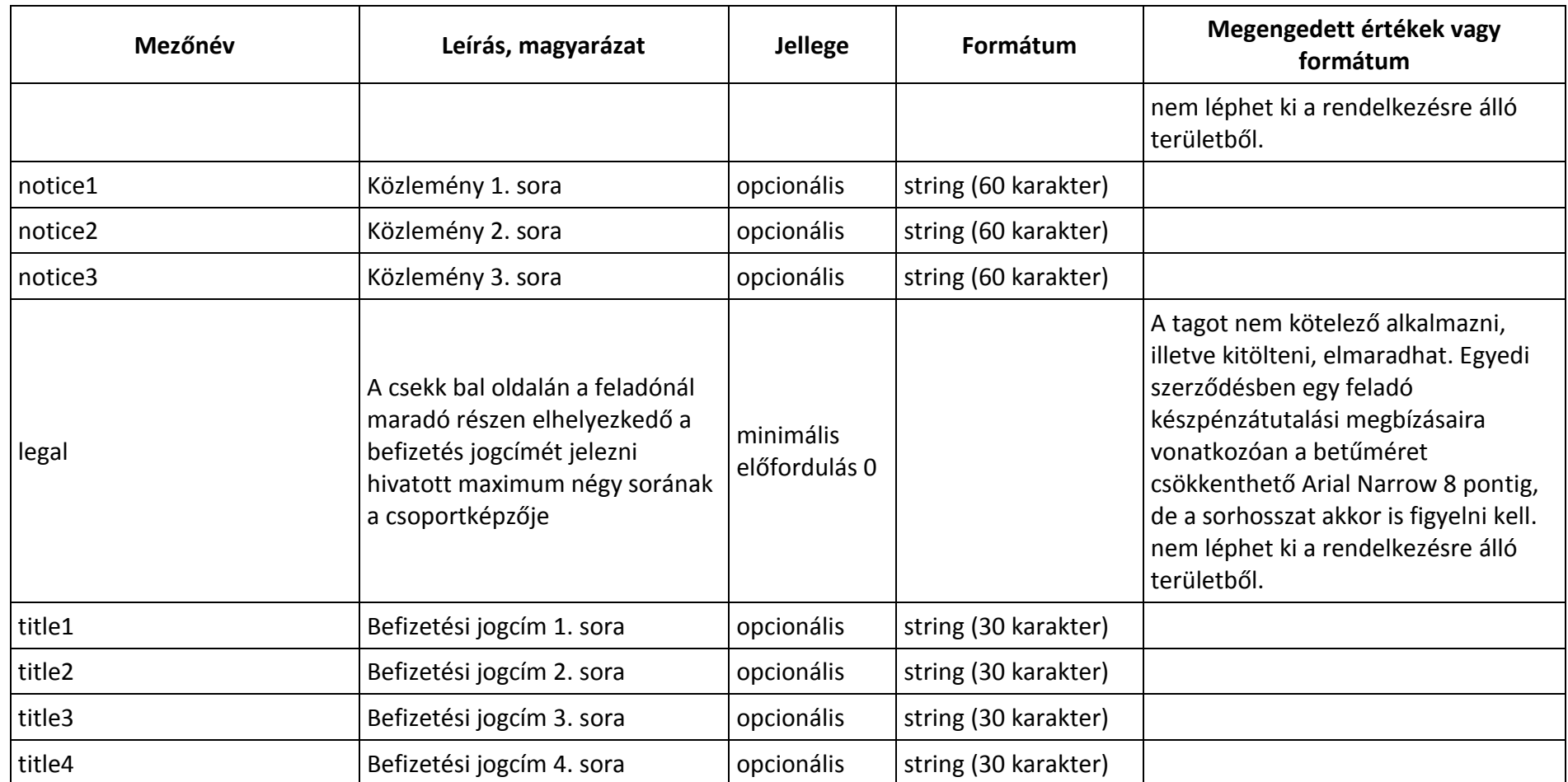

## **6. sz. melléklet Az egyes karakterekből a rendelkezésre álló helyekre elférő mennyiség**

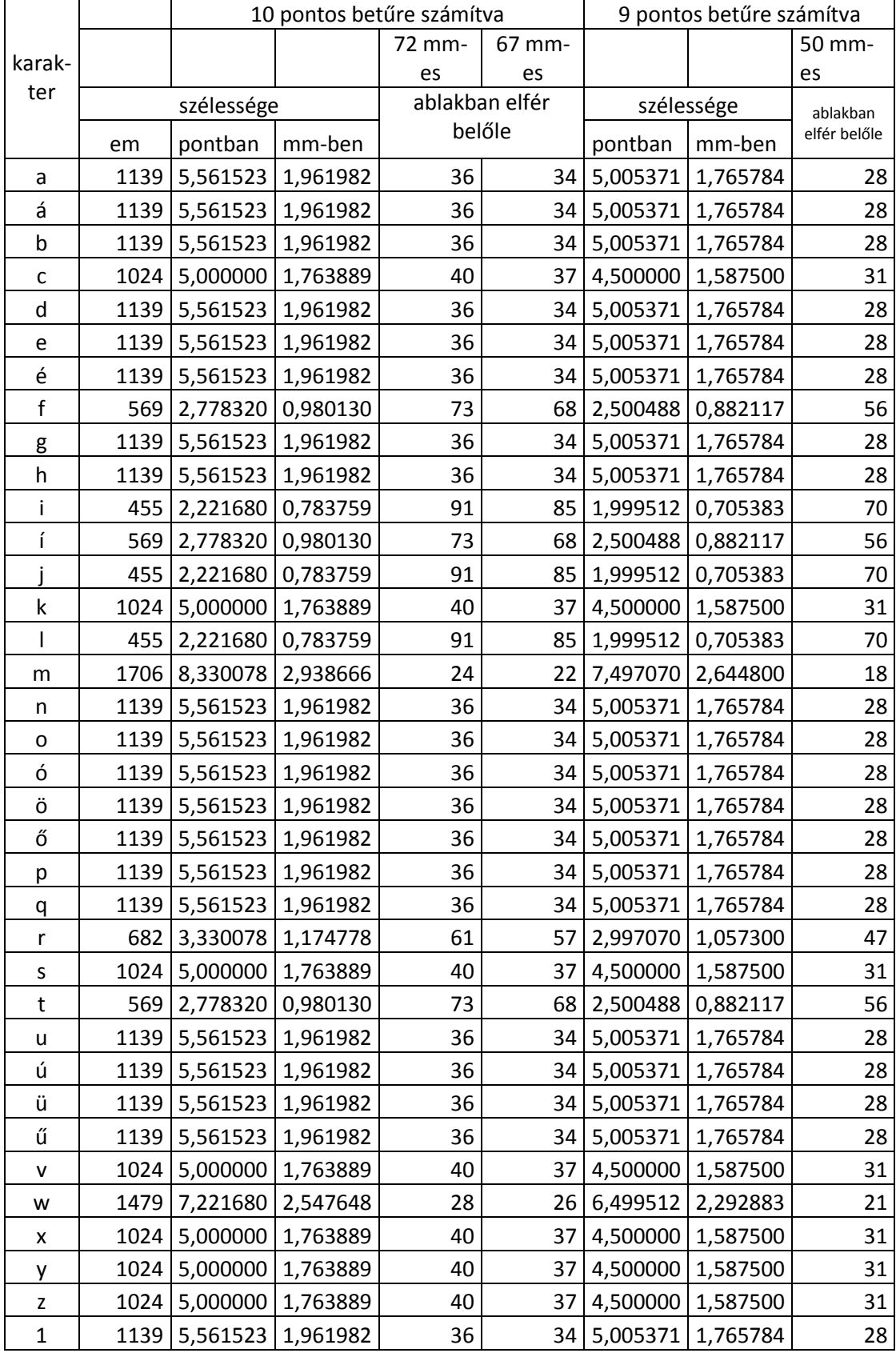

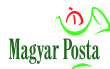

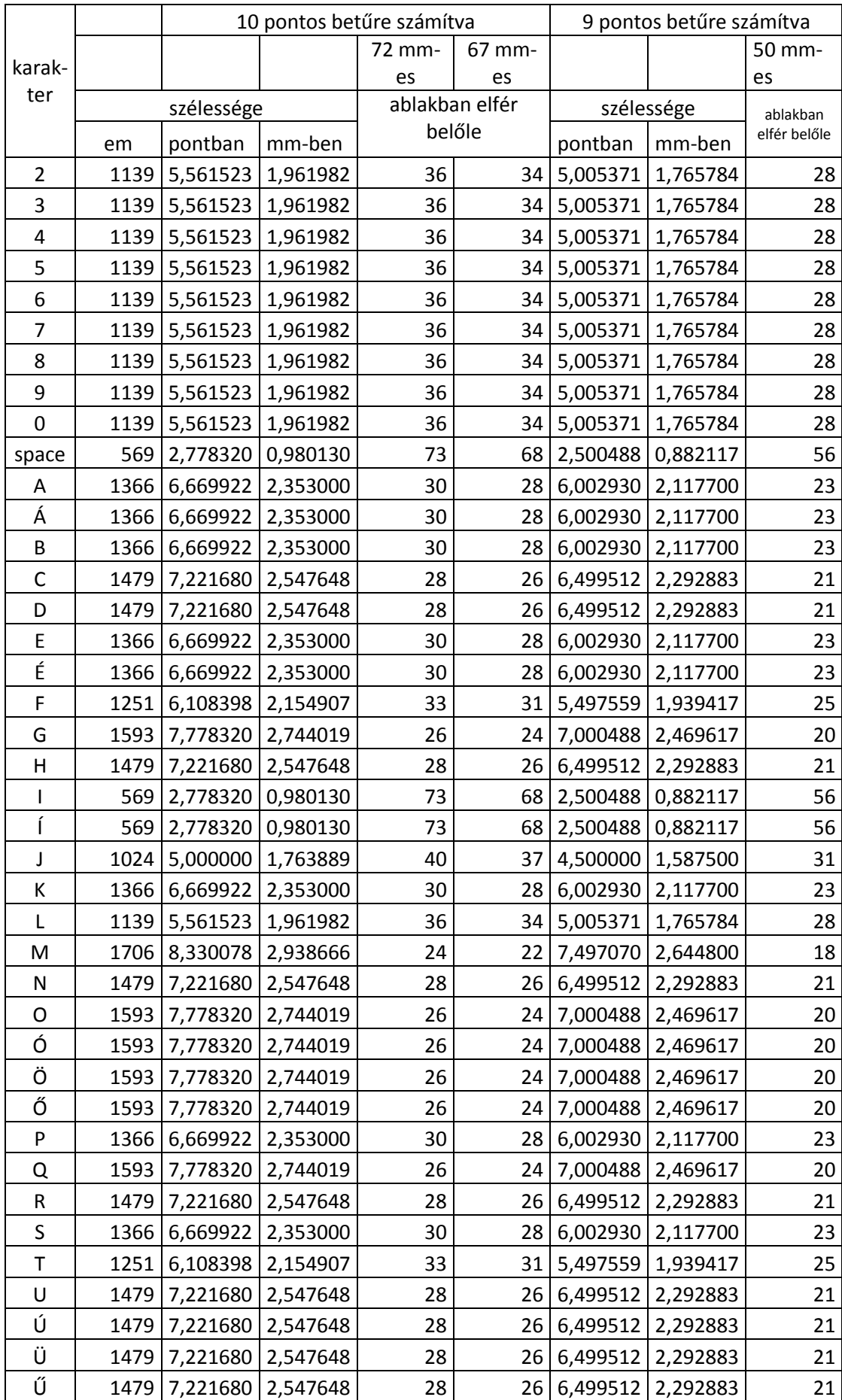

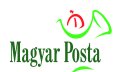

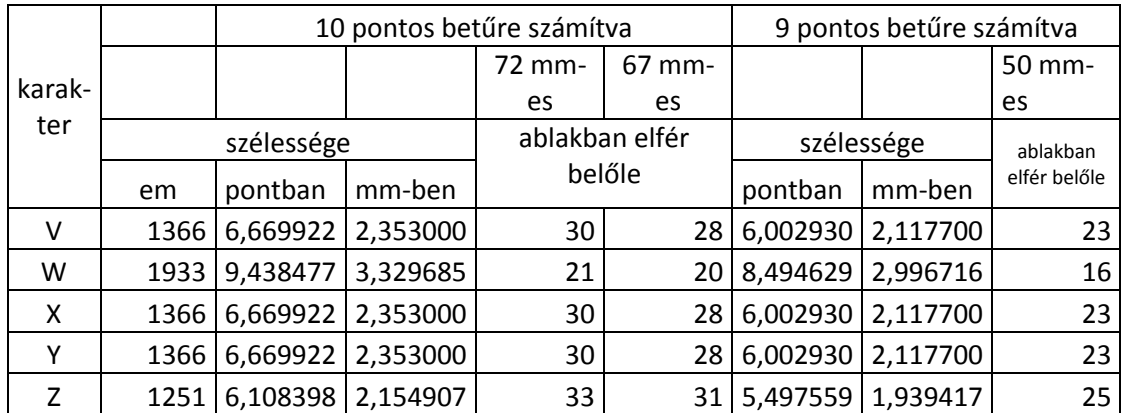

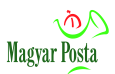

## <span id="page-78-0"></span>**7. sz. melléklet Átvételi igazolás minta**

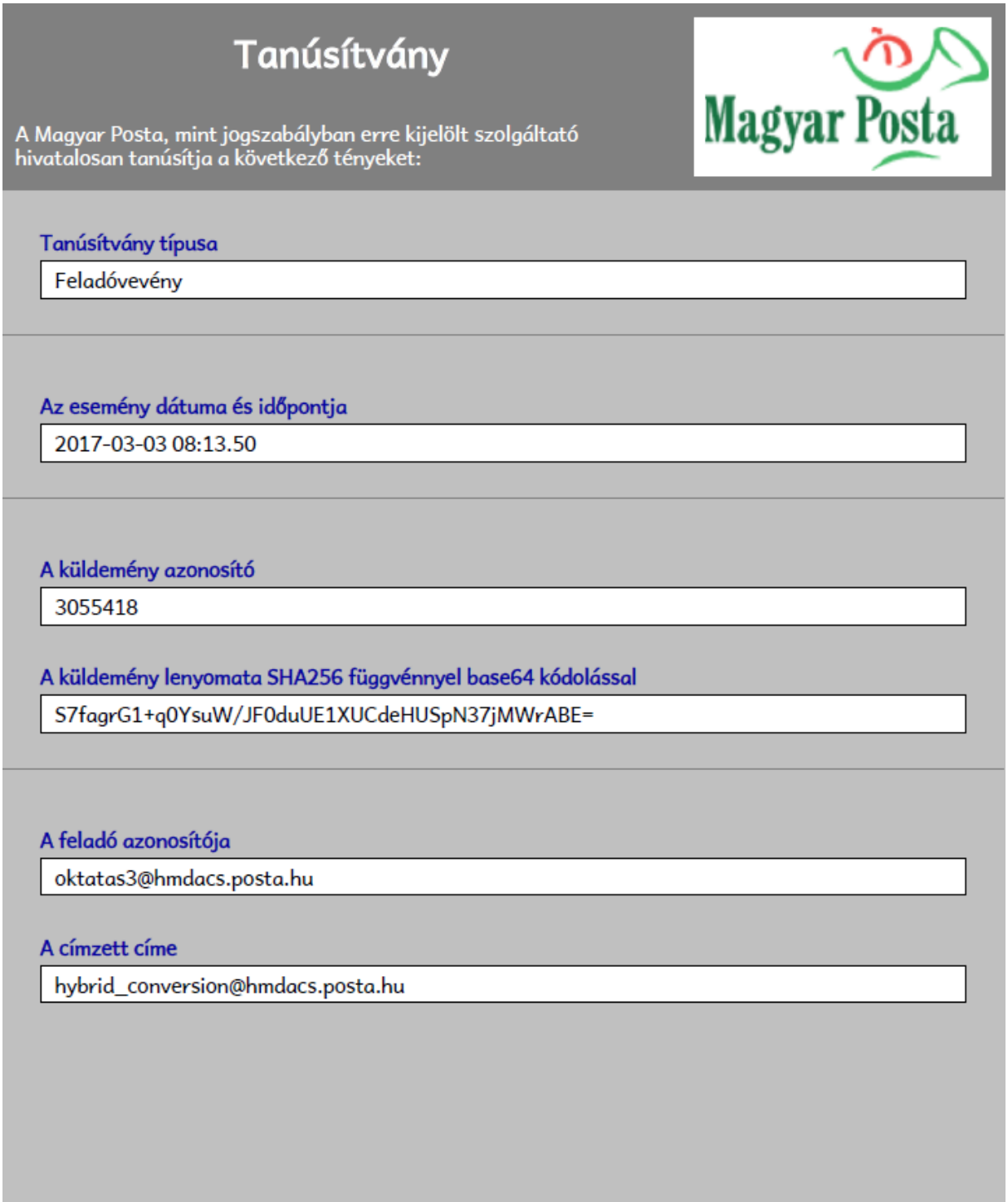

8. ábra: Átvételi igazolás pdf formátumú állományának képe web API-n vagy portálfelületen beküldött küldemény esetén

Az aláírt pdf formátumú Átvételi igazolás dokumentum két beágyazott XML állományt tartalmaz:

Az első a DispatchNonDispatchCertificate.xml, amely az átvételi elismervény adatait tartalmazza gépi úton feldolgozható formában

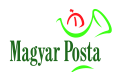

<?xml version="1.0" encoding="UTF-8" standalone="yes"?> <ns2:evidence xmlns:ns2="http://selexes.com/hmdacs" evidenceId="11005509" evidenceType="DispatchCertificate" consignmentId="3055418" refEvidenceId="0" extConsignmentId="0" consignmentHash="4bb7da82b1b5faad18b2e5bf245d1db941355d409d787512a4ddfb8cc5ab0011" senderIdentificationMethod="KAU" recipientIdentificationMethod="KAU" senderAddress="oktatas3@hmdacs.posta.hu" eventTime="2017-03-03T08:13:50.701+01:00"> <referenceRecipient electronicAddress="hybrid\_conversion@hmdacs.posta.hu"/> <recipients> <recipient electronicAddress="hybrid\_conversion@hmdacs.posta.hu"/> </recipients> </ns2:evidence>

| Signed and all signatures are valid.<br>些 |                                                     |                                                     |                                                |                              |  |  |  |  |
|-------------------------------------------|-----------------------------------------------------|-----------------------------------------------------|------------------------------------------------|------------------------------|--|--|--|--|
| ₾                                         | Attachments                                         |                                                     |                                                |                              |  |  |  |  |
| O                                         | $C0 \square C0$<br>$\Xi$ $\tau$                     |                                                     |                                                |                              |  |  |  |  |
| Òn                                        | ∧<br>Name                                           | Description                                         | Modified                                       | Size                         |  |  |  |  |
|                                           | DispatchNonDispatchCertificate.xml<br>IndexFile.xml | DispatchNonDispatchCertificate.xml<br>IndexFile.xml | 2017, 03, 03, 8:13:51<br>2017, 03, 03, 8:13:51 | 670,00 Bytes<br>893,00 Bytes |  |  |  |  |

9. ábra: A beágyazott csatolmányok az Átvételi igazolásban

A második az IndexFile.xml, amely az eredeti küldemény egyes elemeinek lenyomatait tartalmazza, hogy utólag is ellenőrizhető legyen, milyen elemekből állt a küldemény.

<?xml version="1.0" encoding="UTF-8" standalone="yes"?> <ConsignmentIndex xmlns="http://www.hmdacs.posta.hu/ConsignmentIndex"> <ConsignmentFile> <FileName>DeliveryInstruction.xml</FileName> <Prog>1</Prog> <Hash>6f908781b7de41567381c396e11a9a0780c7eb6e85337b0ea06a22fdd6157e36</Hash> <HashAlgorithm>SHA256</HashAlgorithm> <ConsignmentSenderSignature> <SignatureApplied>N</SignatureApplied> <ConsignmentSenderSignatureAlgorithm>XAdES</ConsignmentSenderSignatureAlgorithm> </ConsignmentSenderSignature> </ConsignmentFile> <ConsignmentFile> <FileName>ID-1.pdf</FileName> <Prog>2</Prog> <Hash>e689105c696e75a85f042dcf2d2fcdbecf5b3cf78a3bed6dc0dbccdff7490f8b</Hash> <HashAlgorithm>SHA256</HashAlgorithm> <ConsignmentSenderSignature> <SignatureApplied>N</SignatureApplied> <ConsignmentSenderSignatureAlgorithm>PAdES</ConsignmentSenderSignatureAlgorithm> </ConsignmentSenderSignature> </ConsignmentFile> </ConsignmentIndex>

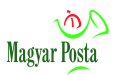

## <span id="page-80-0"></span>**8. sz. melléklet Átvételi igazolás minta fel nem vétel esetén**

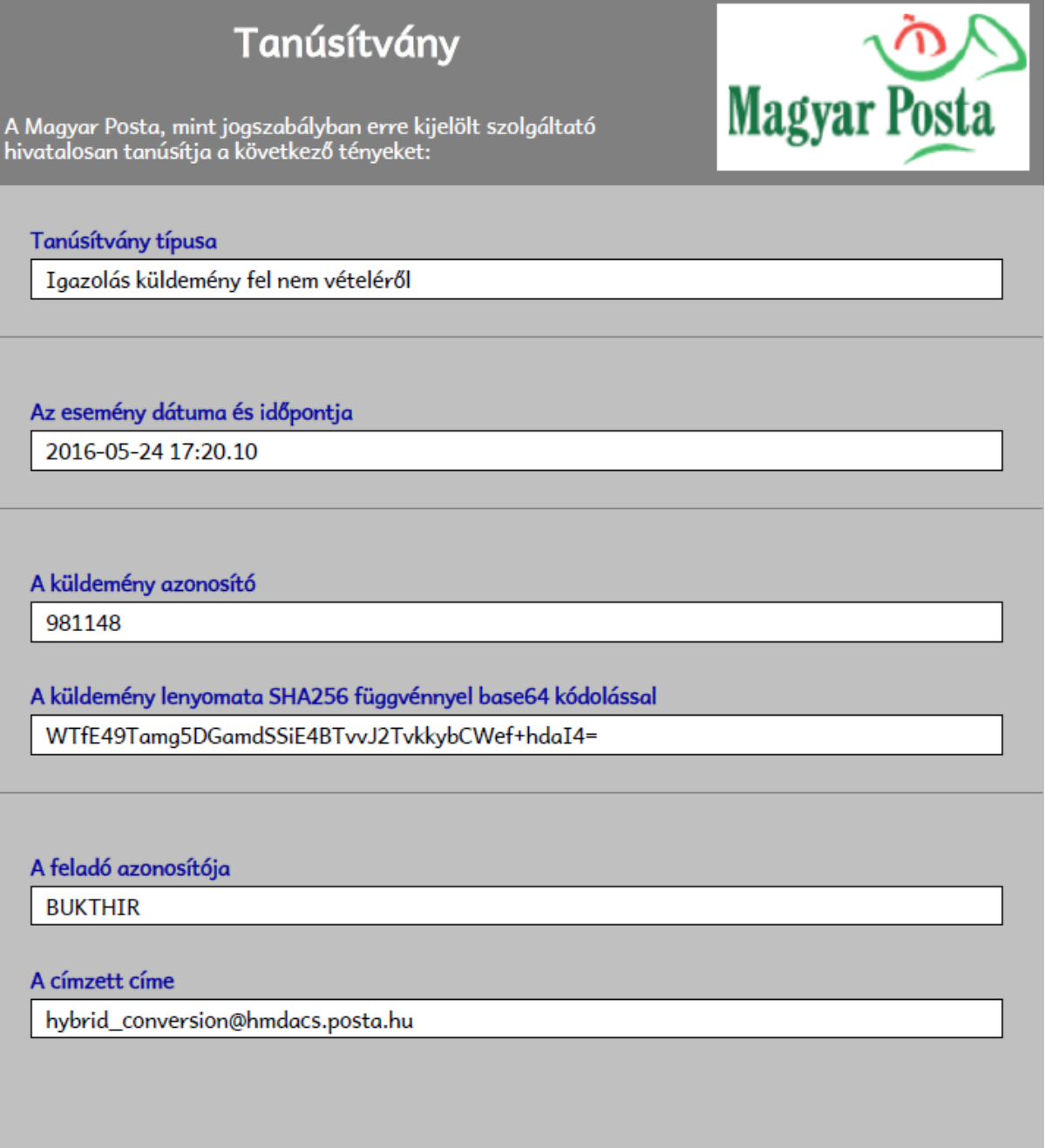

10. ábra: Nemleges Átvételi igazolás pdf formátumú állományának képe

Az aláírt pdf formátumú Átvételi igazolás dokumentum ebben az esetben is két beágyazott XML állományt tartalmaz:

Az első itt is a DispatchNonDispatchCertificate.xml, amely az Átvételi igazolás adatait tartalmazza gépi úton feldolgozható formában. A szerkezete megegyezik az előzővel, azonban a végén két új információcsoport jelenik meg a <notifications> és az <errors> tagok. Ezek tartalmazzák azokat figyelmeztetéseket, illetve hibajelzéseket, amelyek miatt a küldeményt nem lehetett felvenni. Az előbbi elvileg előfordulhat

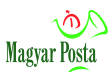

#### felvett küldeményre kiadott Átvételi igazolás esetén is, amennyiben a jelzett hiba nem lehetetleníti a feldolgozást.

```
<?xml version="1.0" encoding="UTF-8" standalone="yes"?>
<ns2:evidence xmlns:ns2="http://selexes.com/hmdacs" 
   evidenceId="6887080" 
   evidenceType="NonDispatchCertificate" 
   consignmentId="981148" 
   extConsignmentId="0" 
   consignmentHash="5937c4e3d4da9a0e4319a99d492884e014efbc9d93be49326c259e7fe85d688e" 
   senderIdentificationMethod="KAU" 
   recipientIdentificationMethod="KAU" 
   senderAddress="BUKTHIR" 
   eventTime="2016-05-24T17:20:10.758+02:00">
   <referenceRecipient electronicAddress="hybrid_conversion@hmdacs.posta.hu"/>
   <recipients>
      <recipient electronicAddress="hybrid_conversion@hmdacs.posta.hu"/>
   </recipients>
   <errors>
      <error>Duplicate Attachments: ID-1.jpg</error>
   </errors>
</ns2:evidence>
```
Az IndexFile.xml szerkezete teljes egészében megegyezik az előzővel.

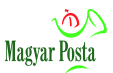

## <span id="page-82-0"></span>**9. sz. melléklet Hivatali kapun beküldött küldeményre vonatkozóan .krx formátumban megküldött Átvételi igazolás minta**

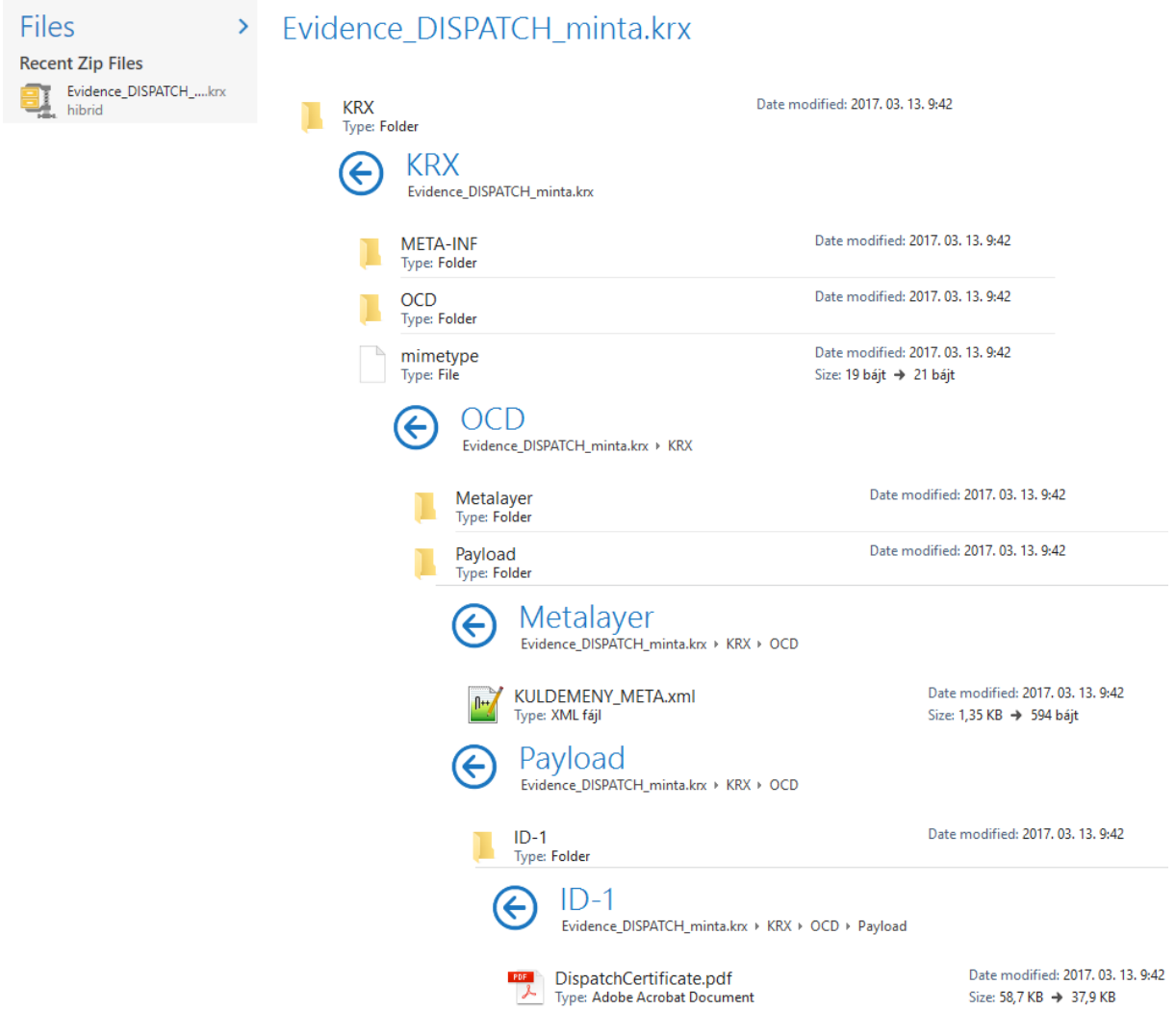

11. ábra: A Hivatali kapun beküldött küldeményre indított Átvételi igazolás .krx állományának szerkezete

Az egyes elemek szerkezete, illetve a nyomtatható, pdf formátumú Átvételi igazolás megjelentése megegyezik a nem hivatali kapun át kapott Átvételi igazolás szerkezetével. A többletinformációt ebben az esetben a KULDEMENY\_META.xml állomány hordoz, amelynek szerkezete az alábbi:

```
<?xml version="1.0" encoding="UTF-8" standalone="yes"?>
<ns2:KULDEMENY xmlns:ns2="http://xsd.orfk.hu/rzs/ker/kuldemeny">
  <ns2:FEJRESZ>
     <ns2:KRX_VERZIOSZAM>v0.9</ns2:KRX_VERZIOSZAM>
     <ns2:FORRASRENDSZER_AZONOSITO>POSTA</ns2:FORRASRENDSZER_AZONOSITO>
     <ns2:KULDEMENY_AZONOSITO>111111111-1054-201703081347_1_NTC4_A3_1_KRX
  </ns2:KULDEMENY_AZONOSITO>
     <ns2:KULDEMENY_HIVATKOZASI_AZONOSITO>111111111-1054-1_NTC4_A3
        </ns2:KULDEMENY_HIVATKOZASI_AZONOSITO>
     <ns2:KULDEMENY_LETREHOZASANAK_IDEJE>2017-03-13T09:42:38.228+01:00
        </ns2:KULDEMENY_LETREHOZASANAK_IDEJE>
     <ns2:KULDEMENY_TIPUS>NYUGTA</ns2:KULDEMENY_TIPUS>
  </ns2:FEJRESZ>
```
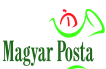

```
<ns2:EXPEDIALASOK>
     <ns2:EXPEDIALAS>
        <ns2:EXPEDIALASI_AZONOSITO>1</ns2:EXPEDIALASI_AZONOSITO>
        <ns2:KEZBESITES_MODJA>elektronikus</ns2:KEZBESITES_MODJA>
        <ns2:KULDO_NEV>Magyar Posta Zrt.</ns2:KULDO_NEV>
        <ns2:KULDO_CIM>1138 Budapest Dunavirág utca 2-6.</ns2:KULDO_CIM>
        <ns2:TARGY> Feladoveveny </ns2:TARGY>
        <ns2:EXPEDIALAS_DATUM>2017-03-13T09:42:38.228+01:00
           </ns2:EXPEDIALAS_DATUM>
        <ns2:MELLEKLETEK_SZAMA>1</ns2:MELLEKLETEK_SZAMA>
        <ns2:MELLEKLETEK>
           <ns2:MELLEKLET>
              <ns2:CSATOLMANY_SZAMA>1</ns2:CSATOLMANY_SZAMA>
              <ns2:FAJL_NEV>DispatchCertificate.pdf</ns2:FAJL_NEV>
              <ns2:MERET>60110 bytes</ns2:MERET>
              <ns2:ELHELYEZKEDES>KRX/OCD/Payload/ID-1</ns2:ELHELYEZKEDES>
           </ns2:MELLEKLET>
        </ns2:MELLEKLETEK>
        <ns2:TERTIVEVENYES>false</ns2:TERTIVEVENYES>
     </ns2:EXPEDIALAS>
   </ns2:EXPEDIALASOK>
</ns2:KULDEMENY>
```
Az átvételi igazolás ebben az esetben is tartalmazza a két beágyazott xml állományt, amelyek egyrészt segítenek az Átvételi igazolás gépi feldolgozásában, illetve igazolják az elküldött küldeményben foglalt állományok tartalmát. Azaz utóbb önmagában az Átvételi igazolás elégséges a küldemény átvételének és tartalmának bizonyításához.

| 丛<br>Signed and all signatures are valid. |                                                     |                                                     |                                             |                              |  |  |  |  |
|-------------------------------------------|-----------------------------------------------------|-----------------------------------------------------|---------------------------------------------|------------------------------|--|--|--|--|
| பி<br>O<br>Ò.                             | <b>Attachments</b>                                  |                                                     |                                             |                              |  |  |  |  |
|                                           | $E - A B C$                                         |                                                     |                                             |                              |  |  |  |  |
|                                           | ∧<br>Name                                           | Description                                         | Modified                                    | Size                         |  |  |  |  |
|                                           | DispatchNonDispatchCertificate.xml<br>IndexFile.xml | DispatchNonDispatchCertificate.xml<br>IndexFile.xml | 2017.03.13.9:42:25<br>2017, 03, 13, 9:42:25 | 670,00 Bytes<br>893,00 Bytes |  |  |  |  |

12. ábra: Az átvételi igazolás csatolt állományai

A DispatchNonDispatch.xml állomány szerkezete megegyezik a [7. sz. melléklet](#page-78-0)ben, illetve a 8[. sz. mellékletb](#page-80-0)en bemutatottakkal, míg az IndexFile.xml állomány szerkezetét a [7. sz. melléklet](#page-78-0) mutatja be.

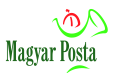

# Tanúsítvány **Magyar Posta** A Magyar Posta, mint jogszabályban erre kijelölt szolgáltató<br>hivatalosan tanúsítja a következő tényeket: Tanúsítvány típusa Feladóvevény Az esemény dátuma és időpontja 2017-03-13 09:42.25 A küldemény azonosító 3146457 A küldemény lenyomata SHA256 függvénnyel base64 kódolással p9KeVqxuS8V3VDagROMXHFkbVlgYxdj5p6GAuxtZnWM= A feladó azonosítója oktatas3@hmdacs.posta.hu A címzett címe

hybrid\_conversion@hmdacs.posta.hu

13. ábra: Az Átvételi igazolás pdf állományának képe a .krx-ből

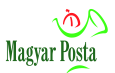

**Magyar Posta** 

### **10. sz. melléklet Hibrid igazolás sikeres gyártás esetén**

## Tanúsítvány

A Magyar Posta, mint jogszabályban erre kijelölt szolgáltató hivatalosan tanúsítja a következő tényeket:

Tanúsítvány típusa

Tanúsítvány a hibrid küldemény elkészültéről

Az esemény dátuma és időpontja

2017-03-03 08:45.58

A küldemény azonosító

111111111-1054-201702130757\_2\_NC65\_170213\_50\_1\_KRX|111111111-1054-2\_NC65\_170213\_50

A küldemény lenyomata SHA256 függvénnyel base64 kódolással

S7fagrG1+q0YsuW/JF0duUE1XUCdeHUSpN37jMWrABE=

A feladó azonosítója

626800701

Postai azonosítószám

A címzett címe

POSTÁS BEATRIX

2035 ÉRD PARKVÁROS

ASZFALTOZÓ UTCA 2.

HU

14. ábra: Sikeres hibrid gyártás esetén a feladónak visszaküldött pdf formátumú igazolás képe

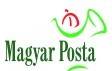

A Hibrid igazolás, amely szintén egy a Szolgáltató elektronikus bélyegzőjével és minősített időbélyeggel ellátott pdf formátumú állomány, csak egy beágyazott xml állományt "HybridNonReceiptCertificate.xml" tartalmaz.

| ler<br>Signed and all signatures are valid. |                                                                          |             |                    |         |  |  |  |  |
|---------------------------------------------|--------------------------------------------------------------------------|-------------|--------------------|---------|--|--|--|--|
| r <sup>p</sup>                              | <b>Attachments</b>                                                       |             |                    |         |  |  |  |  |
| O)                                          | $E - A B C$                                                              |             |                    |         |  |  |  |  |
| Ò.                                          | ∧<br>Name                                                                | Description | Modified           | Size    |  |  |  |  |
|                                             | HibridReceiptNonReceiptCertificate.xml HibridReceiptNonReceiptCertificat |             | 2017.03.08.9:11:27 | 2,83 KB |  |  |  |  |

15. ábra: A legyártott papíralapú másolat esetén kibocsátott Hibrid igazolás beágyazott xml állománya

#### <span id="page-86-0"></span>A beágyazott HybridNonReceiptCertificate.xml állomány jellemző tartalma:

```
<?xml version="1.0" encoding="UTF-8" standalone="yes"?>
<ns2:evidence xmlns:ns2="http://selexes.com/hmdacs" 
   evidenceId="11005832" 
   evidenceType="HybridReceipt" 
   consignmentId="3055418" 
   refEvidenceId="0" 
   extConsignmentId="1" 
   consignmentHash="4bb7da82b1b5faad18b2e5bf245d1db941355d409d787512a4ddfb8cc5ab0011"
   senderIdentificationMethod="KAU" 
   recipientIdentificationMethod="KAU" 
   senderAddress="626800701" 
   userIdentifier="111111111-1054-201702130757_2_NC65_170213_50_1_KRX|
      111111111-1054-2_NC65_170213_50" 
   eventTime="2017-03-03T08:45:58.528+01:00" 
   referenceId="HMCS3055426_535400000001">
   <referenceRecipient>
      <postalAddress street="ASZFALTOZÓ UTCA 2." 
         locality="ÉRD PARKVÁROS" 
         stateOrProvince="" 
         postalCode="2035" 
         country="HU">
         <names>
             <name>POSTÁS BEATRIX</name>
         </names>
      </postalAddress>
   </referenceRecipient>
   <recipients>
      <recipient>
         <postalAddress street="ASZFALTOZÓ UTCA 2." 
             locality="ÉRD PARKVÁROS" 
             stateOrProvince="" 
             postalCode="2035" 
             country="HU">
             <names>
                <name>POSTÁS BEATRIX</name>
             </names>
         </postalAddress>
      </recipient>
   </recipients>
   <notifications>
      <notification>Hibrid küldemény feldolgozás FIGYELMEZTETÉS: 
         Figyelmeztetés: A 'Attachment_1.PDF' mellékletre a 'deliveryInstruction.xml' 
         nem hiteles másolat készítését írja elő. A következő mezők nem lesznek feldolgozva:
         [RegistrationType] és [IsIssued]</notification>
      <notification>A Hibrid küldemény nyomtatása POSTÁS BEATRIX címzett részére sikeres
         a következő FIGYELMEZTETÉS mellett: business.consignment.impl.Consignment:
```
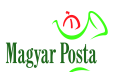

adjustDeliveryInstructions Boríték átirányítva [DoubleWindowedEnvelope] Csatolmány értelmezésekor [Attachment\_1.PDF] A küldemény [3055426]; business.consignment.impl. Consignment: adjustDeliveryInstructions A Csatolmány [Attachment\_1.PDF] Kézbesítési Utasítás [3055426.xml] isAuthenticCopy [N] - Nincs lap végi QR nyomtatás;</notification> </notifications> </ns2:evidence>

Az állomány végén található figyelmeztetések olyanok, hogy nem akadályozták meg a küldemény legyártását, ugyanakkor célszerű azokat elemezni, hogy a szolgáltatás igénybe vétele során a lehető legkevesebb eltérés legyen az elképzelt tartalomtól. Van köztük olyan is, amely pusztán a figyelmet hívja fel az általános gyakorlattól eltérő megjelenésre.

A Hibrid igazolások pdf állományának szerkezete azonos, függetlenül attól, hogy a küldeményt a portálon, web API-n vagy hivatali kapunk keresztül küldték be . Értelemszerűen a felhasználói azonosító (userIdentifier) tagban csak akkor szerepel a Hivatali kapu érkeztetési száma, ha a küldemény hivatali kapun keresztül érkezett, és ugyanígy a feladó ciménél (senderAddress) csak hivatali kapus küldésnél szerepelhet hivatali kapu azonosító. A .krx állomány szerkezete, beleértve a KULDEMENY\_META.xml állomány tartalmát is, a [9. sz. melléklet](#page-82-0)ben leírtakat követi.

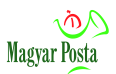

## **11. sz. melléklet Hibrid igazolás hiba esetén**

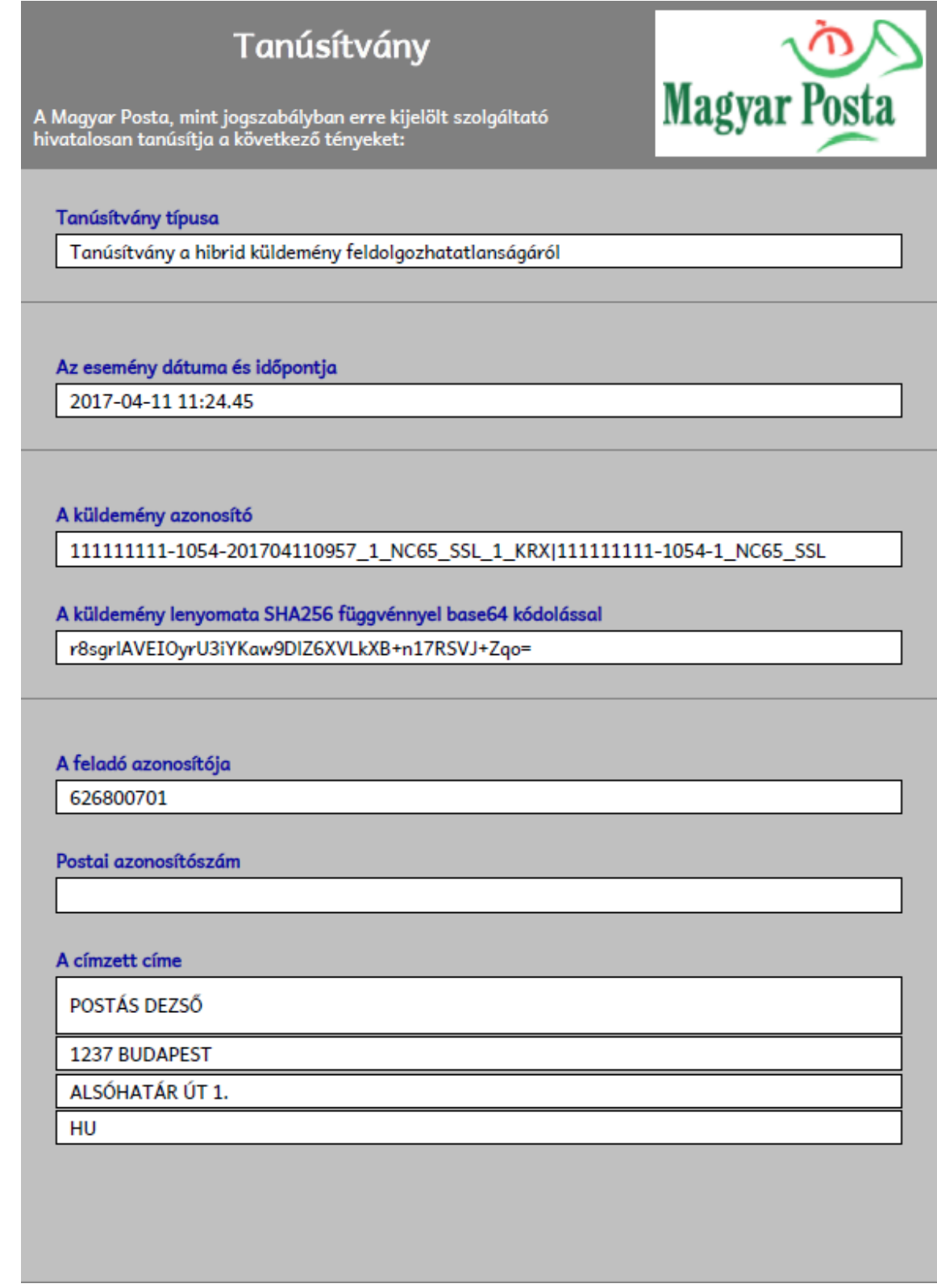

16. ábra: A feldolgozhatatlan küldemény eseténküldött pdf formátumú Hibridigazolás képe

A Hibrid igazolás, amely ebben az esetben is a Szolgáltató elektronikus bélyegzőjével és minősített időbélyeggel ellátott pdf formátumú állomány, itt is a [15.](#page-86-0)

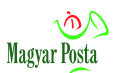

ábrának megfelelően csak egy beágyazott xml állományt "HybridNonReceiptCertificate.xml" tartalmaz, melynek tipikus tartalmát az alábbiakban mutatjuk be: <?xml version="1.0" encoding="UTF-8" standalone="yes"?> <ns2:evidence xmlns:ns2="http://selexes.com/hmdacs" evidenceId="12180255" evidenceType="HybridNonReceipt" consignmentId="3478815" refEvidenceId="0" extConsignmentId="1" consignmentHash="afcb20ae50151083b2ad4de260a6b0f43959e9754b91707e9f5ed149527e66aa" senderIdentificationMethod="KAU" recipientIdentificationMethod="KAU" senderAddress="626800701" userIdentifier="111111111-1054-201704110957\_1\_NC65\_SSL\_1\_KRX|111111111-1054-1\_NC65\_SSL" eventTime="2017-04-11T11:24:45.737+02:00" referenceId="HMCS3478843"> <referenceRecipient> <postalAddress street="ALSÓHATÁR ÚT 1." locality="BUDAPEST" stateOrProvince="" postalCode="1237" country="HU"> <names> <name>POSTÁS DEZSŐ</name> </names> </postalAddress> </referenceRecipient> <recipients> <recipient> <postalAddress street="ALSÓHATÁR ÚT 1." locality="BUDAPEST" stateOrProvince="" postalCode="1237" country="HU"> <names> <name>POSTÁS DEZSŐ</name> </names> </postalAddress> </recipient> </recipients> <notifications> <notification>business.attachment.impl.Attachment: manageResult (590) GMC Feldolgozási hiba [Nincs elég szabad terület a margókhoz], a csatolmány [Attachment\_1.PDF] a küldemény [3478843] </notification> </notifications> </ns2:evidence>

A <notifications> blokk tartalmazza a gyártással kapcsolots információkat, például itt kaphat helyet a GUID értéke, ha azt a Szolgáltató adja. Jelenleg szintén a <notifications> blokk tartalmazza azt a hibát vagy hibákat, amelyek miatt nem volt lehetséges a másolat elkészítése.

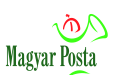

#### **12. sz. melléklet A postai felvételi igazolás adatszerkezete** $\boxed{\text{S}}$  Schema Root .<br>rek\_adatok

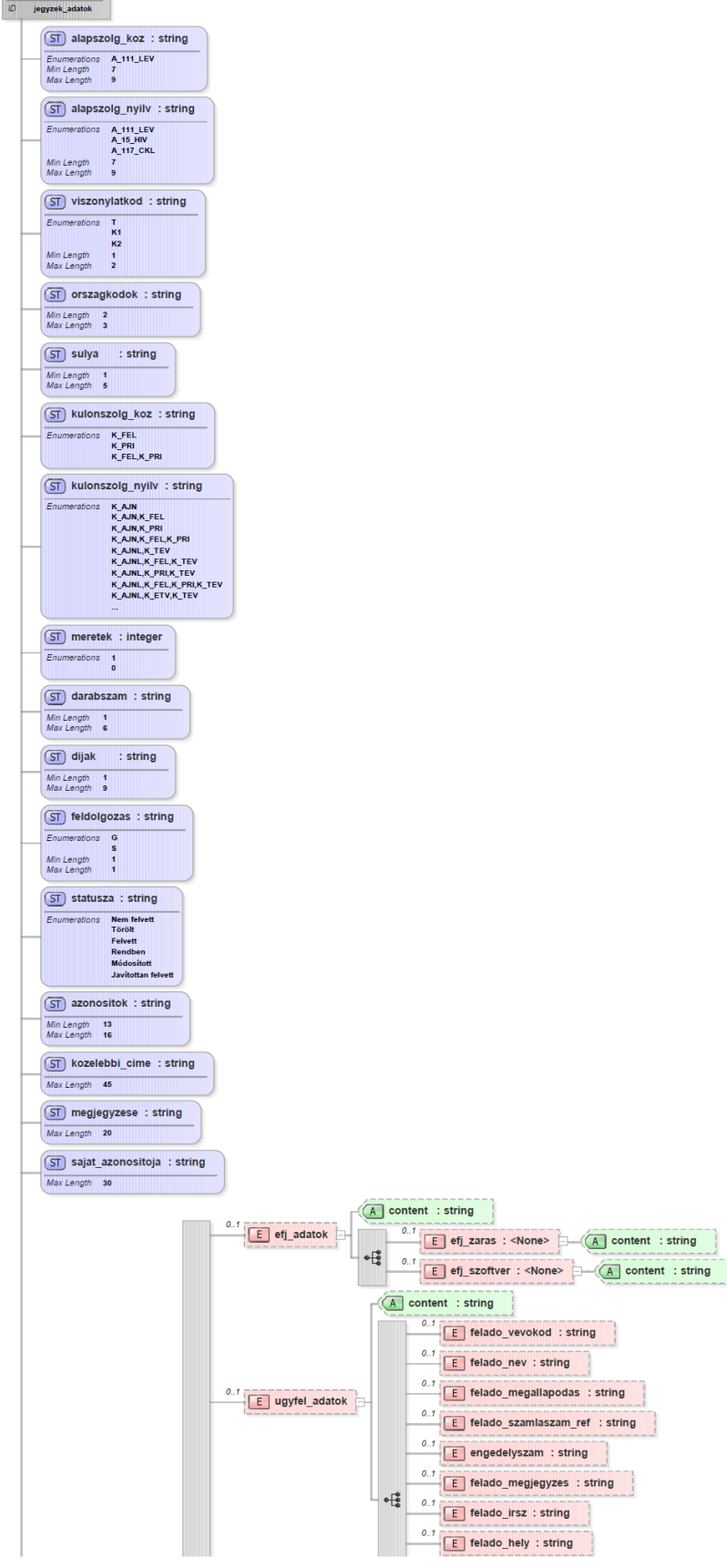

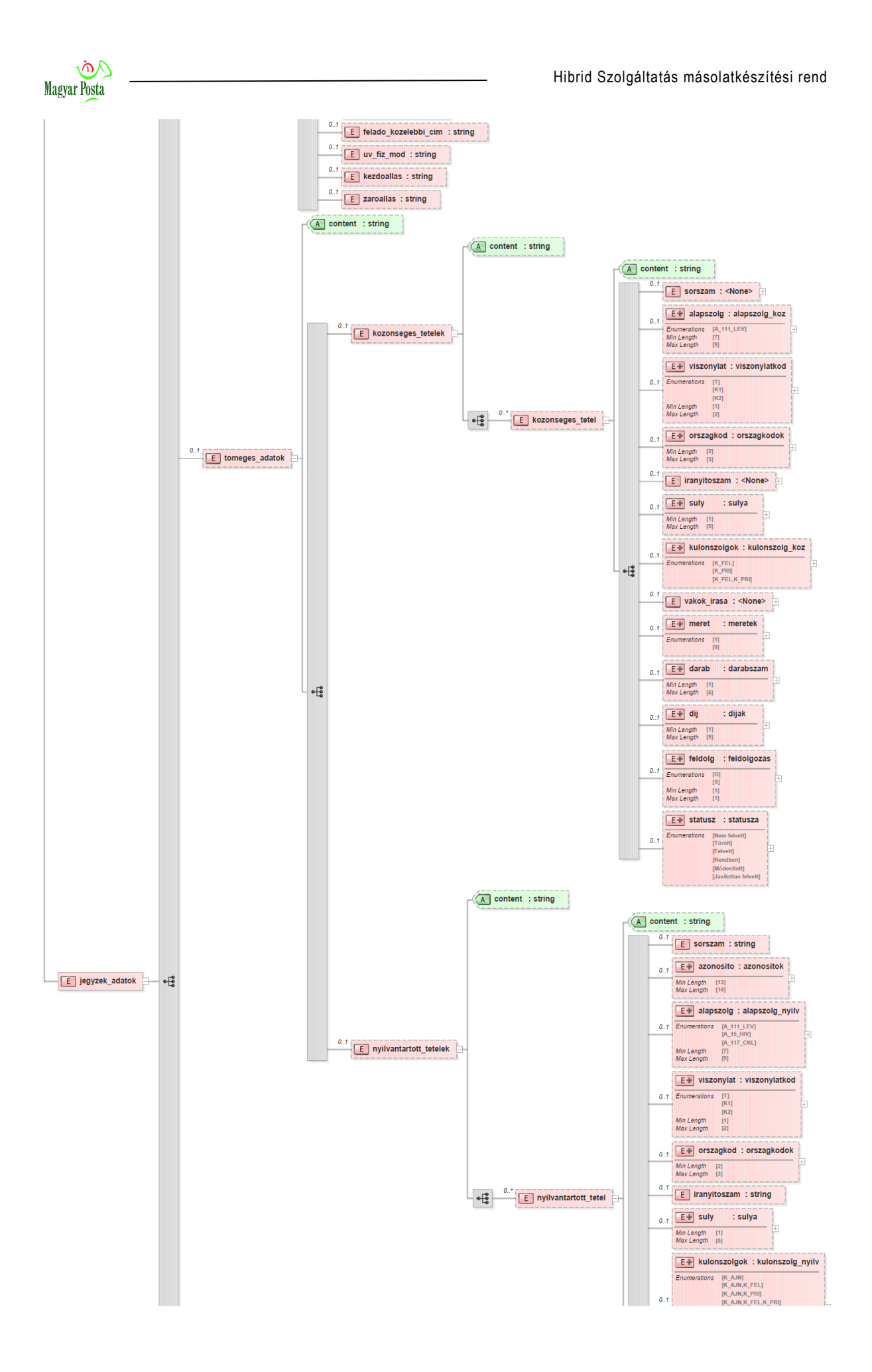

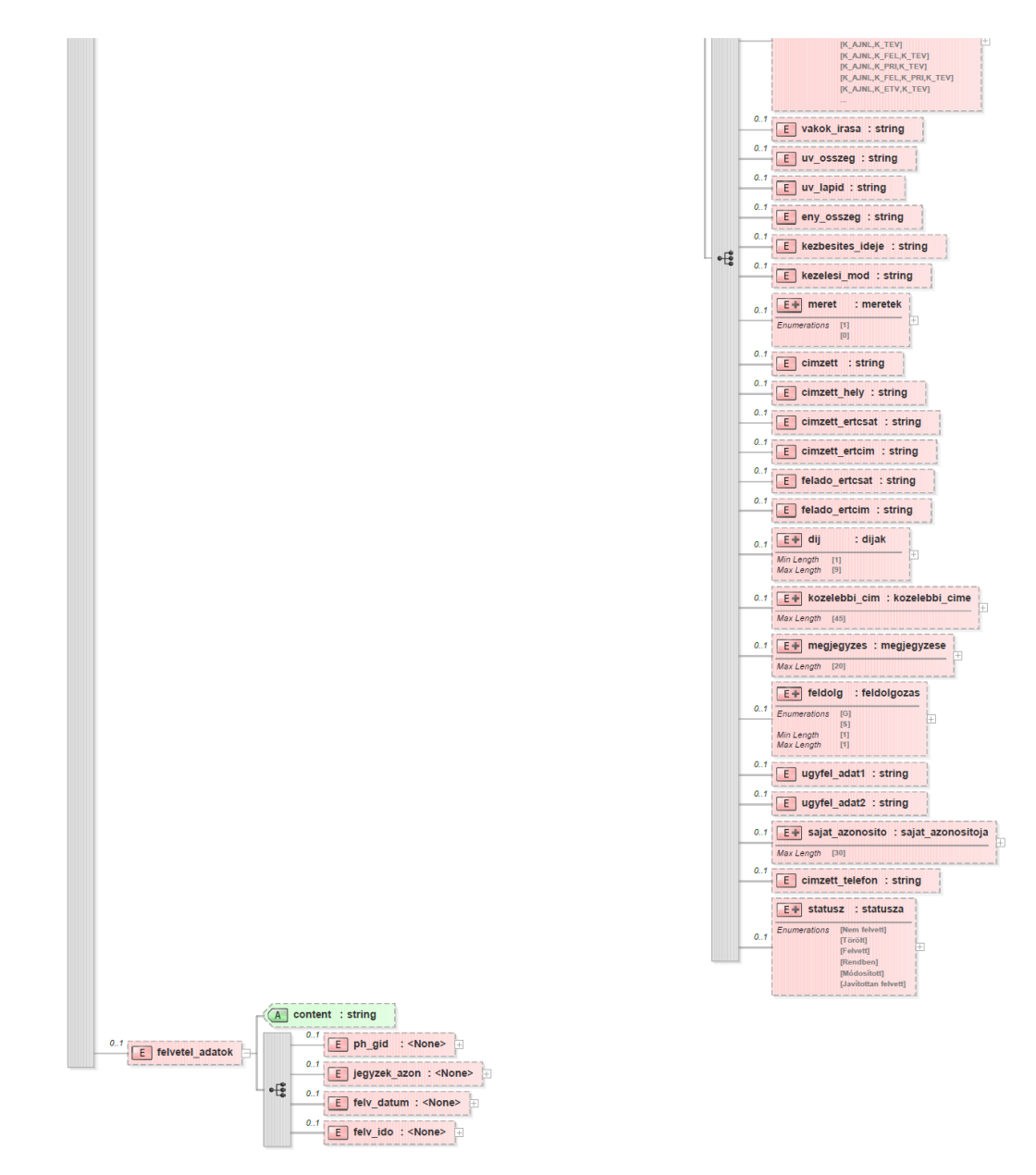

 $\overline{\mathbb{Q}}$ Magyar Posta

17. ábra: A postai felvételi igazolás adatszerkezete

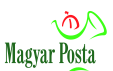

#### **13. sz. melléklet Postai felvételi igazolás minta**

```
<?xml version = "1.0" encoding="UTF-8"?><jegyzek_adatok>
<efj_adatok>
   <efj_zaras />
   <efj_szoftver />
</efj_adatok>
<ugyfel_adatok>
   <felado_vevokod>0020105987</felado_vevokod>
   <felado_nev>PKLK</felado_nev>
   <felado_megallapodas>51111115</felado_megallapodas>
   <felado_szamlaszam_ref />
   <engedelyszam />
   <felado_megjegyzes />
   <felado_irsz>1117</felado_irsz>
   <felado_hely>BUDAPEST</felado_hely>
   <felado_kozelebbi_cim>Budafoki út 107-109</felado_kozelebbi_cim>
   \lequv\overline{f}iz\overline{m}od />
   <kezdoallas>0</kezdoallas>
   <zaroallas>0</zaroallas>
</ugyfel_adatok>
   <tomeges_adatok>
      <kozonseges_tetelek>
          <kozonseges_tetel>
             <sorszam>1</sorszam>
             <alapszolg>A_111_LEV</alapszolg>
             <viszonylat>T</viszonylat>
             <suly>30</suly>
             <meret>0</meret>
             <darab>10</darab>
             <dij>0</dij>
             <feldolg>S</feldolg>
             <statusz>Rendben</statusz>
          </kozonseges_tetel>
          <kozonseges_tetel>
             <sorszam>1</sorszam>
             <alapszolg>A_111_LEV</alapszolg>
             <viszonylat>T</viszonylat>
             <suly>50</suly>
             <meret>0</meret>
             <darab>3</darab>
             <dij>0</dij>
             <feldolg>S</feldolg>
             <statusz>Módosított</statusz>
          </kozonseges_tetel>
          <kozonseges_tetel>
             <sorszam>1</sorszam>
             <alapszolg>A_111_LEV</alapszolg>
             <viszonylat>T</viszonylat>
             <suly>100</suly>
             <meret>0</meret>
             <darab>14</darab>
             <dij>0</dij>
             <feldolg>S</feldolg>
             <statusz>Törölt</statusz>
          </kozonseges_tetel>
      </kozonseges_tetelek>
      <nyilvantartott_tetelek>
          <nyilvantartott_tetel>
             <sorszam>1</sorszam>
             <azonosito>RL10062816648533</azonosito>
             <alapszolg>A_111_LEV</alapszolg>
             <viszonylat>T</viszonylat>
             <iranyitoszam>4078</iranyitoszam>
             <suly>100</suly>
```
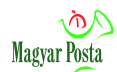

<kulonszolgok>K\_AJN</kulonszolgok> <meret>0</meret> <cimzett>POSTÁS ALEXANDRA</cimzett> <cimzett\_hely>DEBRECEN HALÁP</cimzett\_hely> <dij>0</dij> <feldolg>S</feldolg> <statusz>Törölt</statusz> </nyilvantartott\_tetel> <nyilvantartott\_tetel> <sorszam>2</sorszam> <azonosito>RL10062816648517</azonosito> <alapszolg>A\_111\_LEV</alapszolg> <viszonylat>T</viszonylat> <iranyitoszam>1237</iranyitoszam> <suly>100</suly> <kulonszolgok>K\_AJN</kulonszolgok> <meret>0</meret> <cimzett>POSTÁS DEZSŐ</cimzett> <cimzett\_hely>BUDAPEST</cimzett\_hely>  $\langle di \rangle >0 \langle \overline{di}$ <feldolg>S</feldolg> <statusz>Módosított</statusz> </nyilvantartott\_tetel> <nvilvantartott\_tetel> <sorszam>3</sorszam> <azonosito>RL10062816648520</azonosito> <alapszolg>A\_111\_LEV</alapszolg> <viszonylat>T</viszonylat> <iranyitoszam>2035</iranyitoszam> <suly>100</suly> <kulonszolgok>K\_AJN</kulonszolgok> <meret>0</meret> <cimzett>POSTÁS BEATRIX</cimzett> <cimzett\_hely>ÉRD PARKVÁROS</cimzett\_hely> <dij>0</dij> <feldolg>S</feldolg> <statusz>Törölt</statusz> </nyilvantartott\_tetel> <nvilvantartott\_tetel> <sorszam>4</sorszam> <azonosito>RL10062816648878</azonosito> <alapszolg>A\_111\_LEV</alapszolg> <viszonylat>T</viszonylat> <iranyitoszam>1237</iranyitoszam> <suly>100</suly> <kulonszolgok>K\_AJN,K\_PRI,K\_TEV</kulonszolgok> <meret>0</meret> <cimzett>POSTÁS DEZSŐ</cimzett> <cimzett\_hely>BUDAPEST</cimzett\_hely>  $\langle dij>0 \rangle$ dij> <feldolg>S</feldolg> <statusz>Törölt</statusz> </nyilvantartott\_tetel> <nyilvantartott\_tetel> <sorszam>5</sorszam> <azonosito>RL10062816648881</azonosito> <alapszolg>A\_111\_LEV</alapszolg> <viszonylat>T</viszonylat> <iranyitoszam>2035</iranyitoszam> <suly>100</suly> <kulonszolgok>K\_AJN,K\_PRI,K\_TEV</kulonszolgok> <meret>0</meret> <cimzett>POSTÁS BEATRIX</cimzett> <cimzett\_hely>ÉRD PARKVÁROS</cimzett\_hely> <dij>750</dij> <feldolg>S</feldolg> <statusz>Rendben</statusz>

Hibrid Szolgáltatás másolatkészítési rend

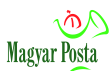

</nyilvantartott\_tetel> </nyilvantartott\_tetelek> </tomeges\_adatok> <felvetel\_adatok> <ph\_gid>60501</ph\_gid> <jegyzek\_azon>2544665</jegyzek\_azon> <felv\_datum>2016.11.09</felv\_datum> <felv\_ido>18:57:39</felv\_ido> </felvetel\_adatok> </jegyzek\_adatok>

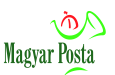

## **14. sz. melléklet Biztonságos kézbesítési szolgáltatás és a hibrid szolgáltatás üzenettípusai**

A Hivatali kapun keresztül történő kommunikáció esetén a hibrid kézbesítési és konverziós rendszer a következő dokumentumtípusokat állítja elő, illetve ezeket a típusazonosítókat és leírásokat helyezi el a Hivatali kapu felöltést szolgáló üzenetbe megfelelő mezőibe dokumentumonként. Ez lehetőséget biztosít a fogadó fél számára egyszerre csak egy dokumentumtípus kiválasztására, lehívására.

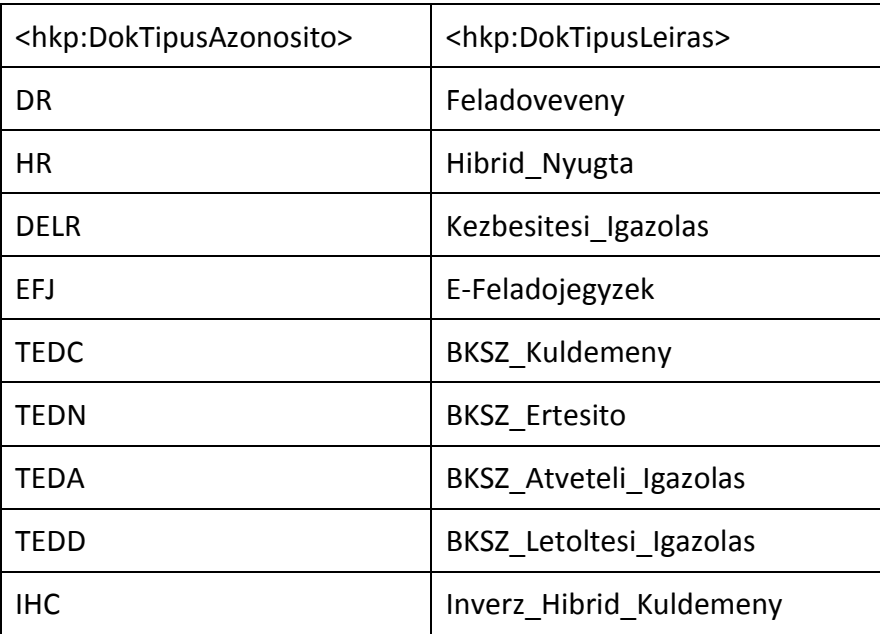

A <hkp:DokTipusLeiras> tagben szereplő szövegek jelennen meg a .krx konténerek KULDEMENY\_META.xml-jének <ns2:TARGY> leíró adatában is.

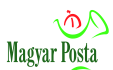

#### **1. sz. függelék DeliveryInstruction.xsd**

```
<?xml version="1.0" encoding="utf-8"?>
<xs:schema attributeFormDefault="unqualified"
   elementFormDefault="qualified" xmlns:xs="http://www.w3.org/2001/XMLSchema">
   <xs:element name="deliveryInstructions">
      <xs:complexType>
          <xs:sequence>
             <xs:element name="consignment">
                <xs:complexType>
                    <xs:sequence>
                       <xs:element name="recipients">
                           <xs:complexType>
                              <xs:sequence>
                                 <xs:element minOccurs="1" maxOccurs="unbounded" 
                                     name="recipient">
                                     <xs:complexType>
                                        <xs:sequence>
                                            <xs:element name="Name1">
                                               <xs:complexType>
                                                  <xs:attribute name="content" type="xs:string" 
                                                      use="required" />
                                               </xs:complexType>
                                           </xs:element>
                                            <xs:element name="Name2">
                                               <xs:complexType>
                                                  <xs:attribute name="content" type="xs:string" 
                                                      use="optional" />
                                               </xs:complexType>
                                           </xs:element>
                                            <xs:element name="City">
                                               <xs:complexType>
                                                  <xs:attribute name="content" type="xs:string" 
                                                      use="required" />
                                               </xs:complexType>
                                           </xs:element>
                                            <xs:element name="Street">
                                               <xs:complexType>
                                                  <xs:attribute name="content" type="xs:string" 
                                                      use="required" />
                                               </xs:complexType>
                                            </xs:element>
                                            <xs:element name="BuildingIntAddress">
                                               <xs:complexType>
                                                  <xs:attribute name="content" type="xs:string" 
                                                      use="optional" />
                                               </xs:complexType>
                                            </xs:element>
                                            <xs:element name="ZIP">
                                               <xs:complexType>
                                                  <xs:attribute name="content" type="xs:string" 
                                                      use="required" />
                                               </xs:complexType>
                                           </xs:element>
                                            <xs:element name="Country">
                                               <xs:complexType>
                                                  <xs:attribute name="content" type="xs:string" 
                                                      use="optional" />
                                               </xs:complexType>
                                            </xs:element>
                                            <xs:element name="Barcode">
                                               <xs:complexType>
                                                  <xs:attribute name="content" type="xs:string" 
                                                      use="optional" />
                                               </xs:complexType>
```

```
</xs:element>
                </xs:sequence>
             </xs:complexType>
         </xs:element>
      </xs:sequence>
   </xs:complexType>
</xs:element>
<xs:element name="sender">
   <xs:complexType>
      <xs:sequence>
         <xs:element name="RentPersName">
             <xs:complexType>
                <xs:attribute name="content" type="xs:string" use="required" />
             </xs:complexType>
         </xs:element>
         <xs:element name="RentCity">
             <xs:complexType>
                <xs:attribute name="content" type="xs:string" use="required" />
             </xs:complexType>
         </xs:element>
          <xs:element name="RentAddress">
             <xs:complexType>
                <xs:attribute name="content" type="xs:string" use="required" />
             </xs:complexType>
         </xs:element>
         <xs:element name="RentZIP">
             <xs:complexType>
                <xs:attribute name="content" type="xs:string" use="required" />
             </xs:complexType>
         </xs:element>
         <xs:element name="RentBarcode">
             <xs:complexType>
                <xs:attribute name="content" type="xs:string" use="optional" />
             </xs:complexType>
         </xs:element>
      </xs:sequence>
   </xs:complexType>
</xs:element>
<xs:element name="return">
   <xs:complexType>
      <xs:sequence>
          <xs:element name="RetAddressName1">
             <xs:complexType>
                <xs:attribute name="content" type="xs:string" use="required" />
             </xs:complexType>
         </xs:element>
         <xs:element name="RetAddressName2">
             <xs:complexType>
                <xs:attribute name="content" type="xs:string" use="optional" />
             </xs:complexType>
         </xs:element>
          <xs:element name="RetAddressCity">
             <xs:complexType>
                <xs:attribute name="content" type="xs:string" use="required" />
             </xs:complexType>
         </xs:element>
         <xs:element name="RetAddressStreet">
             <xs:complexType>
                <xs:attribute name="content" type="xs:string" use="required" />
             </xs:complexType>
         </xs:element>
          <xs:element name="RetBuildingIntAddress">
             <xs:complexType>
                <xs:attribute name="content" type="xs:string" use="optional" />
             </xs:complexType>
         </xs:element>
          <xs:element name="RetAddressZIP">
```
<xs:complexType> <xs:attribute name="content" type="xs:string" use="required" /> </xs:complexType> </xs:element> <xs:element name="RetAddressCountry"> <xs:complexType> <xs:attribute name="content" type="xs:string" use="optional" /> </xs:complexType> </xs:element> <xs:element name="RetBarcode"> <xs:complexType> <xs:attribute name="content" type="xs:string" use="optional" /> </xs:complexType> </xs:element> </xs:sequence> </xs:complexType> </xs:element> <xs:element name="attachmentList"> <xs:complexType> <xs:sequence> <xs:element minOccurs="1" maxOccurs="unbounded" name="attachment"> <xs:complexType> <xs:simpleContent> <xs:extension base="xs:string"> <xs:attribute name="FileName" type="xs:string" use="required" /> <xs:attribute name="FileType" type="xs:string" use="required" /> <xs:attribute name="DPI" type="xs:string" use="required" /> <xs:attribute name="IsDuplex" type="xs:string" use="required" /> <xs:attribute name="Color" type="xs:string" use="required" /> <xs:attribute name="Prog" type="xs:unsignedByte" use="required" /> <xs:attribute name="PaperType" type="xs:string" use="required" /> <xs:attribute name="PaperSize" type="xs:string" use="required" /> <xs:attribute name="Finishing" type="xs:string" use="required" /> <xs:attribute name="RecordHash" type="xs:string" use="required" /> <xs:attribute name="RecordAlgorithm" type="xs:string" use="required" /> <xs:attribute name="PDFSumpage" type="xs:unsignedByte" use="required" /> <xs:attribute name="SignatureType" type="xs:unsignedByte" use="required" /> <xs:attribute name="IsAuthenticCopy" type="xs:string" use="required" /> <xs:attribute name="AttachmentIssuerURL" type="xs:string" use="optional" /> <xs:attribute name="AttachmentGuid" type="xs:string" use="optional" /> <xs:attribute name="CopyAuth" type="xs:string" use="optional" /> <xs:attribute name="IsIssued" type="xs:string" use="required" /> <xs:attribute name="SigRentOrgName" type="xs:string" use="optional" /> <xs:attribute name="SigRentPersName" type="xs:string" use="optional" /> </xs:extension> </xs:simpleContent>

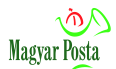

</xs:complexType> </xs:element> </xs:sequence> </xs:complexType> </xs:element> </xs:sequence> <xs:attribute name="RequestId" type="xs:string" use="optional" /> <xs:attribute name="Contract" type="xs:unsignedInt" use="required" /> <xs:attribute name="ConsignmentIssuerURL" type="xs:string" use="optional" /> <xs:attribute name="ConsignmentGuid" type="xs:string" use="optional" /> <xs:attribute name="Annexes" type="xs:unsignedByte" use="required" /> <xs:attribute name="LetType" type="xs:string" use="required" /> <xs:attribute name="CleanAddress" type="xs:string" use="optional" /> <xs:attribute name="RegCode" type="xs:string" use="optional" /> <xs:attribute name="IsAddressPageIncluded" type="xs:string" use="required" /> <xs:attribute name="EnvIdentifier" type="xs:string" use="optional" /> <xs:attribute name="EnvType" type="xs:string" use="optional" /> <xs:attribute name="EnvWindow" type="xs:string" use="required" /> <xs:attribute name="EnvAddressNeeded" type="xs:string" use="required" /> <xs:attribute name="EnvLogoFileName" type="xs:string" use="optional" /> <xs:attribute name="NumberOfRecipients" type="xs:unsignedByte" use="required" /> <xs:attribute name="DeliveryChannel" type="xs:unsignedByte" use="required" /> <xs:attribute name="DocumentType" type="xs:string" use="optional" /> <xs:attribute name="Attachment1" type="xs:string" use="optional" /> <xs:attribute name="Attachment2" type="xs:string" use="optional" /> <xs:attribute name="ReturnBarcode" type="xs:string" use="optional" /> <xs:attribute name="AwayMarker" type="xs:string" use="optional" /> <xs:attribute name="ConsignmentHash" type="xs:string" use="required" /> <xs:attribute name="EReturnReceipt" type="xs:string" use="required" /> <xs:attribute name="SK" type="xs:string" use="optional" /> <xs:attribute name="ReturnEnvelope" type="xs:string" use="required" /> </xs:complexType> </xs:element> </xs:sequence> <xs:attribute name="Ver" type="xs:decimal" use="required" /> </xs:complexType> </xs:element> </xs:schema>

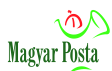

#### **2. sz. függelék Cheque.xsd**

```
<?xml version="1.0" encoding="UTF-8"?>
<xs:schema xmlns:xs="http://www.w3.org/2001/XMLSchema" 
elementFormDefault="qualified" attributeFormDefault="unqualified">
   <xs:element name="cheques">
      <xs:complexType>
          <xs:sequence>
             <xs:element ref="chequeList"/>
          </xs:sequence>
          <xs:attribute name="ver" type="xs:string" use="required"/>
      </xs:complexType>
   </xs:element>
   <xs:element name="chequeList">
      <xs:complexType>
          <xs:sequence>
             <xs:element ref="cheque"/>
          </xs:sequence>
      </xs:complexType>
   </xs:element>
   <xs:element name="cheque">
      <xs:complexType>
          <xs:sequence>
             <xs:element ref="holder"/>
             <xs:element ref="sender" minOccurs="0"/>
             <xs:element ref="notice" minOccurs="0"/>
             <xs:element ref="legal" minOccurs="0"/>
          </xs:sequence>
          <xs:attribute name="accountNumber" type="xs:string" use="required"/>
          <xs:attribute name="outputCode" type="xs:string" use="required"/>
          <xs:attribute name="transactionCode" type="xs:string" use="required"/>
          <xs:attribute name="payerId" type="xs:string" use="optional"/>
          <xs:attribute name="payerIdCDV" type="xs:string" use="optional"/>
          <xs:attribute name="amount" type="xs:string" use="optional"/>
          <xs:attribute name="StatementId" use="optional" type="xs:string"/>
          <xs:attribute name="StatementDate" use="optional" type="xs:date"/>
          <xs:attribute name="StatementDueDate" use="optional" type="xs:date"/>
      </xs:complexType>
   </xs:element>
   <xs:element name="holder">
      xs:complexType>
          <xs:attribute name="name" type="xs:string" use="required"/>
          <xs:attribute name="name1" type="xs:string" use="optional"/>
          <xs:attribute name="postCode" type="xs:string" use="required"/>
          <xs:attribute name="location" type="xs:string" use="required"/>
          <xs:attribute name="street" type="xs:string" use="required"/>
          <xs:attribute name="number" type="xs:string" use="required"/>
      </xs:complexType>
   </xs:element>
   <xs:element name="sender">
      <xs:complexType>
          <xs:attribute name="name" type="xs:string" use="required"/>
          <xs:attribute name="postCode" type="xs:string" use="required"/>
          <xs:attribute name="location" type="xs:string" use="required"/>
          <xs:attribute name="street" type="xs:string" use="required"/>
          <xs:attribute name="number" type="xs:string" use="required"/>
      </xs:complexType>
   </xs:element>
   <xs:element name="legal">
      <xs:complexType>
          <xs:attribute name="title1" type="xs:string" use="optional"/>
          <xs:attribute name="title2" type="xs:string" use="optional"/>
          <xs:attribute name="title3" type="xs:string" use="optional"/>
          <xs:attribute name="title4" type="xs:string" use="optional"/>
      </xs:complexType>
```
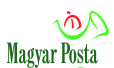

```
</xs:element>
   <xs:element name="notice">
       <xs:complexType>
          <xs:attribute name="notice1" type="xs:string" use="optional"/>
          <xs:attribute name="notice2" type="xs:string" use="optional"/>
          <xs:attribute name="notice3" type="xs:string" use="optional"/>
       </xs:complexType>
   </xs:element>
</xs:schema>
```
103

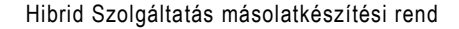

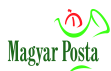

#### **3. sz. függelék esl.xsd**

```
<?xml version="1.0" encoding="UTF-8"?>
<xs:schema xmlns:xs="http://www.w3.org/2001/XMLSchema" id="jegyzek_adatok">
   <xs:simpleType name="alapszolg_koz">
      <xs:restriction base="xs:string">
          <xs:minLength value="7"/>
          <xs:maxLength value="9"/>
          <xs:enumeration value="A_111_LEV"/>
      </xs:restriction>
   </xs:simpleType>
   <xs:simpleType name="alapszolg_nyilv">
      <xs:restriction base="xs:string">
          <xs:minLength value="7"/>
          <xs:maxLength value="9"/>
          <xs:enumeration value="A_111_LEV"/> <!-- normál levél -->
          <xs:enumeration value="A_15_HIV"/> <!-- hivatalos irat -->
          <xs:enumeration value="A_117_CKL"/> <!-- címzett kezébe adandó (nem hivatalos) levél -->
      </xs:restriction>
   </xs:simpleType>
   <xs:simpleType name="viszonylatkod">
      <xs:restriction base="xs:string">
          <xs:minLength value="1"/>
          <xs:maxLength value="2"/>
          <xs:enumeration value="T"/> <!-- belföldi levél -->
          <xs:enumeration value="K1"/> <!-- európai levél -->
          <xs:enumeration value="K2"/> <!-- egyéb külföldi levél -->
      </xs:restriction>
   </xs:simpleType>
   <xs:simpleType name="orszagkodok">
      <xs:restriction base="xs:string">
          <xs:minLength value="2"/>
          <xs:maxLength value="3"/>
      </xs:restriction>
   </xs:simpleType>
   <xs:simpleType name="sulya">
      <xs:restriction base="xs:string">
          <xs:minLength value="1"/>
          <xs:maxLength value="5"/>
      </xs:restriction>
   </xs:simpleType>
   <xs:simpleType name="kulonszolg_koz">
      <xs:restriction base="xs:string">
          <xs:enumeration value="K_FEL"/> <!-- gépi feldolgozásra alkalmas -->
          <xs:enumeration value="K_PRI"/> <!-- elsőbbségi -->
          <xs:enumeration value="K_FEL,K_PRI"/> <!-- gépi feldolgozásra alkalmas elsőbbségi -->
      </xs:restriction>
   </xs:simpleType>
   <xs:simpleType name="kulonszolg_nyilv">
       <xs:restriction base="xs:string">
          <xs:enumeration value="K_AJN"/> <!-- ajánlott -->
          <xs:enumeration value="K_AJN,K_FEL"/> <!-- ajánlott, gépi feldolgozásra alkalmas -->
          <xs:enumeration value="K_AJN,K_PRI"/> <!-- ajánlott, elsőbbségi -->
          <xs:enumeration value="K_AJN,K_FEL,K_PRI"/> <!-- ajánlott, elsőbbségi, gépi feldogozásra alkalmas -->
          <xs:enumeration value="K_AJNL,K_TEV"/> <!-- tértivevényes -->
          <xs:enumeration value="K_AJNL,K_FEL,K_TEV"/> <!-- tértivevényes, gépi feldolgozásra alkalmas -->
          <xs:enumeration value="K_AJNL,K_PRI,K_TEV"/> <!-- tértivevényes, elsőbbségi -->
          <xs:enumeration value="K_AJNL,K_FEL,K_PRI,K_TEV"/> <!-- tértivevényes, elsőbbségi, gépi 
             feldolgozásra alkalmas -->
          <xs:enumeration value="K_AJNL,K_ETV,K_TEV"/> <!-- tértivevényes, elektronikus tértivevénnyel -->
          <xs:enumeration value="K_AJNL,K_ETV,K_FEL,K_TEV"/> <!-- tértivevényes, elektronikus
              tértivevénnyel, gépi feldolgozásra alkalmas -->
          <xs:enumeration value="K_AJNL,K_ETV,K_PRI,K_TEV"/> <!-- tértivevényes, elsőbbségi, 
             elektronikus tértivevénnyel -->
          <xs:enumeration value="K_AJNL,K_ETV,K_FEL,K_PRI,K_TEV"/> <!-- tértivevényes,
```
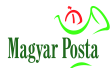

elsőbbségi, elektronikus tértivevénnyel, gépi feldolgozásra alkalmas --> <xs:enumeration value="K\_AJNL,K\_SKZ,K\_TEV"/> <!-- tértivevényes, saját kézbe kézbesítendő --> <xs:enumeration value="K\_AJNL,K\_ETV,K\_SKZ,K\_TEV"/> <!-- tértivevényes, saját kézbe kézbesítendő, elektronikus tértivevénnyel --> </xs:restriction> </xs:simpleType> <xs:simpleType name="meretek"> <xs:restriction base="xs:integer"> <xs:enumeration value="1"/> <!-- szabvány levél --> <xs:enumeration value="0"/> <!-- nem szabvány levél --> </xs:restriction> </xs:simpleType> <xs:simpleType name="darabszam"> <xs:restriction base="xs:string"> <xs:minLength value="1"/> <xs:maxLength value="6"/> </xs:restriction> </xs:simpleType> <xs:simpleType name="dijak"> <xs:restriction base="xs:string"> <xs:minLength value="1"/> <xs:maxLength value="9"/> </xs:restriction> </xs:simpleType> <xs:simpleType name="feldolgozas"> <xs:restriction base="xs:string"> <xs:minLength value="1"/> <xs:maxLength value="1"/> <xs:enumeration value="G"/> <!-- gépi feldolgozásra alkalmas --> <xs:enumeration value="S"/><!-- gépi feldolgozásra nem alkalmas --> </xs:restriction> </xs:simpleType> <xs:simpleType name="statusza"> <xs:restriction base="xs:string"> <xs:enumeration value="Nem felvett"/> <!-- ezek újragyártásra kerülnek normál esetben, kivéve ha kifejezetten kérték a gyártás közben a kivételét --> <xs:enumeration value="Törölt"/> <!-- ezek újragyártásra kerülnek normál esetben, kivéve ha kifejezetten kérték a gyártás közben a kivételét --> <xs:enumeration value="Felvett"/> <xs:enumeration value="Rendben"/> <xs:enumeration value="Módosított"/> <xs:enumeration value="Javítottan felvett"/> </xs:restriction> </xs:simpleType> <xs:simpleType name="azonositok"> <xs:restriction base="xs:string"> <xs:minLength value="13"/> <xs:maxLength value="16"/> </xs:restriction> </xs:simpleType> <xs:simpleType name="kozelebbi\_cime"> <xs:restriction base="xs:string"> <xs:maxLength value="45"/> </xs:restriction> </xs:simpleType> <xs:simpleType name="megjegyzese"> <xs:restriction base="xs:string"> <xs:maxLength value="20"/> </xs:restriction> </xs:simpleType> <xs:simpleType name="sajat\_azonositoja"> <xs:restriction base="xs:string"> <xs:maxLength value="30"/> </xs:restriction> </xs:simpleType> <xs:element name="jegyzek\_adatok"> <xs:complexType>

 $\mathcal{N}$ **Magyar Posta** 

```
<xs:sequence>
   <xs:element name="efj_adatok" minOccurs="0" maxOccurs="1">
      <xs:complexType>
          <xs:sequence>
             <xs:element name="efj_zaras" minOccurs="0" maxOccurs="1">
                <xs:complexType>
                   <xs:attribute name="content" type="xs:string"/>
                </xs:complexType>
             </xs:element>
             <xs:element name="efj_szoftver" minOccurs="0" maxOccurs="1">
                <xs:complexType>
                   <xs:attribute name="content" type="xs:string"/>
                </xs:complexType>
             </xs:element>
         </xs:sequence>
         <xs:attribute name="content" type="xs:string"/>
      </xs:complexType>
   </xs:element>
   <xs:element name="ugyfel_adatok" minOccurs="0" maxOccurs="1">
      <xs:complexType>
         <xs:sequence>
             <xs:element name="felado_vevokod" minOccurs="0" maxOccurs="1"
                type="xs:string"> </xs:element>
             <xs:element name="felado_nev" minOccurs="0" maxOccurs="1"
                type="xs:string"> </xs:element>
             <xs:element name="felado_megallapodas" minOccurs="0" maxOccurs="1"
                type="xs:string"> </xs:element>
             <xs:element name="felado_szamlaszam_ref" minOccurs="0" maxOccurs="1"
                type="xs:string"> </xs:element>
             <xs:element name="engedelyszam" minOccurs="0" maxOccurs="1"
                type="xs:string"> </xs:element>
             <xs:element name="felado_megjegyzes" minOccurs="0" maxOccurs="1"
                type="xs:string"> </xs:element>
             <xs:element name="felado_irsz" minOccurs="0" maxOccurs="1"
                type="xs:string"> </xs:element>
             <xs:element name="felado_hely" minOccurs="0" maxOccurs="1"
                type="xs:string"> </xs:element>
             <xs:element name="felado_kozelebbi_cim" minOccurs="0" maxOccurs="1"
                type="xs:string"> </xs:element>
             <xs:element name="uv_fiz_mod" minOccurs="0" maxOccurs="1"
                type="xs:string"> </xs:element>
             <xs:element name="kezdoallas" minOccurs="0" maxOccurs="1"
                type="xs:string"> </xs:element>
             <xs:element name="zaroallas" minOccurs="0" maxOccurs="1"
                type="xs:string"> </xs:element>
         </xs:sequence>
         <xs:attribute name="content" type="xs:string"/>
      </xs:complexType>
   </xs:element>
   <xs:element name="tomeges_adatok" minOccurs="0" maxOccurs="1">
      <xs:complexType>
         <xs:sequence>
             <xs:element name="kozonseges_tetelek" minOccurs="0" maxOccurs="1">
                <xs:complexType>
                   <xs:sequence>
                       <xs:element name="kozonseges_tetel" minOccurs="0"
                             maxOccurs="unbounded">
                          <xs:complexType>
                             <xs:sequence>
                                 <xs:element name="sorszam" minOccurs="0" maxOccurs="1">
                                    <xs:complexType>
                                       <xs:attribute name="content" type="xs:integer"/>
                                    </xs:complexType>
                                </xs:element>
                                 <xs:element name="alapszolg" minOccurs="0" maxOccurs="1">
                                    <xs:complexType>
                                       <xs:simpleContent>
```
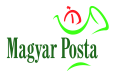

<xs:extension base="alapszolg\_koz"> <xs:attribute name="content" type="xs:string"/> </xs:extension> </xs:simpleContent> </xs:complexType> </xs:element> <xs:element name="viszonylat" minOccurs="0" maxOccurs="1"> <xs:complexType> <xs:simpleContent> <xs:extension base="viszonylatkod"> <xs:attribute name="content" type="xs:string"/> </xs:extension> </xs:simpleContent> </xs:complexType> </xs:element> <xs:element name="orszagkod" minOccurs="0" maxOccurs="1"> <!--ez más helyen szerepel a TFR manuális adataiban--> <xs:complexType> <xs:simpleContent> <xs:extension base="orszagkodok"> <xs:attribute name="content" type="xs:string" use="optional"/> </xs:extension> </xs:simpleContent> </xs:complexType> </xs:element> <xs:element name="iranyitoszam" minOccurs="0" maxOccurs="1"> <xs:complexType> <xs:attribute name="content" type="xs:string" use="optional"/> </xs:complexType> </xs:element> <xs:element name="suly" minOccurs="0" maxOccurs="1"> <xs:complexType> <xs:simpleContent> <xs:extension base="sulya"> <xs:attribute name="content" type="xs:string"/> </xs:extension> </xs:simpleContent> </xs:complexType> </xs:element> <xs:element name="kulonszolgok" minOccurs="0" maxOccurs="1"> <xs:complexType> <xs:simpleContent> <xs:extension base="kulonszolg\_koz"> <xs:attribute name="content" type="xs:string" use="optional"/> </xs:extension> </xs:simpleContent> </xs:complexType> </xs:element> <xs:element name="vakok\_irasa" minOccurs="0" maxOccurs="1"> <xs:complexType> <xs:attribute name="content" type="xs:string" use="optional"/> </xs:complexType> </xs:element> <xs:element name="meret" minOccurs="0" maxOccurs="1"> <!-- ez máshol szerepel a TFR manuális adataiban--> <xs:complexType> <xs:simpleContent> <xs:extension base="meretek"> <xs:attribute name="content" type="xs:integer"/> </xs:extension> </xs:simpleContent> </xs:complexType> </xs:element> <xs:element name="darab" minOccurs="0" maxOccurs="1">

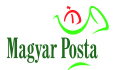

<xs:complexType> <xs:simpleContent> <xs:extension base="darabszam"> <xs:attribute name="content" type="xs:string"/> </xs:extension> </xs:simpleContent> </xs:complexType> </xs:element> <xs:element name="dij" minOccurs="0" maxOccurs="1"> <xs:complexType> <xs:simpleContent> <xs:extension base="dijak"> <xs:attribute name="content" type="xs:string"/> </xs:extension> </xs:simpleContent> </xs:complexType> </xs:element> <xs:element name="feldolg" minOccurs="0" maxOccurs="1"> <xs:complexType> <xs:simpleContent> <xs:extension base="feldolgozas"> <xs:attribute name="content" type="xs:string" use="optional"/> </xs:extension> </xs:simpleContent> </xs:complexType> </xs:element> <xs:element name="statusz" minOccurs="0" maxOccurs="1"> <xs:complexType> <xs:simpleContent> <xs:extension base="statusza"> <xs:attribute name="content" type="xs:string"/> </xs:extension> </xs:simpleContent> </xs:complexType> </xs:element> </xs:sequence> <xs:attribute name="content" type="xs:string"/> </xs:complexType> </xs:element> </xs:sequence> <xs:attribute name="content" type="xs:string" use="optional"/> </xs:complexType> </xs:element> <xs:element name="nyilvantartott\_tetelek" minOccurs="0" maxOccurs="1"> <xs:complexType> <xs:sequence> <xs:element name="nyilvantartott\_tetel" minOccurs="0" maxOccurs="unbounded"> <xs:complexType> <xs:sequence> <xs:element name="sorszam" minOccurs="0" maxOccurs="1" type="xs:string"> </xs:element> <xs:element name="azonosito" minOccurs="0" maxOccurs="1"> <xs:complexType> <xs:simpleContent> <xs:extension base="azonositok"> <xs:attribute name="content" type="xs:string"/> </xs:extension> </xs:simpleContent> </xs:complexType> </xs:element> <xs:element name="alapszolg" minOccurs="0" maxOccurs="1"> <xs:complexType> <xs:simpleContent> <xs:extension base="alapszolg\_nyilv">
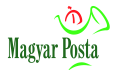

<xs:attribute name="content" type="xs:string"/> </xs:extension> </xs:simpleContent> </xs:complexType> </xs:element> <xs:element name="viszonylat" minOccurs="0" maxOccurs="1"> <xs:complexType> <xs:simpleContent> <xs:extension base="viszonylatkod"> <xs:attribute name="content" type="xs:string"/> </xs:extension> </xs:simpleContent> </xs:complexType> </xs:element> <xs:element name="orszagkod" minOccurs="0" maxOccurs="1"> <xs:complexType> <xs:simpleContent> <xs:extension base="orszagkodok"> <xs:attribute name="content" type="xs:string" use="optional"/> </xs:extension> </xs:simpleContent> </xs:complexType> </xs:element> <xs:element name="iranyitoszam" minOccurs="0" maxOccurs="1" type="xs:string"> </xs:element> <xs:element name="suly" minOccurs="0" maxOccurs="1"> <xs:complexType> <xs:simpleContent> <xs:extension base="sulya"> <xs:attribute name="content" type="xs:string"/> </xs:extension> </xs:simpleContent> </xs:complexType> </xs:element> <xs:element name="kulonszolgok" minOccurs="0" maxOccurs="1"> <xs:complexType> <xs:simpleContent> <xs:extension base="kulonszolg\_nyilv"> <xs:attribute name="content" type="xs:string"/> </xs:extension> </xs:simpleContent> </xs:complexType> </xs:element> <xs:element name="vakok\_irasa" minOccurs="0" maxOccurs="1" type="xs:string"> </xs:element> <xs:element name="uv\_osszeg" minOccurs="0" maxOccurs="1" type="xs:string"> </xs:element> <xs:element name="uv\_lapid" minOccurs="0" maxOccurs="1" type="xs:string"> </xs:element> <xs:element name="eny\_osszeg" minOccurs="0" maxOccurs="1" type="xs:string"> </xs:element> <xs:element name="kezbesites\_ideje" minOccurs="0" maxOccurs="1" type="xs:string"> </xs:element> <xs:element name="kezelesi\_mod" minOccurs="0" maxOccurs="1" type="xs:string"> </xs:element> <xs:element name="meret" minOccurs="0" maxOccurs="1"> <xs:complexType> <xs:simpleContent> <xs:extension base="meretek"> <xs:attribute name="content" type= "xs:integer" use="optional"/> </xs:extension> </xs:simpleContent> </xs:complexType> </xs:element>

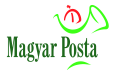

<xs:element name="cimzett" minOccurs="0" maxOccurs="1" type="xs:string"> </xs:element> <xs:element name="cimzett\_hely" minOccurs="0" maxOccurs="1" type="xs:string"> </xs:element> <xs:element name="cimzett\_ertcsat" minOccurs="0" maxOccurs="1" type="xs:string"> </xs:element> <xs:element name="cimzett\_ertcim" minOccurs="0" maxOccurs="1" type="xs:string"> </xs:element> <xs:element name="felado\_ertcsat" minOccurs="0" maxOccurs="1" type="xs:string"> </xs:element> <xs:element name="felado\_ertcim" minOccurs="0" maxOccurs="1" type="xs:string"> </xs:element> <xs:element name="dij" minOccurs="0" maxOccurs="1"> <xs:complexType> <xs:simpleContent> <xs:extension base="dijak"> <xs:attribute name="content" type="xs:string"/> </xs:extension> </xs:simpleContent> </xs:complexType> </xs:element> <xs:element name="kozelebbi\_cim" minOccurs="0" maxOccurs="1"> <xs:complexType> <xs:simpleContent> <xs:extension base="kozelebbi\_cime"> <xs:attribute name="content" type="xs:string" use="optional"/> </xs:extension> </xs:simpleContent> </xs:complexType> </xs:element> <xs:element name="megjegyzes" minOccurs="0" maxOccurs="1"> <xs:complexType> <xs:simpleContent> <xs:extension base="megjegyzese"> <xs:attribute name="content" type="xs:string" use="optional"/> </xs:extension> </xs:simpleContent> </xs:complexType> </xs:element> <xs:element name="feldolg" minOccurs="0" maxOccurs="1"> <xs:complexType> <xs:simpleContent> <xs:extension base="feldolgozas"> <xs:attribute name="content" type="xs:string" use="optional"/> </xs:extension> </xs:simpleContent> </xs:complexType> </xs:element> <xs:element name="ugyfel\_adat1" minOccurs="0" maxOccurs="1" type="xs:string"> </xs:element> <xs:element name="ugyfel\_adat2" minOccurs="0" maxOccurs="1" type="xs:string"> </xs:element> <xs:element name="sajat\_azonosito" minOccurs="0" maxOccurs="1"> <xs:complexType> <xs:simpleContent> <xs:extension base="sajat\_azonositoja"> <xs:attribute name="content" type="xs:string" use="optional"/> </xs:extension> </xs:simpleContent> </xs:complexType> </xs:element> <xs:element name="cimzett\_telefon" minOccurs="0" maxOccurs="1" type="xs:string"> </xs:element>

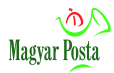

<xs:element name="statusz" minOccurs="0" maxOccurs="1"> <xs:complexType> <xs:simpleContent> <xs:extension base="statusza"> <xs:attribute name="content" type="xs:string"/> </xs:extension> </xs:simpleContent> </xs:complexType> </xs:element> </xs:sequence> <xs:attribute name="content" type="xs:string"/> </xs:complexType> </xs:element> </xs:sequence> <xs:attribute name="content" type="xs:string" use="optional"/> </xs:complexType> </xs:element> </xs:sequence> <xs:attribute name="content" type="xs:string"/> </xs:complexType> </xs:element> <xs:element name="felvetel\_adatok" minOccurs="0" maxOccurs="1"> <xs:complexType> <xs:sequence> <xs:element name="ph\_gid" minOccurs="0" maxOccurs="1"> <xs:complexType> <xs:attribute name="content" type="xs:string"/> </xs:complexType> </xs:element> <xs:element name="jegyzek\_azon" minOccurs="0" maxOccurs="1"> <xs:complexType> <xs:attribute name="content" type="xs:string"/> </xs:complexType> </xs:element> <xs:element name="felv\_datum" minOccurs="0" maxOccurs="1"> <xs:complexType> <xs:attribute name="content" type="xs:string"/> </xs:complexType> </xs:element> <xs:element name="felv\_ido" minOccurs="0" maxOccurs="1"> <xs:complexType> <xs:attribute name="content" type="xs:string"/> </xs:complexType> </xs:element> </xs:sequence> <xs:attribute name="content" type="xs:string"/> </xs:complexType> </xs:element> </xs:sequence> </xs:complexType> </xs:element> </xs:schema>